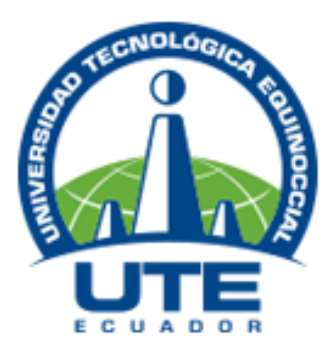

# **FACULTAD DE CIENCIAS DE LA EDUCACIÓN SISTEMA DE EDUCACIÓN A DISTANCIA CARRERA DE CIENCIAS NATURALES**

# **TRABAJO DE TITULACIÓN PREVIO A LA OBTENCIÓN DEL TÍTULO DE LICENCIADO EN CIENCIAS DE LA EDUCACIÓN MENCIÓN CIENCIAS NATURALES**

**TEMA**

**PROGRAMA TUTORIAL EN NEOBOOK APLICADO AL BLOQUE CURRICULAR "EL SOL COMO FUENTE DE ENERGÍA PARA LA VIDA" DEL ÁREA DE CCNN EN EL CUARTO AÑO DE EDUCACIÓN GENERAL BÁSICA DE LA UNIDAD EDUCATIVA QUISAPINCHA EN EL AÑO LECTIVO 2015 – 2016.**

> **AUTOR:**  DIEGO CHADÁN

**TUTORA:**  MGS. LILIAN JARAMILLO NARANJO

**QUITO - 2017**

# **DECLARACIÓN JURAMENTADA DEL AUTOR**

<span id="page-1-0"></span>Yo, Diego Chadán, expongo bajo juramento que el trabajo de investigación descrito es de mi autoría; que no ha sido previamente presentado para ningún grado o calificación profesional; que he consultado en referencias bibliográficas que se incluyen en este documento y no he plagiado dicha información.

**………………………………………….**

**Diego Chadán** 

# INFORME DE APROBACIÓN DEL DIRECTOR DEL TRABAJO DE GRADO

En mi calidad de directora de Trabajo de grado presentado por el Señor Chadán Chimborazo Diego Rodrigo, previo a la obtención del grado de Licenciado en Ciencias de la Educación Mención Ciencias Naturales, considero que dicho trabajo reúne los requisitos y disposiciones emitidas por la Universidad Tecnológica Equinoccial, para ser sometido a la evaluación por parte del tribunal examinador que se designe.

En la ciudad de Quito, a los 23 días del mes de mayo de 2017

Henow lo 2

Mgs. Lilian Jaramillo Directora del Proyecto C.I. 1707343743

### **AGRADECIMIENTO**

<span id="page-3-0"></span>Agradezco a Dios, a mis padres, quien me guío por el buen camino, dándome perseverancia, esfuerzo, el apoyo incondicional, para alcanzar mi objetivo pese a los problemas que se presentaban; he culminado con esfuerzo, sacrificio y humildad.

Gracias mi Dios, padre y madre por sus bendiciones, por hoy decir objetivo cumplido.

**………………………………………….**

**Diego Chadán** 

#### **DEDICATORIA**

<span id="page-4-0"></span>Dedico esta investigación a Dios, a mis padres, porque ellos han sido y serán la razón a mi vida, por sus consejos, su apoyo incondicional, su amor y su paciencia. Todo lo que hoy soy es gracias a ellos.

A la Universidad Tecnológica Equinoccial del Ecuador, por haberme permitido formar parte de la planta estudiantil de esta prestigiosa Universidad, a los Directivos y Docentes que la conforman por haber depositado en mí todos sus sabios conocimientos y por su apoyo brindado en el transcurso de los años de estudio.

A la MSc. Lilian Jaramillo, por haberme brindado su confianza, su asesoría y paciencia supo guiarme de la mejor manera para el desarrollo del presente Trabajo de Investigación.

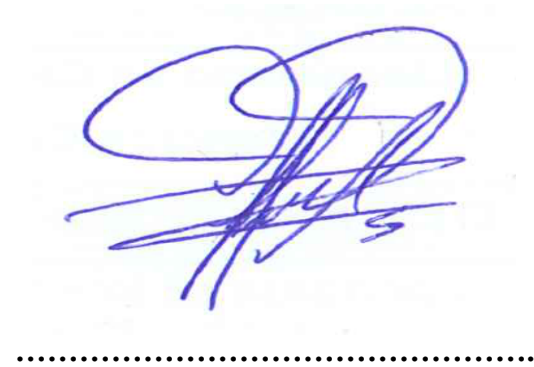

**Diego Chadán** 

# **BIBLIOTECA UNIVERSITARIA**

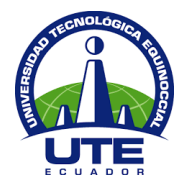

# **FORMULARIO DE REGISTRO BIBLIOGRÁFICO PROYECTO DE TITULACIÓN**

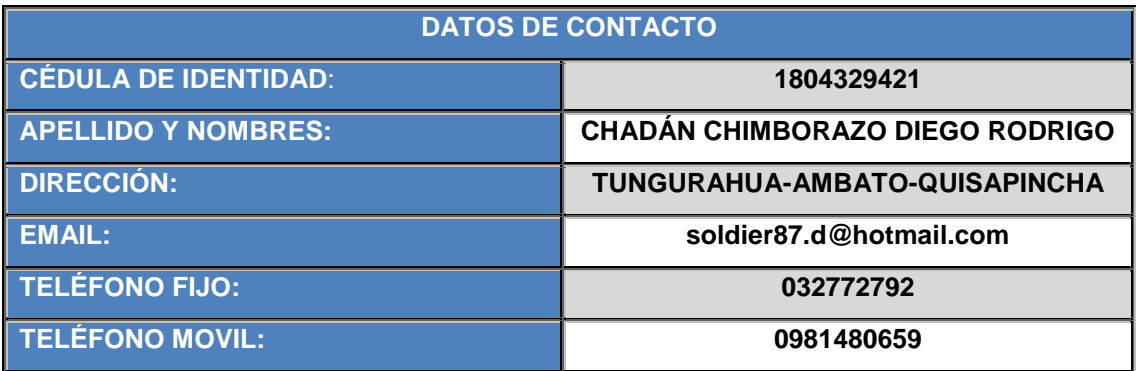

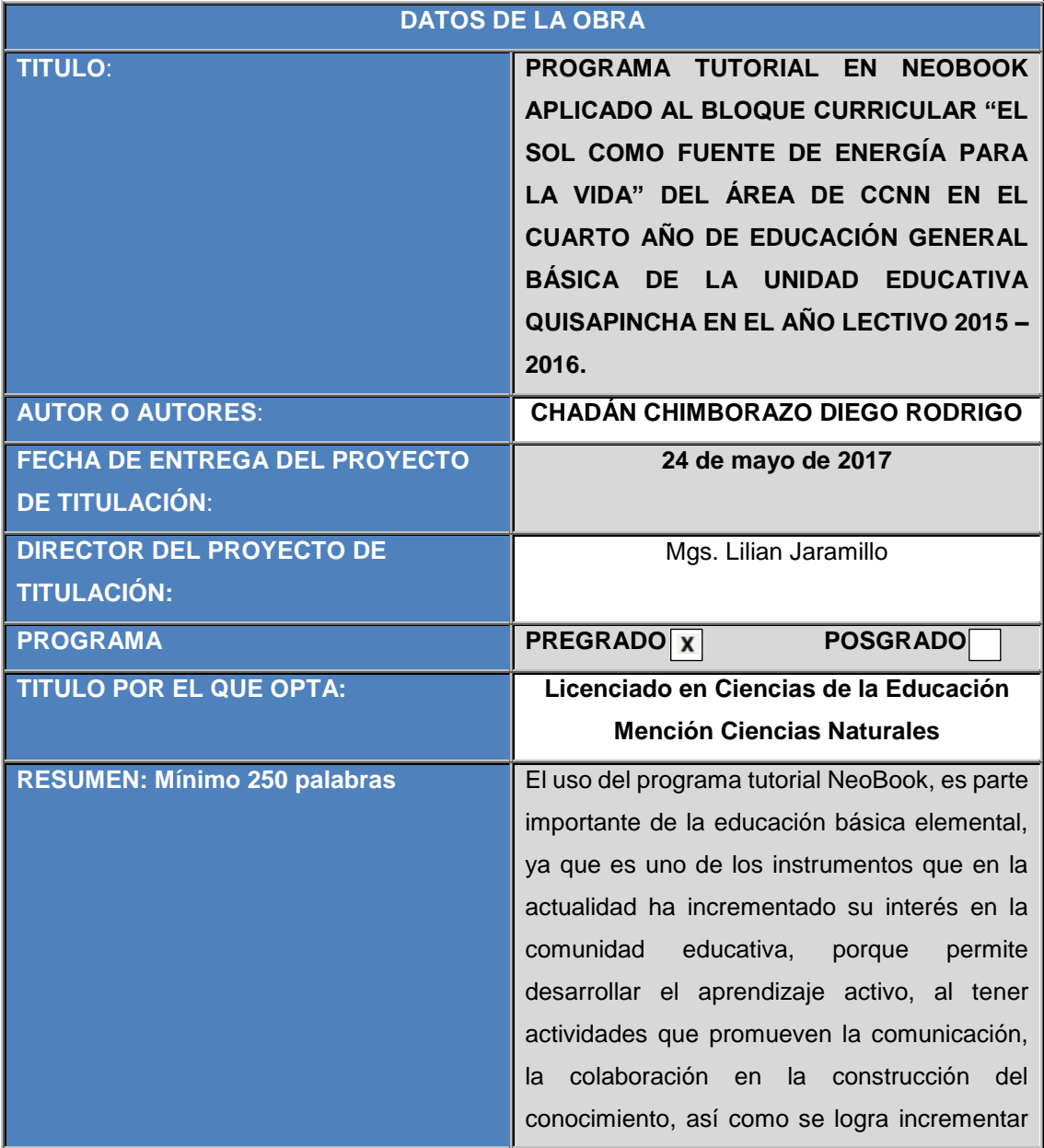

### **BIBLIOTECA UNIVERSITARIA**

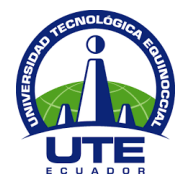

las habilidades y actitudes en el uso de las TIC, contribuyendo a la conectividad. Este estudio inicia con la identificación del problema mismo que se caracteriza por resaltar las bondades positivas y los problemas en el proceso enseñanza aprendizaje de los alumnos de cuarto año de educación básica que presentan en la asignatura de Ciencias Naturales al no aplicar el programa NeoBook. La investigación se ejecuta en cuatro capítulos. El capítulo referente a planteamiento del problema reúne introducción, el objeto de estudio teórico y práctico; el planteamiento formulación y sistematización del problema, los objetivos generales y específicos y la justificación del tema que la respalda. Se incluye el marco teórico sobre el programa tutorial NeoBook y proceso de enseñanza aprendizaje en el bloque curricular "el sol como fuente de vida" del área de Ciencias Naturales. En el segundo capítulo se hace referencia a la metodología con los tipos de investigación, los métodos a aplicar, la distribución de población y muestra, los instrumentos para recolectar la información, que fueron aplicados en el cuarto año de educación básica de la Unidad Educativa "Quisapincha", que corresponde a los docentes, estudiantes y docente de informática, a través de encuestas, entrevista y ficha de observación directa. El tercer capítulo muestra el resultado de los instrumentos aplicados y el procesamiento de la información dados en la entrevista y las encuestas, mismos que demuestran el escaso uso que se da al programa tutorial NeoBook y, el bajo nivel de capacitación que se otorga en esta área a los docentes y no se promueve la participación de los alumnos. Finalmente, en el

# **BIBLIOTECA UNIVERSITARIA**

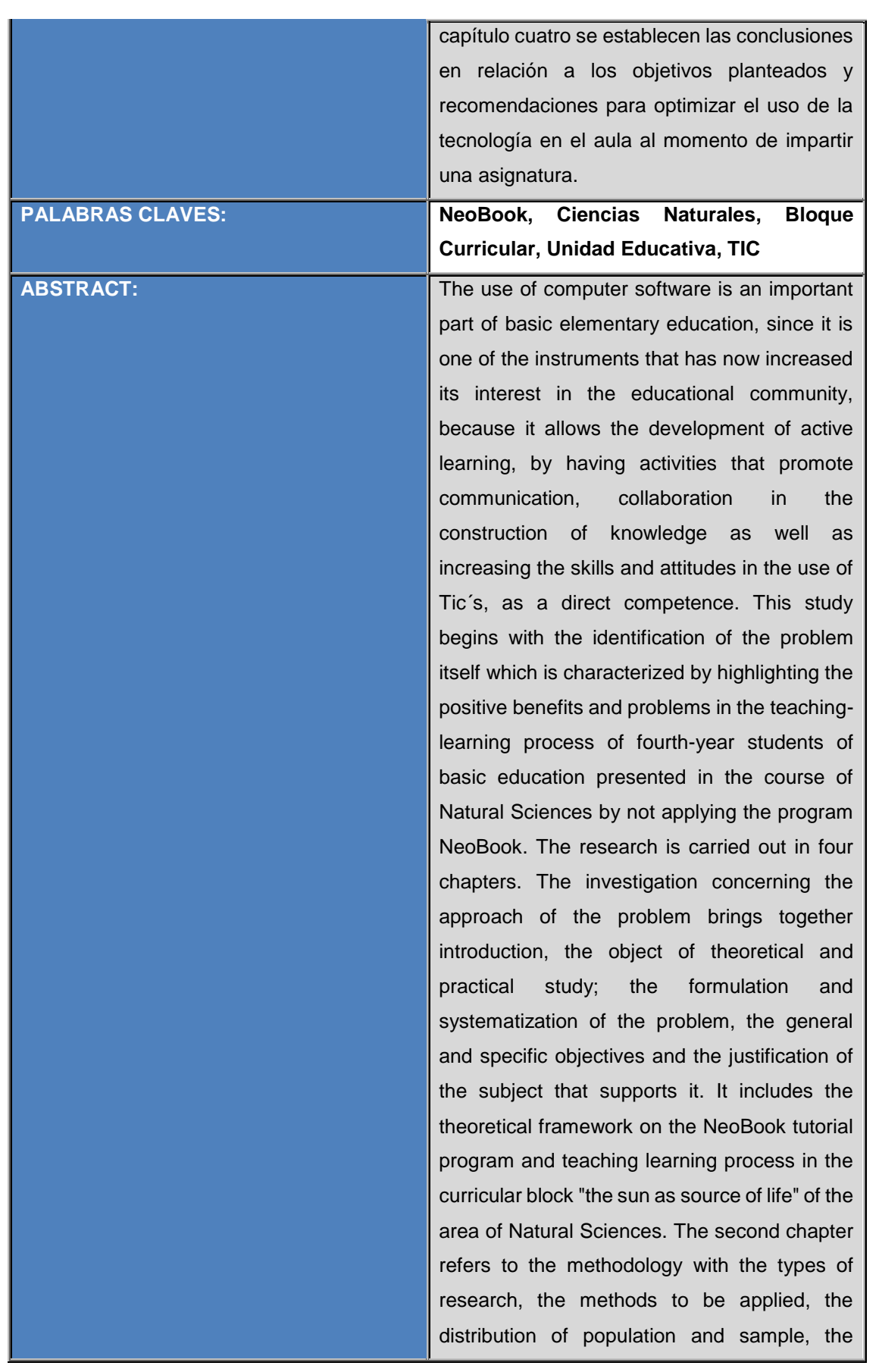

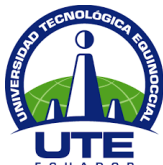

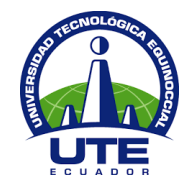

### **BIBLIOTECA UNIVERSITARIA**

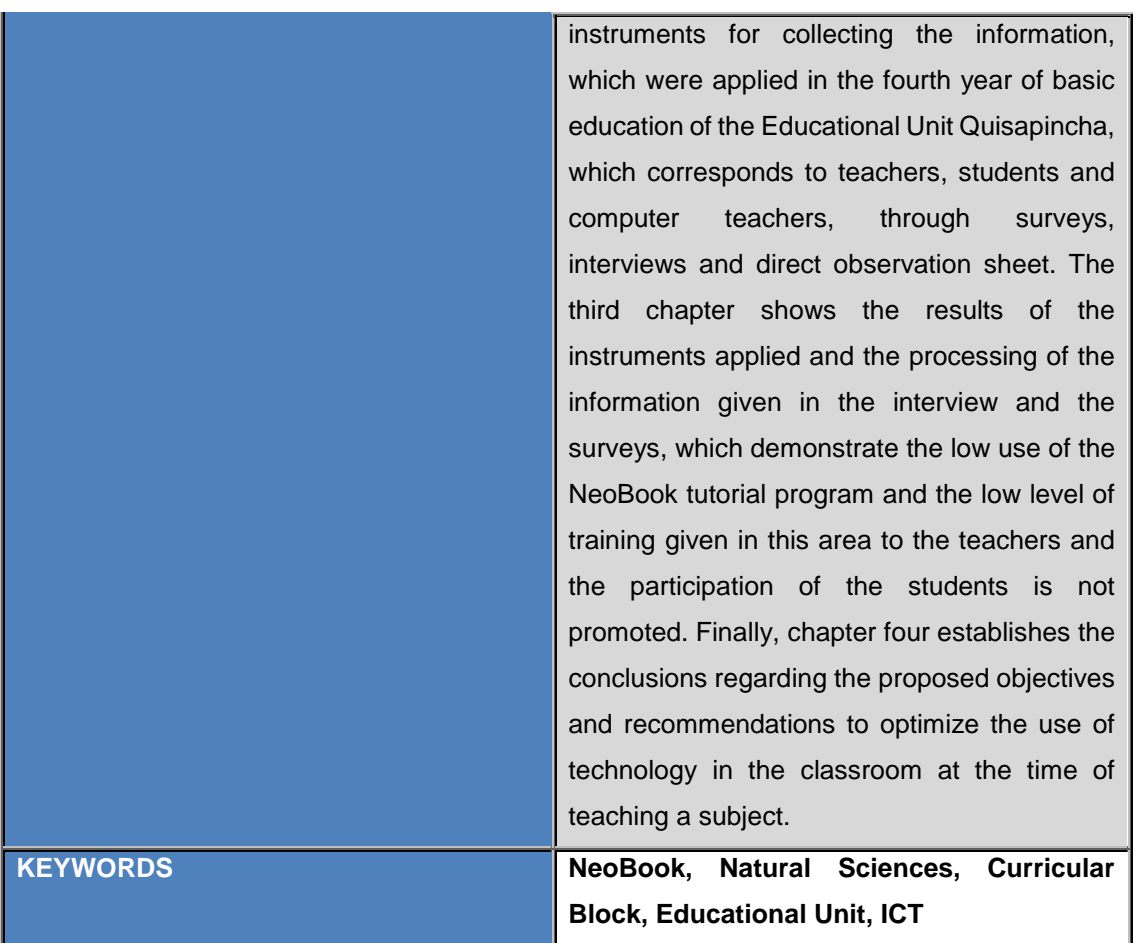

Se autoriza la publicación de este Proyecto de Titulación en el Repositorio Digital de la Institución.

 $f:$ 

CHADÁN CHIMBORAZO DIEGO RODRIGO

1804329421

**BIBLIOTECA UNIVERSITARIA** 

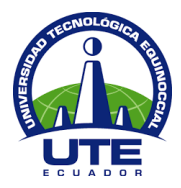

# **DECLARACIÓN Y AUTORIZACIÓN**

Yo, **CHADÁN CHIMBORAZO DIEGO RODRIGO,** CI 1804329421 autor del proyecto titulado: P**rograma tutorial en NeoBook aplicado al bloque curricular "El sol como fuente de energía para la vida" del área de CCNN en el cuarto año de Educación General Básica de la Unidad Educativa Quisapincha en el año lectivo 2015 – 2016,** previo a la obtención del título de **LICENCIADO EN CIENCIAS DE LA EDUCACIÓN MENCIÓN CIENCIAS NATURALES** en la Universidad Tecnológica Equinoccial.

- 1. Declaro tener pleno conocimiento de la obligación que tienen las Instituciones de Educación Superior, de conformidad con el Artículo 144 de la Ley Orgánica de Educación Superior, de entregar a la SENESCYT en formato digital una copia del referido trabajo de graduación para que sea integrado al Sistema Nacional de información de la Educación Superior del Ecuador para su difusión pública respetando los derechos de autor.
- 2. Autorizo a la BIBLIOTECA de la Universidad Tecnológica Equinoccial a tener una copia del referido trabajo de graduación con el propósito de generar un Repositorio que democratice la información, respetando las políticas de propiedad intelectual vigentes.

Quito, 24 de mayo de 2017

f:\_\_\_\_\_\_\_\_\_\_\_\_\_\_\_\_\_\_\_\_\_\_\_\_\_\_\_\_\_\_\_\_\_\_\_\_\_\_\_\_\_\_

CHADÁN CHIMBORAZO DIEGO RODRIGO 1804329421

# ÍNDICE DE CONTENIDO

<span id="page-10-0"></span>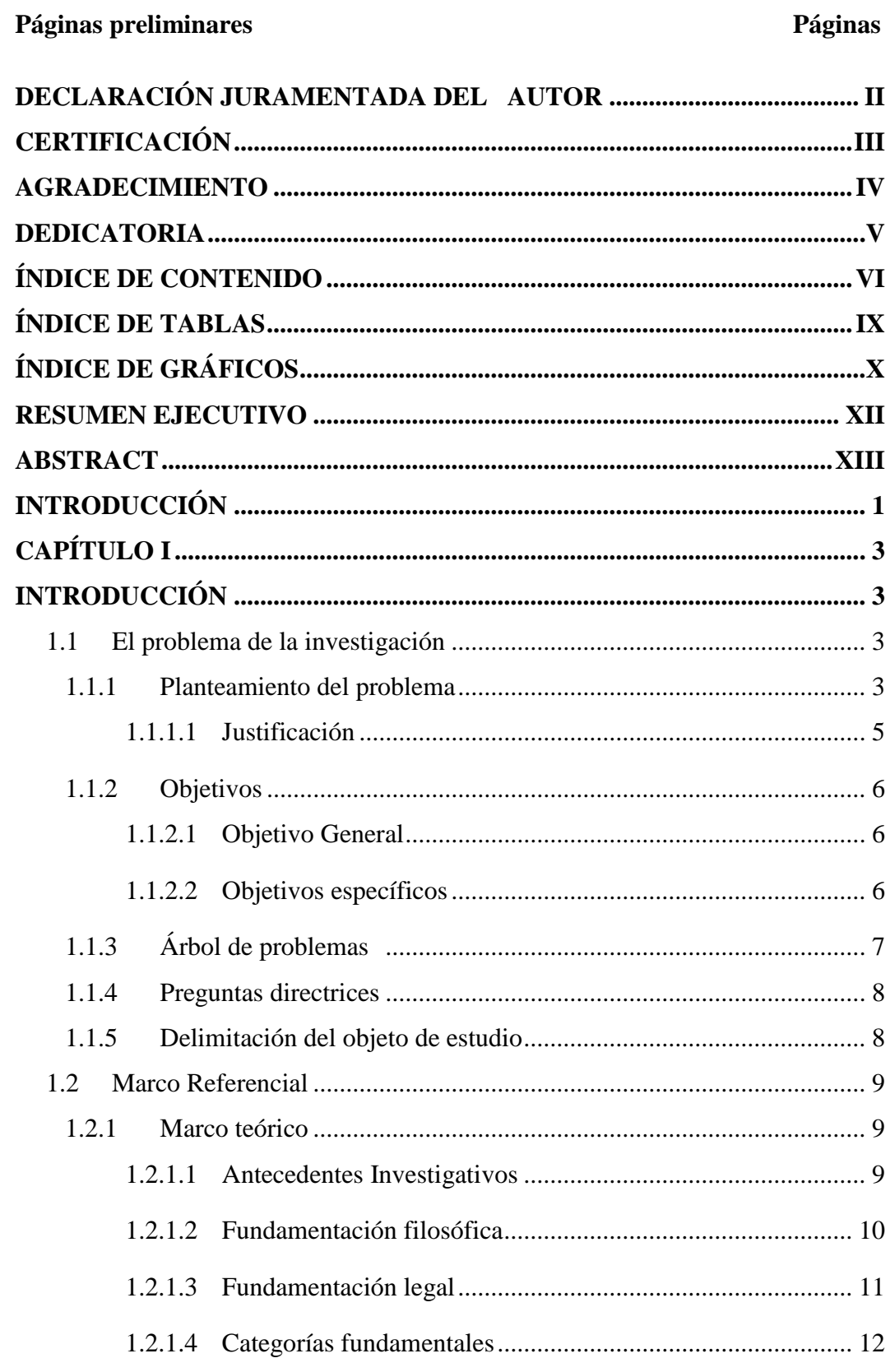

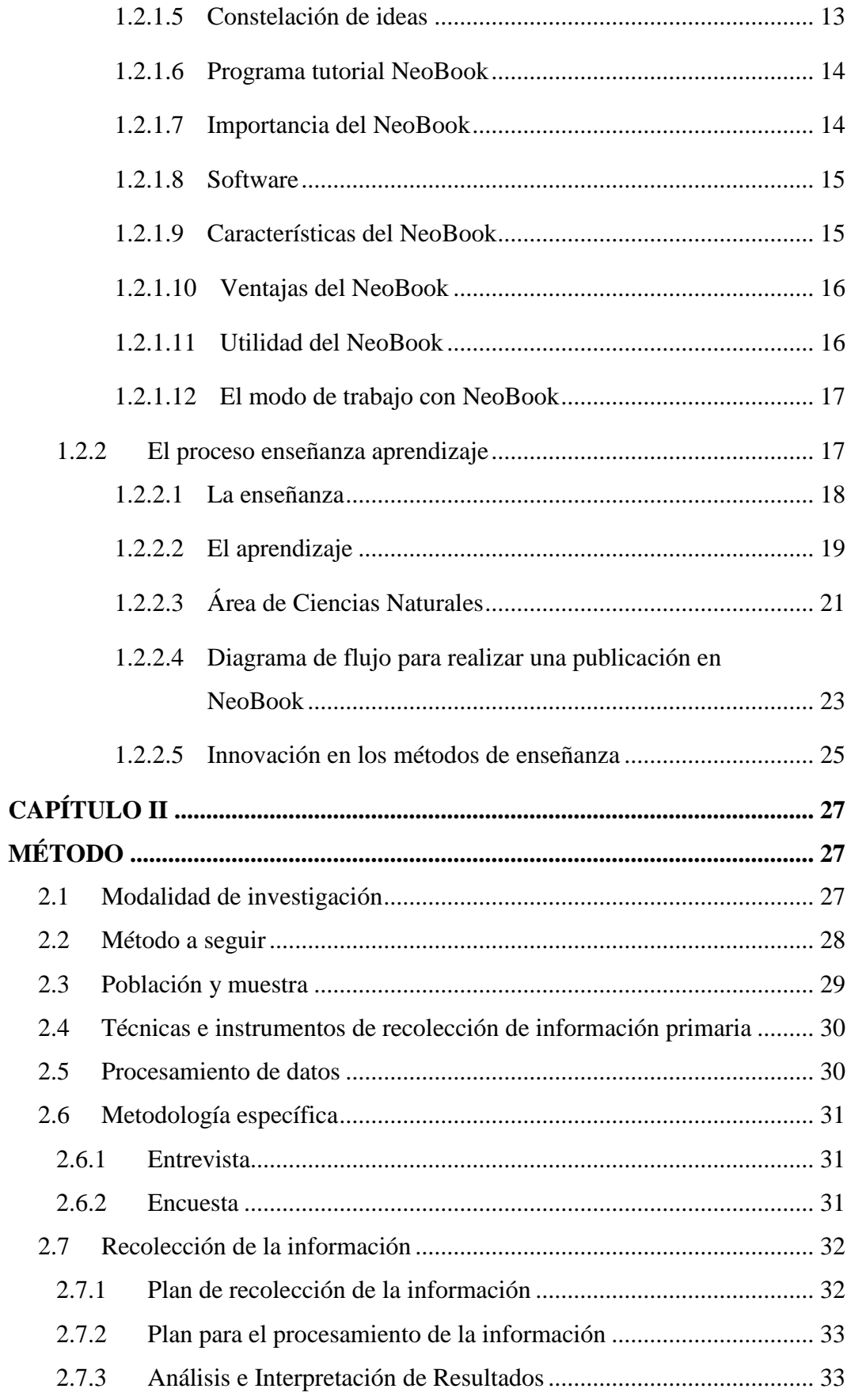

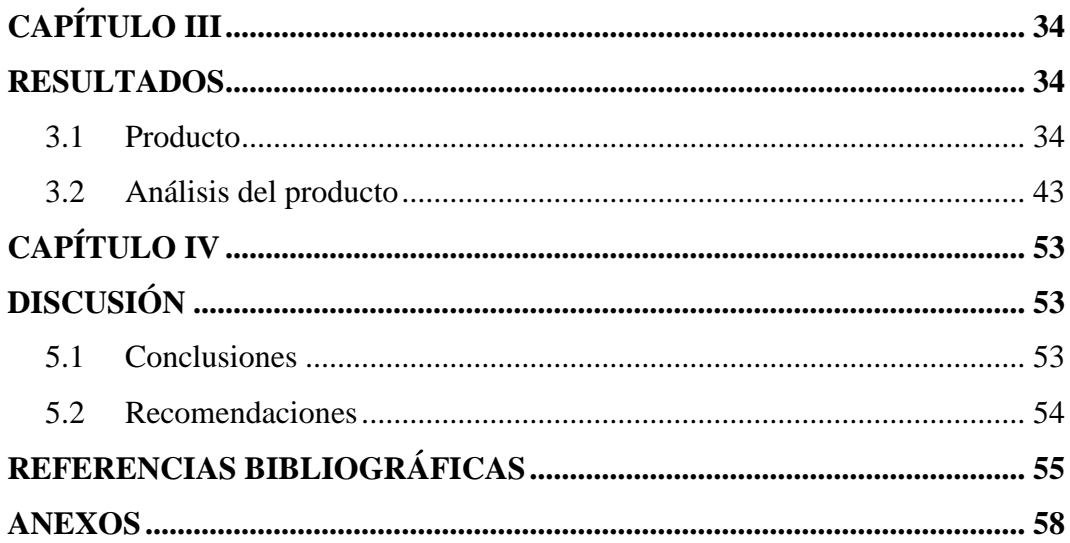

# **ÍNDICE DE TABLAS**

<span id="page-13-0"></span>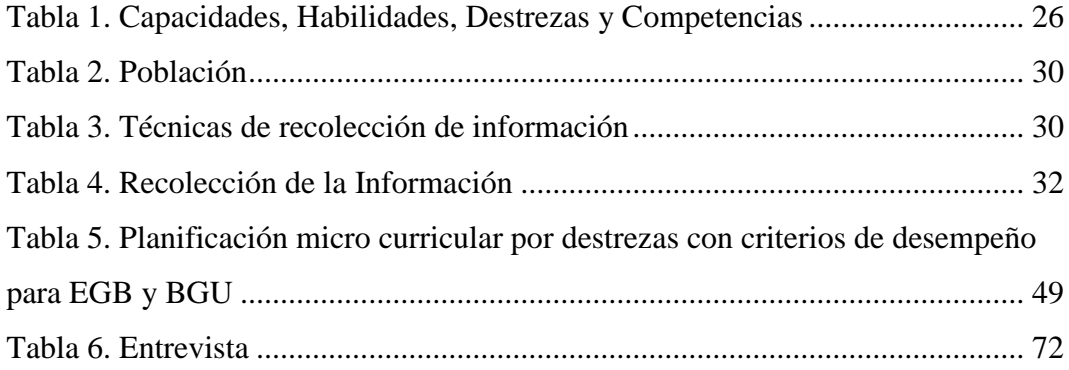

# **ÍNDICE DE GRÁFICOS**

<span id="page-14-0"></span>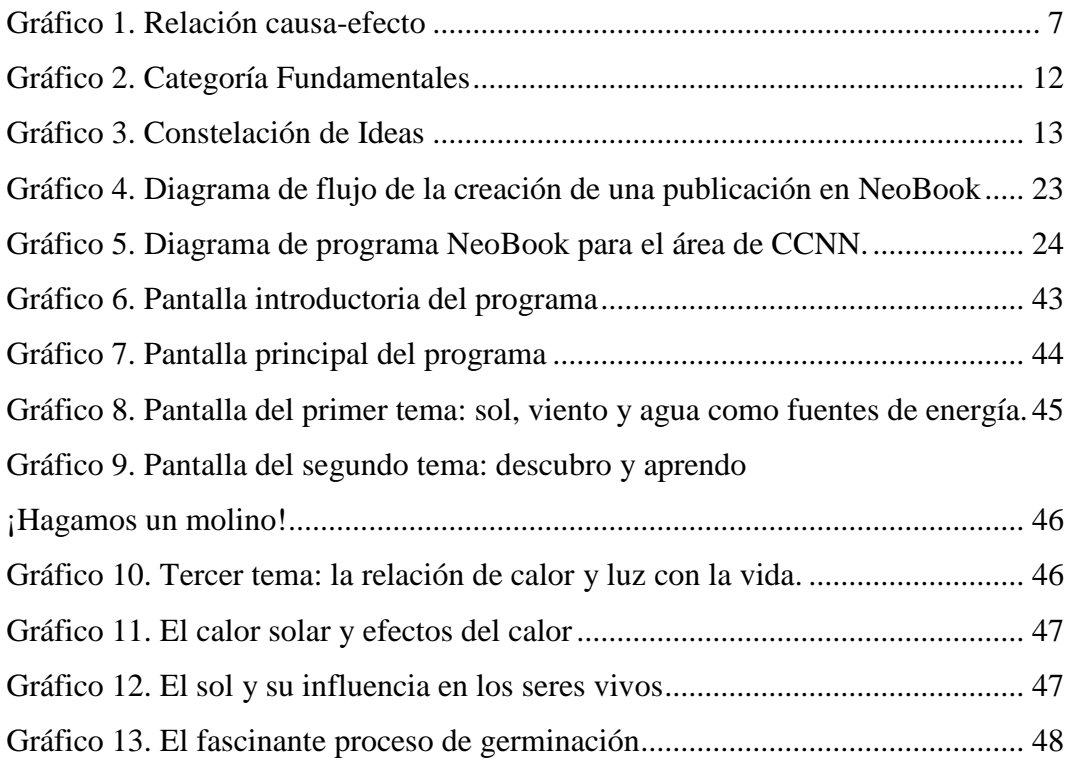

# **ÍNDICE DE ANEXOS**

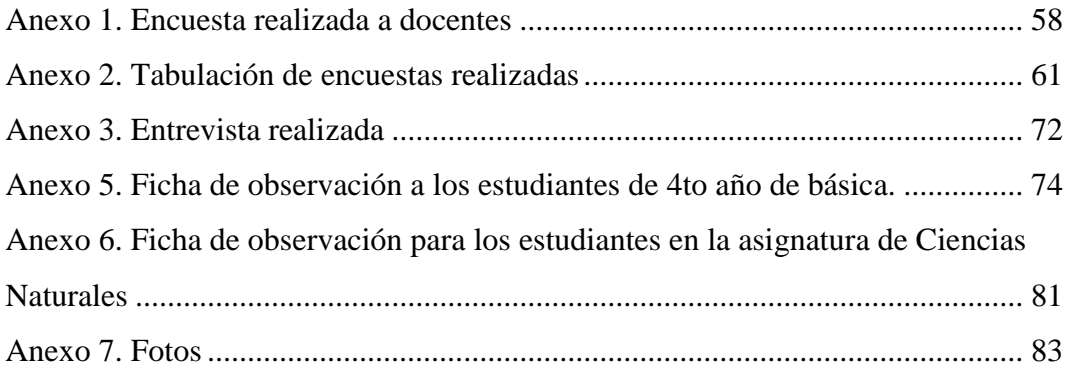

# **UNIVERSIDAD TECNOLÓGICA EQUINOCCIAL FACULTAD DE CIENCIAS DE LA EDUCACIÓN SISTEMA DE EDUCACIÓN A DISTANCIA CARRERA DE CIENCIAS NATURALES**

#### **TEMA:**

## **PROGRAMA TUTORIAL EN NEOBOOK APLICADO AL BLOQUE CURRICULAR "EL SOL COMO FUENTE DE ENERGÍA PARA LA VIDA" DEL ÁREA DE CCNN EN EL CUARTO AÑO DE EDUCACIÓN GENERAL BÁSICA DE LA UNIDAD EDUCATIVA QUISAPINCHA EN EL AÑO LECTIVO 2015 – 2016**

**Autor:** Diego Chadán **Tutora:** MSc. Lilian Jaramillo

#### **RESUMEN EJECUTIVO**

<span id="page-16-0"></span>El uso del programa tutorial NeoBook, es parte importante de la educación básica elemental, ya que es uno de los instrumentos que en la actualidad ha incrementado su interés en la comunidad educativa, porque permite desarrollar el aprendizaje activo, al tener actividades que promueven la comunicación, la colaboración en la construcción del conocimiento, así como se logra incrementar las habilidades y actitudes en el uso de las TIC, contribuyendo a la conectividad. Este estudio inicia con la identificación del problema mismo que se caracteriza por resaltar las bondades positivas y los problemas en el proceso enseñanza aprendizaje de los alumnos de cuarto año de educación básica que presentan en la asignatura de Ciencias Naturales al no aplicar el programa NeoBook. La investigación se ejecuta en cuatro capítulos. El capítulo referente a planteamiento del problema reúne introducción, el objeto de estudio teórico y práctico; el planteamiento formulación y sistematización del problema, los objetivos generales y específicos y la justificación del tema que la respalda. Se incluye el marco teórico sobre el programa tutorial NeoBook y proceso de enseñanza aprendizaje en el bloque curricular "el sol como fuente de vida" del área de Ciencias Naturales. En el segundo capítulo se hace referencia a la metodología con los tipos de investigación, los métodos a aplicar, la distribución de población y muestra, los instrumentos para recolectar la información, que fueron aplicados en el cuarto año de educación básica de la Unidad Educativa "Quisapincha", que corresponde a los docentes, estudiantes y docente de informática, a través de encuestas, entrevista y ficha de observación directa. El tercer capítulo muestra el resultado de los instrumentos aplicados y el procesamiento de la información dados en la entrevista y las encuestas, mismos que demuestran el escaso uso que se da al programa tutorial NeoBook y, el bajo nivel de capacitación que se otorga en esta área a los docentes y no se promueve la participación de los alumnos. Finalmente, en el capítulo cuatro se establecen las conclusiones en relación a los objetivos planteados y recomendaciones para optimizar el uso de la tecnología en el aula al momento de impartir una asignatura.

**DESCRIPTORES:** Programa Tutorial NeoBook, Ciencias Naturales

## **UNIVERSITY TECNOLÓGICA EQUINOCCIAL DEGREE IN SCIENCE EDUCATION MENTION: CCNN**

**NEOBOOK TUTORIAL PROGRAM APPLIED TO THE CURRICULUM BLOCK "THE SUN AS A SOURCE OF ENERGY FOR LIFE" OF THE CCNN AREA IN THE FOURTH YEAR OF BASIC GENERAL EDUCATION OF THE QUISAPINCHA EDUCATIONAL UNIT IN THE LECTIVE YEAR 2015 – 2016**

> **Author:** Diego Chadán **Tutor:** MSc. Lilian Jaramillo

#### **ABSTRACT**

<span id="page-17-0"></span>The use of computer software is an important part of basic elementary education, since it is one of the instruments that has now increased its interest in the educational community, because it allows the development of active learning, by having activities that promote communication, collaboration in the construction of knowledge as well as increasing the skills and attitudes in the use of Tic´s, as a direct competence. This study begins with the identification of the problem itself which is characterized by highlighting the positive benefits and problems in the teaching-learning process of fourth-year students of basic education presented in the course of Natural Sciences by not applying the program NeoBook. The research is carried out in four chapters. The investigation concerning the approach of the problem brings together introduction, the object of theoretical and practical study; the formulation and systematization of the problem, the general and specific objectives and the justification of the subject that supports it. It includes the theoretical framework on the NeoBook tutorial program and teaching learning process in the curricular block "the sun as source of life" of the area of Natural Sciences. The second chapter refers to the methodology with the types of research, the methods to be applied, the distribution of population and sample, the instruments for collecting the information, which were applied in the fourth year of basic education of the Educational Unit Quisapincha, which corresponds to teachers, students and computer teachers, through surveys, interviews and direct observation sheet. The third chapter shows the results of the instruments applied and the processing of the information given in the interview and the surveys, which demonstrate the low use of the NeoBook tutorial program and the low level of training given in this area to the teachers and the participation of the students is not promoted. Finally, chapter four establishes the conclusions regarding the proposed objectives and recommendations to optimize the use of technology in the classroom at the time of teaching a subject.

**DESCRIPTORS:** NeoBook tutorial program; natural science

# **INTRODUCCIÓN**

<span id="page-18-0"></span>La enseñanza junto con la pedagogía en la actualidad necesita la implementación eficiente de la tecnología a través de la informática y sus programas tutoriales que pueden dar la oportunidad de apoyar al alumno en pro de una mejor comprensión del tema a tratarse. En el presente trabajo de titulación se investigó el tema "Programa tutorial en NeoBook aplicado al bloque curricular "el sol como fuente de energía para la vida" en el cuarto año de educación general básica del Colegio Nacional Quisapincha en el año lectivo 2015 – 2016, el cual se desarrolló a partir de la experiencia de los docentes y el alumnado que busca incrementar estrategias de mejora en el aprendizaje. El tema seleccionado es importante por cuanto involucra a las TIC y sus herramientas informáticas que permiten al educador tener un recurso de apoyo didáctico que beneficie el interés por conocer la naturaleza y sus elementos.

El programa tutorial NeoBook aplicado a las Ciencias Naturales puede mejorar las habilidades cognitivas del estudiante despertando el interés, la atención y la concentración.

La enseñanza de las Ciencias Naturales debe aprovechar los diferentes programas desarrollados en TIC, para inducir a la recopilación y análisis de datos favoreciendo las actividades de indagación, como una forma eficaz de introducir en la investigación científica a todos los estudiantes.

El presente trabajo está estructurado en tres capítulos:

**CAPÍTULO 1.- INTRODUCCIÓN:** Corresponde al Problema, el cual se contextualiza para efectuar un análisis crítico basado en los hechos de la cotidianidad educativa de la escuela de Quisapincha, direccionado en niveles macro meso y micro, para poder formular el problema. Se determina el objetivo general, así como los objetivos específicos, que direccionarán el trabajo investigativo; además se propone una debida justificación del tema que establece la importancia

de realizar el estudio. De igual forma se plantea un marco referencial. A partir de una revisión bibliográfica, basado en distintas fuentes que amplían el conocimiento de las variables, con lo que se construye el marco conceptual que estructura la base científica del texto.

**CAPÍTULO 2.- MÉTODO:** En el segundo capítulo se desarrolla la modalidad de investigación, el método y la selección de instrumentos de investigación a utilizar. Además, se indica la población y muestra sobre la cual se aplicará los distintos instrumentos investigativos.

**CAPÍTULO 3.- RESULTADOS:** En este apartado se presenta el producto final, que corresponde al programa tutorial en NeoBook aplicado al bloque curricular del área de Ciencias Naturales. Además, se presentan las principales características del producto.

**CAPÍTULO 4.- DISCUSIÓN:** Se presentan las conclusiones derivadas de la investigación realizada y de acuerdo a la información e investigación realizada. Por su parte, las recomendaciones sugieren la utilización eficiente del programa tutorial NeoBook aplicado a las Ciencias Naturales, para obtener un método de enseñanza y aprendiza interactivo en el cuarto año de educación general básica del Colegio Nacional Quisapincha.

# **CAPÍTULO I INTRODUCCIÓN**

#### <span id="page-20-2"></span><span id="page-20-1"></span><span id="page-20-0"></span>**1.1 El problema de la investigación**

#### <span id="page-20-3"></span>**1.1.1 Planteamiento del problema**

Los distintos avances tecnológicos que se presentan, exigen a los docentes de Ciencias Naturales a generar espacios de enseñanza que vinculen el uso utilitario de software y programas multimedia en los bloques curriculares, sin embargo, un alto porcentaje de educadores, carecen de las competencias para motivar las actividades de aprendizaje del estudiante con este tipo de técnicas informáticas.

Es necesario fortalecer los estándares, que el estudiante necesita alcanzar siendo que la información esta globalizada, el uso de herramientas multimedia e internet son de uso común pero en general mal orientados hacia la pérdida de tiempo en juegos y redes sociales; de tal manera que se requiere formar ciudadanos y ciudadanas con mentalidad positiva en tecnologías y competente, y con el compromiso de conocer de forma eficiente los temas principales de la asignatura de Ciencias Naturales para el cuarto año de educación básica, donde es que inicia las principales nociones de conocimiento científico y se involucra con mejor conocimiento en las tecnologías.

Frente a la continua evaluación de la calidad de la educación, a la que se encuentran sometidas las entidades educativas por parte del Ministerio de Educación, en las cuales tanto docentes como estudiantes deben rendir pruebas, la introducción de programas tutoriales es escasa en el proceso enseñanza aprendizaje de Ciencias Naturales. En la provincia de Tungurahua especialmente en las zonas rurales ha predominado la educación tradicionalista e inclusive memorística, se ha dificultado la formación por competencias por lo que se limita el aprendizaje significativo basado en experiencias y se mantiene un aprendizaje lento y pasivo.

Considerada la parroquia Quisapincha como la más antigua de la provincia de Tungurahua, y altamente productiva por la agricultura y el comercio de prendas de cuero, el sector educativo presenta algunas falencias como la migración, el bajo nivel de apoyo de los padres de familia para el uso adecuado de la tecnología por la misma falta de educación, una economía familiar baja por lo que se observa un acentuado desinterés en el cumplimiento de las tareas escolares y en la comprensión de los temas del currículo de Ciencias Naturales.

Se reconoce que la parroquia Quisapincha cuenta con una unidad educativa del milenio, cuyas características son el uso de la tecnología y las aulas virtuales que contrasta con el Colegio Nacional Quisapincha, sin embargo, en la localidad persiste el analfabetismo tecnológico puesto que no se establecen datos exactos de uso de computadores y software educativos complementarios en los hogares.

Actualmente las grandes tendencias de cambio en educación provienen de las aportaciones de las Tecnologías de Información y Comunicación (TIC) y de la pedagogía centrada en el estudiante, la escuela y el sistema educativo no solamente tienen que enseñar estas tecnologías, sino que aparte de producir cambios en la escuela producen cambios en el entorno y, como la escuela pretende preparar a la sociedad para el entorno, si éste cambia, la actividad de la escuela tiene que cambiar.

Durante la observación realizada en la Unidad Educativa Quisapincha y a medida que ha transcurrido el tiempo, se ha notado la falta de un software multimedia educativo que facilite el proceso de enseñanza aprendizaje en los niños y niñas para el avance y mejoramiento de una educación de calidad, por lo tanto, al estudiar, analizar e investigar esta necesidad se plantea una alternativa de solución que reduzca de manera significativa el problema planteado.

Un problema que agrava la situación de la Unidad Educativa, es contar con cantidades limitadas de computadoras. Ante, esto será necesario optimizar los recursos existentes para dar cobertura a todos los alumnos de la Institución. Además, al no utilizar un adecuado proceso de enseñanza educativo, en el proceso de aprendizaje de la asignatura de computación, se seguirá como muchas veces ocurre, una clase magistral teórica, obsoleta e incapaz de satisfacer las necesidades de los alumnos y sobre todo disminuyendo la calidad educativa de la Institución.

El escaso interés del docente por incorporar la tecnología de información y conocimiento TIC, provoca inadecuadas estrategias de enseñanza y la pérdida de atención del estudiante, además que no se capacita y actualiza al docente impidiendo una mejora continua de la educación general básica. Así, la pregunta alrededor de la cual se enmarca la investigación es ¿Incide el uso de un programa tutorial en NeoBook al mejoramiento del proceso enseñanza aprendizaje del bloque curricular "el sol como fuente de energía para la vida" en el cuarto año de educación general básica del Colegio Nacional Quisapincha en el año lectivo 2015 – 2016?

#### <span id="page-22-0"></span>**1.1.1.1 Justificación**

Es importante el uso de programas tecnológicos en el aula como el NeoBook para mejorar la enseñanza de las Ciencias Naturales en el bloque curricular "El sol como fuente de energía para la vida", en el cuarto año de educación básica, porque permite que los estudiantes se involucren con mayor rapidez en las actividades del aula, comprendan mejor el mundo que la rodea dentro del entorno natural proporcionando al docente mayor facilidad para manejar los contenidos y motivar a los estudiantes.

La investigación sirve para que los docentes valoren el uso de metodologías interactivas que apoyen a la comprensión de los temas de Ciencias Naturales, y que al tener el interés del alumno este pueda mejorar su rendimiento escolar. Es factible la investigación porque se cuenta con los conocimientos necesarios, así como una extensa bibliografía que documenta el tema, de igual manera se cuenta con la apertura de las autoridades del Colegio Nacional Quisapincha y se trabaja dentro de las líneas de investigación de la Universidad Tecnológica Equinoccial. Los principales beneficiarios serán los estudiantes de cuarto año de educación básica,

porque podrán relacionar el estudio de las Ciencias Naturales a partir del aprendizaje significativo, y los docentes que podrán reforzar los conocimientos impartidos a los alumnos.

### <span id="page-23-0"></span>**1.1.2 Objetivos**

#### <span id="page-23-1"></span>**1.1.2.1 Objetivo General**

Analizar la importancia del programa tutorial NeoBook aplicado al bloque curricular "el sol como fuente de energía para la vida" en el cuarto año de educación general básica del Colegio Nacional Quisapincha, a través de una investigación descriptiva a fin de valorar a las tecnologías en los procesos de aprendizaje.

### <span id="page-23-2"></span>**1.1.2.2 Objetivos específicos**

- Indagar el conocimiento y aplicación del programa NeoBook en la asignatura de Ciencias Naturales.
- Identificar las destrezas con criterio de desempeño y los objetivos educativos del bloque curricular "el sol como fuente de energía para la vida"
- Relacionar la importancia del programa NeoBook en los procesos de enseñanza aprendizaje.

## **1.1.3 Árbol de problemas**

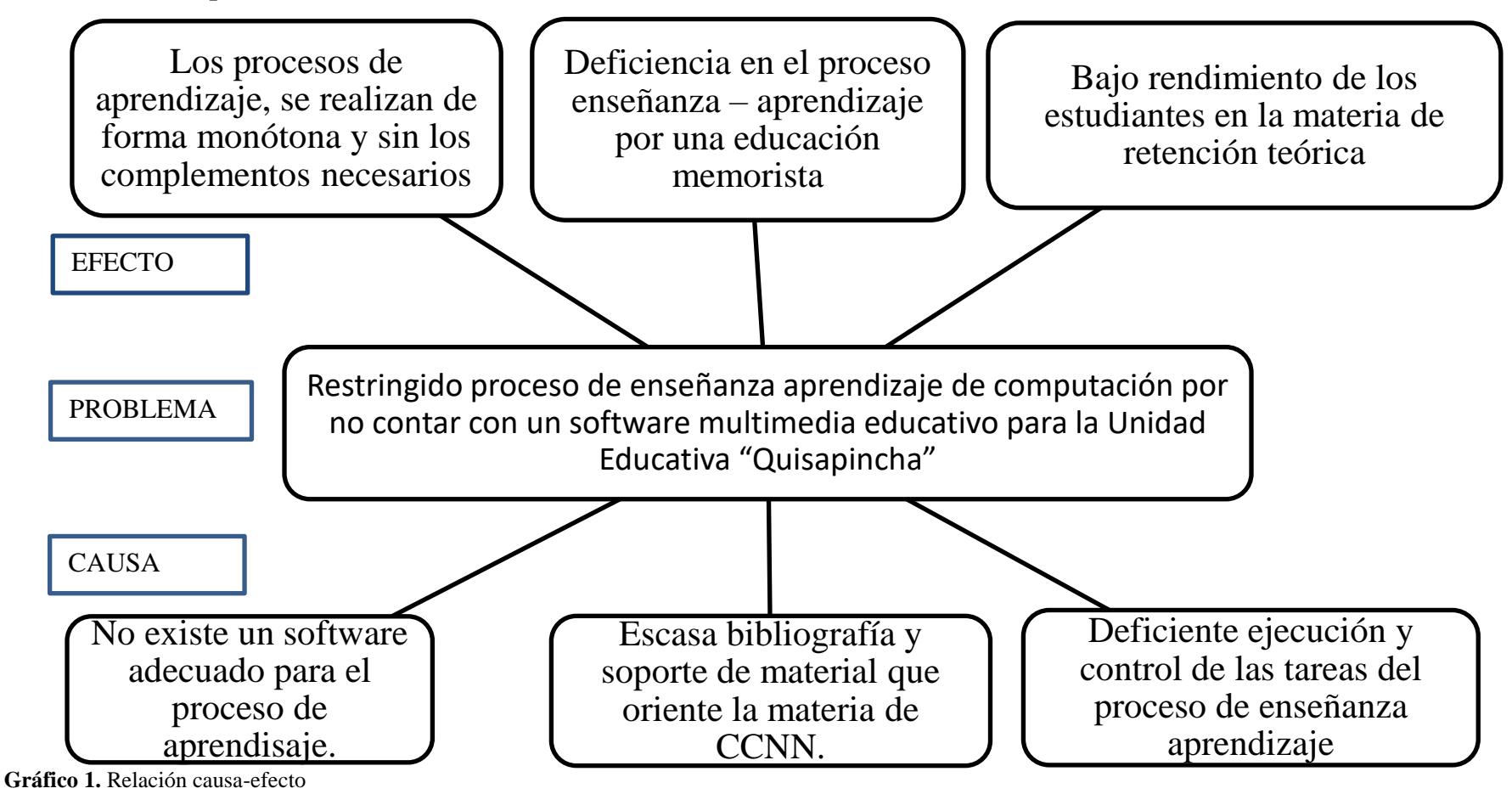

<span id="page-24-1"></span><span id="page-24-0"></span>**Elaborado por:** CHADÁN, Diego (2017)

# <span id="page-25-0"></span>**1.1.4 Preguntas directrices**

- $\bullet$  *i*. En qué consiste un programa tutorial?
- ¿Conoce el manejo del software NeoBook?
- ¿Cuáles son las principales dificultades para comprender el tema "el sol como fuente de energía para la vida"?
- ¿Cuáles son las destrezas y criterios de desempeño para el bloque curricular "el sol como fuente de energía para la vida"?
- ¿Qué es el proceso enseñanza aprendizaje?

# <span id="page-25-1"></span>**1.1.5 Delimitación del objeto de estudio**

- **Campo:** Unidad Educativa "Quisapincha"
- **Área:** Ciencias Naturales
- **Aspecto:** Tutorías del NeoBook programa y el aprendizaje

#### <span id="page-26-0"></span>**1.2 Marco Referencial**

#### <span id="page-26-1"></span>**1.2.1 Marco teórico**

#### <span id="page-26-2"></span>**1.2.1.1 Antecedentes Investigativos**

Indagando los repositorios de las universidades y escuelas politécnicas del país en lo cual se busca temas referentes al plantado por esta investigación se encontró los siguientes temas:

En la Universidad Técnica de Ambato Facultad de Ciencias Humanas se encontró el Tema: "Incidencia de la utilización de un software educativo diseñado y elaborado para el mejoramiento del aprendizaje de factoreo de polinomios algebraicos en los estudiantes de décimo año del Colegio Nacional Mixto Dr. Ricardo Cornejo Rosales de la ciudad de Quito", del Autor: Lic. Juan Marcelo Ramírez Yánez (2010), se concluye:

- La utilización de herramientas tecnológicas como recursos didácticos en el aula ayudan a crear escenarios de aprendizaje de acción y reflexión entre los autores del hecho educativo.
- El empleo de herramientas tecnológicas en el aula captan claramente la atención de los estudiantes y su interés por aprender porque les atrae la posibilidad de trabajar con elementos multimedia

Otro de los temas encontrados en la Universidad Nacional De Chimborazo, en la faculta de Ciencias Educativas se indago el tema: "Influencia de la metodología tradicional con el refuerzo del software educativo en el proceso enseñanzaaprendizaje en la resolución de triángulos oblicuángulos utilizando la ley de senos, en el segundo año de bachillerato sección décima, especialidad físico-matemático del Instituto Nacional "Mejía", del Autor: Guamán y Changoluisa (2007), donde se concluye:

Los elementos multimedia que posee el software educativo permiten al estudiante construir los conocimientos en forma de red, relacionándolos sin dejar conceptos aislados, creando en cada estudiante su propia imagen integradora contribuyendo

a generar aprendizajes en la resolución de triángulos oblicuángulos utilizando la ley de senos.

De la misma forma se analiza en el repositorio de la Universidad Central del Ecuador (U.C.E), en la faculta del Centro de Matemáticas con el tema: "Metodología para la enseñanza de la Integral y sus aplicaciones en sexto curso del Colegio Nacional Yaruqui", del Autor: Juan Francisco Borja Pareja (2000),por lo consiguiente concluye "la metodología tradicional no permite desarrollar aprendizajes significativos en matemática, para esto se generará una metodología moderna que facilite la comprensión y guía al alumno llevándole al éxito en su aprendizaje"(pág. 80).

### <span id="page-27-0"></span>**1.2.1.2 Fundamentación filosófica**

Sin duda que la educación en la actualidad se la reconocida como piedra angular para la generación y dinamización de procesos de desarrollo de nuestra sociedad; tendiendo a una validez este reconocimiento es necesario conceptualizar un tipo de educación construida.

Además, el constructivismo sostiene que el aprendizaje es esencialmente activo. Una persona que aprende algo nuevo, lo incorpora a sus experiencias previas y a sus propias estructuras mentales. Cada nueva información es asimilada y depositada en una red de conocimientos y experiencias que existen previamente en el individuo.

Sin duda que este proceso de aprendizaje constructivo, el profesor cede su protagonismo al alumno quien asume el papel fundamental en su propio proceso de formación, uno de los mecanismos es que el alumno quien se convierte en el responsable de su propio aprendizaje, mediante su participación y la colaboración con sus compañeros y maestros.

#### <span id="page-28-0"></span>**1.2.1.3 Fundamentación legal**

La Educación Ecuatoriana según la nueva Constitución Política del Ecuador (2008), da referencia a:

> Art. 26. Dice "La educación es un derecho de las personas a lo largo de su vida y un deber ineludible e inexcusable del Estado Ecuatoriano".

> Art. 27. Dice "La educación se centrará en el ser humano y garantizará su desarrollo holístico, en el marco de respeto a los derechos humanos".

> Art. 28. "La Educación responderá al interés público y no estará al servicio de intereses individuales y corporativos. Se garantizará el acceso universal, permanencia, movilidad y egreso sin discriminación alguna y la obligatoriedad en el nivel inicial, básico y bachillerato o su equivalente". La Educación Ecuatoriana según la Constitución Ecuatoriana para las niñas, niños y adolescentes entre otras cosas manifiesta.

> Art. 44. "El Estado, la sociedad y la familia promoverán de forma prioritaria el desarrollo integral de las niñas, niños y adolescentes y asegurarán el ejercicio pleno de sus derechos".

> Art. 45. "Las niñas, niños y adolescentes tienen derecho a la integridad física y psíquica, a su identidad, nombre y ciudadanía a la salud integral a la educación y cultura".

Así mismo en la Sección Primera sobre la Educación, en su Art. 343 sobre Reglamento General a la Ley de Educación, afirma:

> El Sistema Nacional de Educación tendrá como finalidad el desarrollo de capacidades y potencialidades humanas y colectivas de la población, que posibiliten el aprendizaje, y la generación y utilización de conocimientos, técnicas, saberes, artes y cultura. El sistema tendrá como centro al sujeto que aprende, y funcionará de manera flexible y dinámica, incluyente, eficaz y eficiente.

Además, en el Titulo VII, buen vivir, Sección octava ciencia, tecnología, innovación y saberes ancestrales. Art. 387.-Será responsabilidad del Estado, numeral dos señala: "Promover la generación y producción de conocimiento, fomentar la investigación científica y tecnológica, y potenciar los saberes ancestrales, para así contribuir a la realización del buen vivir, al Sumak Kawsay".

Sin duda que la normativa legal ayuda a orientar el tema de investigación a las necesidades y cumplimiento de las mismas fomentando siempre la disciplina.

## <span id="page-29-0"></span>**1.2.1.4 Categorías fundamentales**

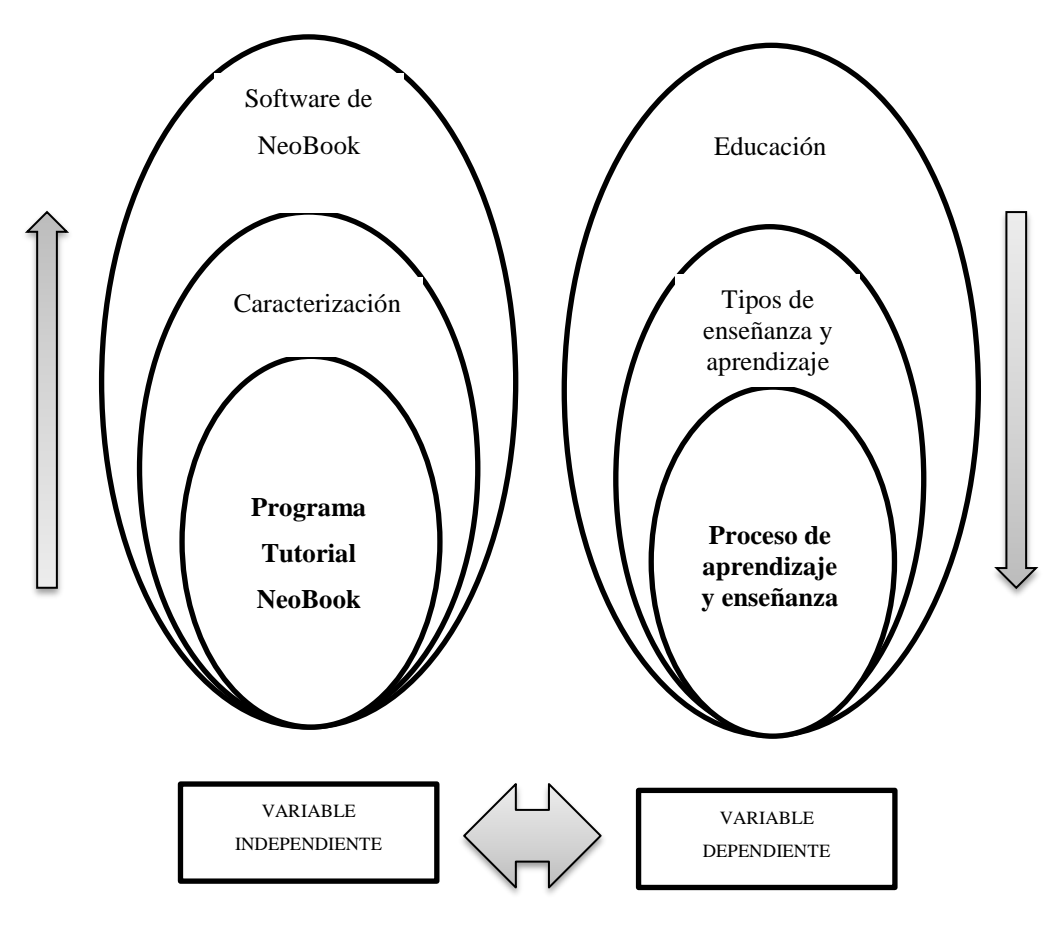

<span id="page-29-1"></span>**Gráfico 2.** Categoría Fundamentales **Elaborado por:** CHADÁN, Diego (2017)

## **1.2.1.5 Constelación de ideas**

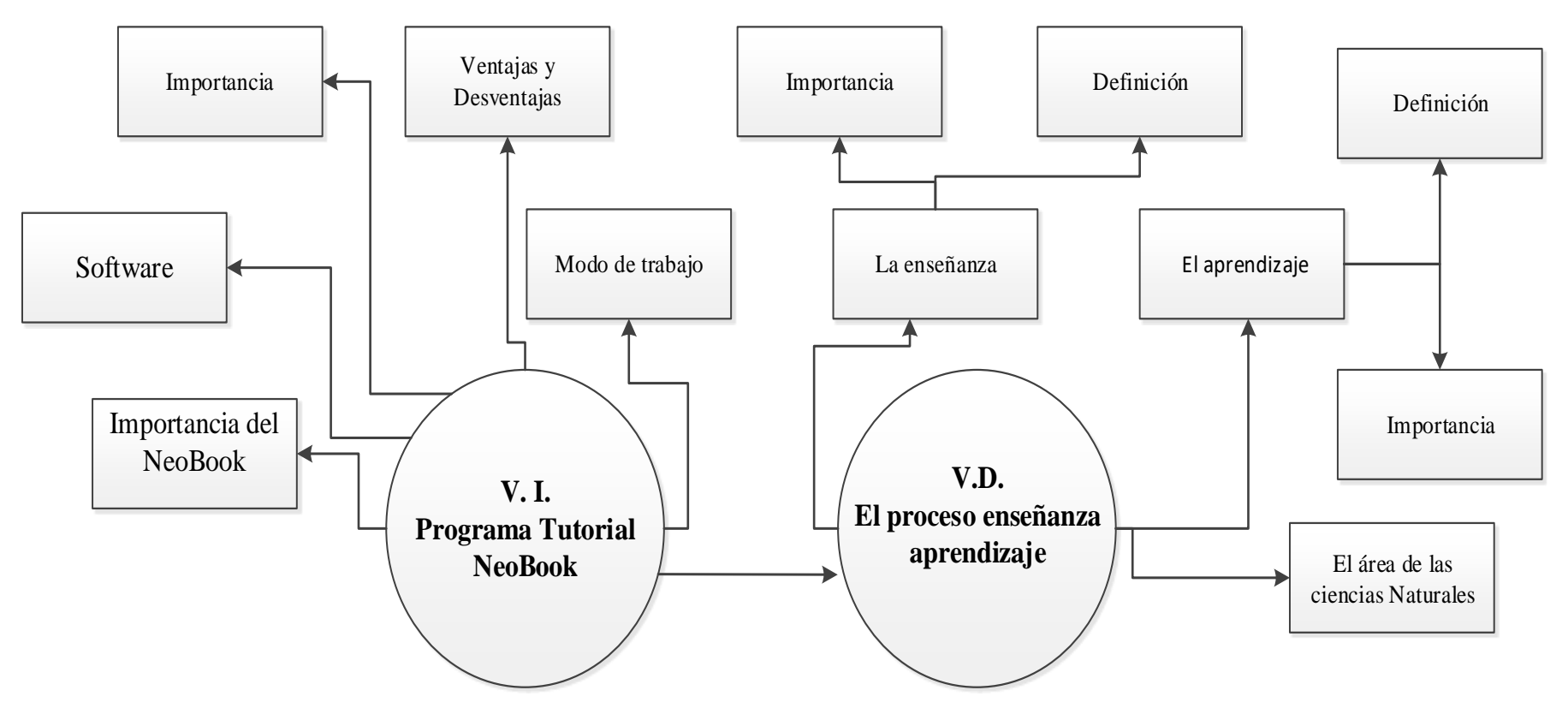

<span id="page-30-1"></span><span id="page-30-0"></span>**Gráfico 3.** Constelación de Ideas **Elaborado por:** CHADÁN, Diego (2017) **Fuente:** Bibliográfica

#### <span id="page-31-0"></span>**1.2.1.6 Programa tutorial NeoBook**

El programa NeoBook, es muy importante porque sirve para potenciar los procesos de enseñanza y aprendizaje, y es de vital importancia para el área de Ciencias Naturales; en esta realidad el autor Cáceres Francisco (2003) indica que: "NeoBook es un producto de Neosoft Corp., que se encuadra dentro de las denominadas Herramientas de autor. Nos permite crear aplicaciones interactivas que pueden ser ejecutadas en cualquier ordenador independientemente de que este programa este instalado en el mismo" (pág. 1).

La aplicación NeoBook es considerada como una herramienta de autor porque permite aprovechar la información multimedia como animaciones, videos imágenes y sonido, en fin, es una forma dinámica para realizar una aplicación didáctica de conocimientos utilizando como medio la informática.

#### <span id="page-31-1"></span>**1.2.1.7 Importancia del NeoBook**

Según Cáceres, Francisco (2003) menciona que la importancia del programa NeoBook radica en la flexibilidad de aplicarlo en cualquier área educativa, lo menciona así Francisco Cáceres:

- Su facilidad de uso requiere conocimientos informáticos elevados.
- Su bajo costo y el estar íntegramente traducido al castellano
- Su versatilidad ya que puede usarse para una gran variedad de objetivos diferentes
- Ocupa muy poco espacio en el disco duro. (pág. 3).

Esto recalca que el programa puede ser utilizado y comprendido por personas de todas las edades que tengan un conocimiento básico del uso del software informático y que a la vez se encuentren familiarizados con la multimedia educativa.

#### <span id="page-32-0"></span>**1.2.1.8 Software**

El software es uso de software es colectivo y su beneficio es amplio constituye un elemento primordial para la formación de los estudiantes de educación básica; así lo menciona el autor Lozada, O (2008), que lo expresa así:

> El software es el resultado de la tecnología cuyo propósito es modelar procesos de la naturaleza, la sociedad y el pensamiento en objetos de la computadora que se configuran según la dinámica de desarrollo del proceso en cuestión y aportan información, todo lo cual se especifica en documentos metodológicos (pág. 22).

Esto significa que el software didáctico tiene como principal característica apoyar en el proceso de aprendizaje y constituirse como un instrumento en la construcción del conocimiento.

# <span id="page-32-1"></span>**1.2.1.9 Características del NeoBook**

NeoBook es un programa creado para la interactividad del usuario con imágenes y textos y sus principales características da mención por Álvarez Rivera, Juan Carlos (2010), que dice que son:

- Importar imágenes e ilustraciones creadas con un programa de dibujo o pintura.
- Añade navegación y controles de interfaz de usuario, incluyendo: botones, casillas de verificación, botones, campos de entrada de texto (con validación), cuadros de lista, cuadros combinados, reproductores multimedia, pista de bares y temporizadores.
- GIF animados, y archivos Flash.
- Crea y envía mensajes de correo electrónico directamente desde la aplicación.
- Permite crear aplicaciones avanzadas utilizando el poderoso, lenguaje de script integrados.
- Usa efectos de transición entre pantallas, como las toallitas, se disuelve, tejidos, etc.
- Almacena y recupera la información de archivos externos y del Registro de Windows.
- Crea aplicaciones con ventanas, sonido, música, vídeo, animación y otros archivos multimedia.
- Importa archivos creados con anteriores versiones de Windows y DOS de NeoBook. (pág. 2)

Por lo expuesto las tecnologías constituyen y por ende el programa citado es una herramienta de autor porque permite crear archivos independientes de cualquier tema que el usuario quiere explicar o demostrar su interés. La principal característica del NeoBook es que permite crear una aplicación con animación de imágenes y videos, a partir de un archivo previo.

#### <span id="page-33-0"></span>**1.2.1.10 Ventajas del NeoBook**

Para lograr un aprendizaje significativo enfocado en tecnologías y más aún con programas interactivos, constituye una ventaja pedagógica utilizar el programa NeoBook; así lo explica el autor Juan Carlos Álvarez (2010) en el siguiente orden de ideas;

- Utiliza el sistema drag-and-drop para incorporar nuevas herramientas a las aplicaciones, y tiene incluido un corrector de Bugs (o defectos del software) que revisa si el programa tiene errores y lo arregla, para luego compilarlo.
- Crea rápidamente una interfaz que permite a los lectores pasar las páginas, entre las respuestas, mensajes emergentes, reproducir archivos multimedia, ejecutar otros programas, realizar cálculos, mostrar los sitios de Internet, entre otros.
- No se requieren conocimientos de programación.
- Proyectos terminados con NeoBook se pueden compilar en un compacto, autónomo aplicación de Windows (exe) o protector de pantalla (SCR) para facilitar su distribución.
- No hay jugadores, controladores especiales, licencias o software adicionales necesarios para ver las aplicaciones compiladas. (pág. 5).

Una ventaja importante del NeoBook es que no se requiere amplios conocimientos de programación informática, para reproducir archivos y lograr que el aprendizaje sea más lúdico, más constituye un programa de intuición tanto para los docentes como para los estudiantes.

## <span id="page-33-1"></span>**1.2.1.11 Utilidad del NeoBook**

En el informe establecido por Ibadango, Elizabeth y Mira, Enma (2012), que da mención

Se asume que el programa tutorial NeoBook, es una herramienta útil tanto para los profesores como para los estudiantes. Así, los maestros consiguieron elaborar con ella ejercicios para sus clases, en cualquier materia curricular; pero también la usaron los estudiantes creando sus propios apuntes. Por ejemplo, en la clase de computación crearon historias con formato de libros electrónicos, en la clase de matemáticas crearon actividades con números. Está pensado para crear CD interactivos, salvapantallas, presentaciones para integrar en un sitio web, libros electrónicos, material didáctico, pruebas de evaluación, cursos de formación multimedia, catálogos, diaporamas, programas de instalación, demostraciones de productos, entre otros. (págs. 18-19).

En este sentido una utilidad importante del NeoBook es que se puede interactuar en clases a partir de un listado de preguntas y respuestas con imágenes, el alumno no se va distraer fácilmente ya que el medio con el cual se imparte la clase es motivador.

#### <span id="page-34-0"></span>**1.2.1.12 El modo de trabajo con NeoBook**

Elizabeth, Badango; Emma, Mira (2012 ) menciono que,

Se basó en la creación de una aplicación llamada "Libro", con una serie de páginas en las que hay diversos "objetos" (textos, botones, entre otros.) Permitiendo avanzar entre páginas, mostrar imágenes, imprimir, todo ello previamente programado por el usuario y según un orden determinado. NeoBook es una herramienta de autor, es decir, que para abrir una aplicación no se necesita recurrir a NeoBook, sino que directamente puede abrir un archivo ejecutable.

## <span id="page-34-1"></span>**1.2.2 El proceso enseñanza aprendizaje**

El proceso de enseñanza aprendizaje recalca que existen factores tanto internos como externos que permiten alcanzar un desarrollo cognitivo exitoso tanto para el alumno como para el docente lo define así el autor Héctor, Ortiz, "el movimiento de la actividad cognoscitiva de los alumnos bajo la dirección del maestro, hacia el dominio de los conocimientos, las habilidades, los hábitos y la formación de una concepción científica del mundo. (Castellanos D, Castellanos B., 2000).

Para Pérez Gómez, A (1992), Proceso de enseñanza-aprendizaje es el procedimiento mediante el cual se transmiten conocimientos especiales o generales sobre una materia, sus características en el fenómeno del rendimiento académico a partir de los factores que determinan su comportamiento. "El proceso de enseñanza-aprendizaje escolarizado es complejo e incurren en su desarrollo una serie de componentes que deben interrelacionarse para que los resultados sean óptimos". (pág. 34).

El autor señala la complejidad que tiene organizar el proceso de enseñanza aprendizaje para lo cual el docente recure a metodologías, estrategias y por supuesto el conocimiento adquirido para establecer un factor de rendimiento que demuestre el aprendizaje del alumno.

### <span id="page-35-0"></span>**1.2.2.1 La enseñanza**

El proceso de enseñanza, según el autor Javier Augusto Nicoletti (2015), menciona que la base de la transmisión de conocimiento como el interés de quién se dispone a aprender, se desarrolla en plenitud cuando, además de las formas, se tienen en cuenta los siguientes contenidos o Principios categóricos:

- *Principio de autonomía:* El que enseña debe incentivar la capacidad de pensamiento autónomo del alumno por medio de la apropiación de conocimientos de una manera crítica.
- *Principio de contemporaneidad:* El que enseña debe enfatizar el carácter histórico y temporal del conocimiento, de los métodos que lo produjeron y debe propiciar una revisión permanente.
- *Principio de realidad:* El que enseña debe referir la actividad pedagógica al contexto real de los estudiantes, encuadrando los Programas de clases en una perspectiva que abarque el crecimiento tanto individual como social, logrando que los objetivos enunciados correspondan con el contenido programático.
- *Principio de creatividad:* El que enseña debe potenciar las aptitudes de creación de los estudiantes.
- *Principio de cordialidad:* El que enseña debe establecer una relación de colaboración, fraternidad y mutuo respeto entre todos los miembros del grupo de trabajo educativo, buscando que la autoridad de los educadores se fundamente exclusivamente en su saber o competencia profesional.
- *Principio de actualización permanente:* El que enseña debe actualizarse con nuevos métodos, técnicas y tecnologías que provean las condiciones para que los estudiantes se apropien del patrimonio de la humanidad (ideológico, científico, ético) y, de este modo, propiciar el aprendizaje de por vida. (pág. 11)

En resumen los principios que en esta marco referencial caracteriza las acciones docente estudiante para potencializar los conocimientos de las diferentes materias en especial las Ciencia Naturales del centro educativo Quisapincha manteniendo
siempre los lineamientos de aprendizaje expuestos por la ley de educación, sin embargo se pone a consideración los principios de autonomía proporcionan decidir que el docente tiene la responsabilidad de motivar al alumno a trabajar con autonomía y con criterio científico.

De igual manera los principios de contemporaneidad manejados por los docentes determinaran la prioridad que el alumno conozca su contexto histórico para que sea propicio compararlos con el momento de enseñanza en el que se encuentra.

Otro de los principios e la realidad donde el docente debe propiciar un aprendizaje activo, relacionado con la realidad del estudiante dentro de las necesidades de la sociedad.

Sin duda que el principio de creatividad analiza que el docente es la principal guía para que el alumno de educación básica elemental desarrolle su aptitud creativa de tal forma que la educación se fundamente en función de las competencias e iniciativas para alcanzar la comprensión de los temas.

En el principio de cordialidad que se tiene dentro de las capacidades del docente esta lograr un ambiente de comunicación que desarrolle valores como el respeto, la sinceridad y el trabajo en equipo como sinónimos de éxito.

Y por último el principio de actualización permanente recalcara la importancia de la capacitación y formación permanente del docente sobre todo en áreas tecnológicas enfocadas al desarrollo tecnológico que permitan ampliar el nivel de aprendizaje en los alumnos.

## **1.2.2.2 El aprendizaje**

Elizabeth, Badango y Emma, Mira (2012 ), cita a Jean Piaget (1986) y da mención que el aprendizaje en anteriores épocas se "Creía que el desarrollo cognitivo es el resultado de la interacción de factores tanto internos como externos al individuo. Para Piaget el desarrollo cognitivo es el producto de la interacción del niño con el medio ambiente, aspectos que van cambiando a medida que el niño va evolucionando".

Así mismo el Diccionario de la Real Academia de la Lengua Española (DRAE) (2016) propone las siguientes definiciones; "Acción y efecto de aprender algún arte, oficio u otra cosa. Tiempo que en ello se emplea. Psicol. Adquisición por la práctica de una conducta duradera." De estas definiciones se puede destacar aprender como sinónimo.

Para el autor Zabalza (1991) considera que "el aprendizaje se ocupa básicamente de tres dimensiones: como constructo teórico, como tarea del alumno y como tarea de los profesores, esto es, el conjunto de factores que pueden intervenir sobre el aprendizaje". (pág. 174)

Para Pérez Gómez (1988), Considera que,

La mayoría de las teorías del aprendizaje son modelos explicativos que han sido obtenidos en situaciones experimentales, que hacen referencia a aprendizajes de laboratorio, que pueden explicar relativamente el funcionamiento real de los procesos naturales del aprendizaje incidental y del que se hace en el aula. Además, expresa, que toda teoría del aprendizaje debería ofrecer una explicación del aprendizaje y dar cuenta de los siguientes procesos:

- Bases bioquímicas y fisiológicas del aprendizaje: donde es necesario explicar la fisiología de la sensación, percepción, asociación, retención y acción.
- Fenómenos de adquisición: que son todas aquellas dimensiones, variables y factores que pueden explicar las peculiaridades en la adquisición de un nuevo aprendizaje.
- Fenómenos de transferencia: toda teoría del aprendizaje debe afrontar el tema de la transferencia, del valor de un aprendizaje concreto para la comprensión y solución de nuevos problemas.
- Fenómenos de invención, creatividad: son un tipo particular de transferencia o uno entre tantos tipos de aprendizaje (de destrezas, simbólico, de conceptos, de principios y de solución de problemas). (pág.13)

Este concepto es parte de la estructura de la educación, por tanto, la educación comprende el sistema de aprendizaje. Es la acción de instruirse y el tiempo que dicha acción demora. (Marquès Graells, Pere, 2010)

## **1.2.2.3 Área de Ciencias Naturales**

De acuerdo el Ministerio de Educación (2016), donde realizan un análisis de las diferentes regimos educativos costa, sierra, oriente y la región insular, en donde (La Ley Orgánica de Educación Intercultural (LOEI), (2015), menciona que:

> Establece que el ingreso a bachillerato es a partir de los años de edad. Este estudio permitió detectar que de acuerdo a la información obtenida en diciembre de 2014 de la Encuesta Nacional de Empleo, Desempleo y Subempleo (ENEMDU) reflejó que el 12, 8 % de la población de años asiste a primer año de bachillerato [1], es por esto que, para el cálculo de la tasa de abandono del primer año de bachillerato no se considera la edad, por lo tanto, los datos que se presenten son un referente de la población de años que asiste a ese nivel; esto con el objeto de analizar las posibles causas del abandono escolar.

> La Encuesta Nacional de Empleo, Desempleo y Subempleo (ENEMDU) realizada por el Instituto Nacional de Estadística y Censos (INEC). - es el insumo para el cálculo de varios indicadores como las tasas bruta y neta de asistencia Educación General Básica y Bachillerato y el porcentaje personas entre 18 y 24 años de edad con bachillerato completo que constan en el PNBV; estos dos últimos indicadores presentaron descensos en el año 2014. La tasa neta de asistencia a bachillerato en el 2007 fue del 51,2 % y 65,8 % para el 2013. Se observa un incremento de 13,9 % en años, sin embargo, para el 2014, esta tasa tuvo un decremento del 0,7 % a nivel nacional, lo que es preocupante ya que el Ministerio de Educación realiza muchos esfuerzos mejorar la cobertura y la calidad del sector educativo por lo que es necesario investigar las posibles causas de este descenso y así generar un plan de contingencia y ubique este fenómeno continúe presentándose en el nivel educativo analizado.

El área de Ciencias Naturales se desarrolla a través de cuatro asignaturas: Ciencias Naturales, Biología, Física y Química; que se complementan con disciplinas como Ecología, Geología y Astronomía.

Estas asignaturas se abordan bajo los siguientes aspectos fundamentales: la visión histórica y epistemológica de la ciencia; la de las ciencias para la comprensión; el proceso de investigación científica; y los usos y aplicaciones en la tecnología.

La enseñanza de las Ciencias Naturales, en Educación General Básica, se orienta al conocimiento y la indagación científica sobre los seres vivos y sus interrelaciones con el ambiente, el ser humano y la salud, la materia y la energía, la Tierra y el Universo, y la ciencia en acción; con el fin de que los estudiantes desarrollen la comprensión conceptual y aprendan acerca de la naturaleza de la ciencia y reconozcan la importancia de adquirir las ideas más relevantes acerca del conocimiento del medio natural, su organización y estructuración, en un todo articulado y coherente. (Pág. 3)

El área de Ciencias Naturales para los alumnos de educación básica es considerada como la de mayor número de ejemplos que utiliza en relación con la realidad diaria, porque se logra identificar en esta asignatura etapas de la vida, por lo tanto, la autora Brenda Santos Guevara (2014) menciona que:

> Las Ciencias Naturales buscan explicar fenómenos y comportamientos a través de las Ciencias Naturales buscan explicar fenómenos y comportamientos a través de la observación y es mediante la repetición de una observación que se puede dar validez a la explicación que se ha dado acerca de una problemática o situación específica. Una característica muy importante dentro de esta rama de las ciencias es que la fuente de conocimiento nunca termina ya que una observación da lugar a la búsqueda de información y datos que darán nuevos conocimientos. (pág. 12).

**1.2.2.4 Diagrama de flujo para realizar una publicación en NeoBook**

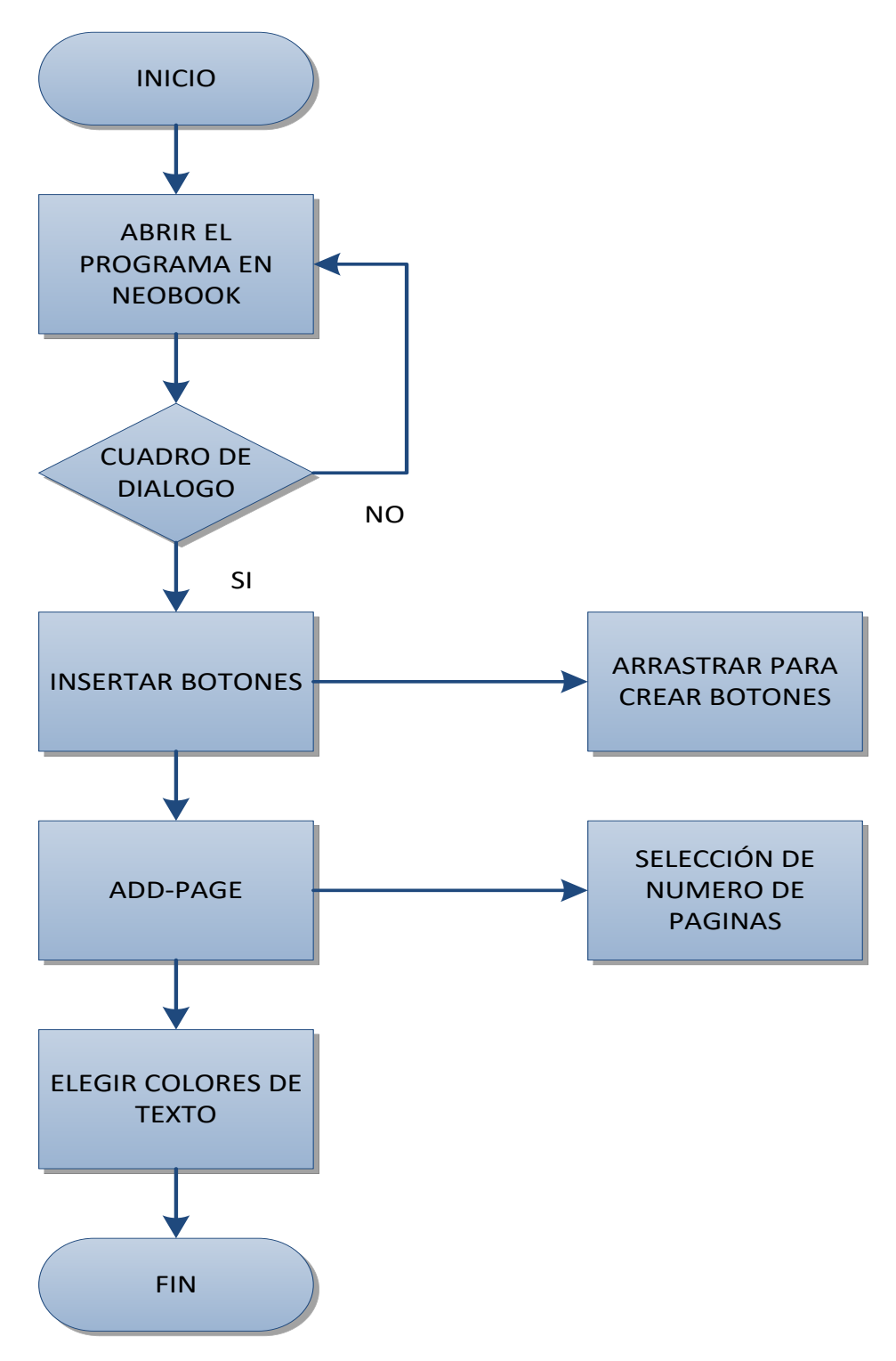

**Gráfico 4.** Diagrama de flujo de la creación de una publicación en NeoBook **Elaborado por:** CHADÁN, Diego (2017) **Fuente:** (Asinsten, 2015)

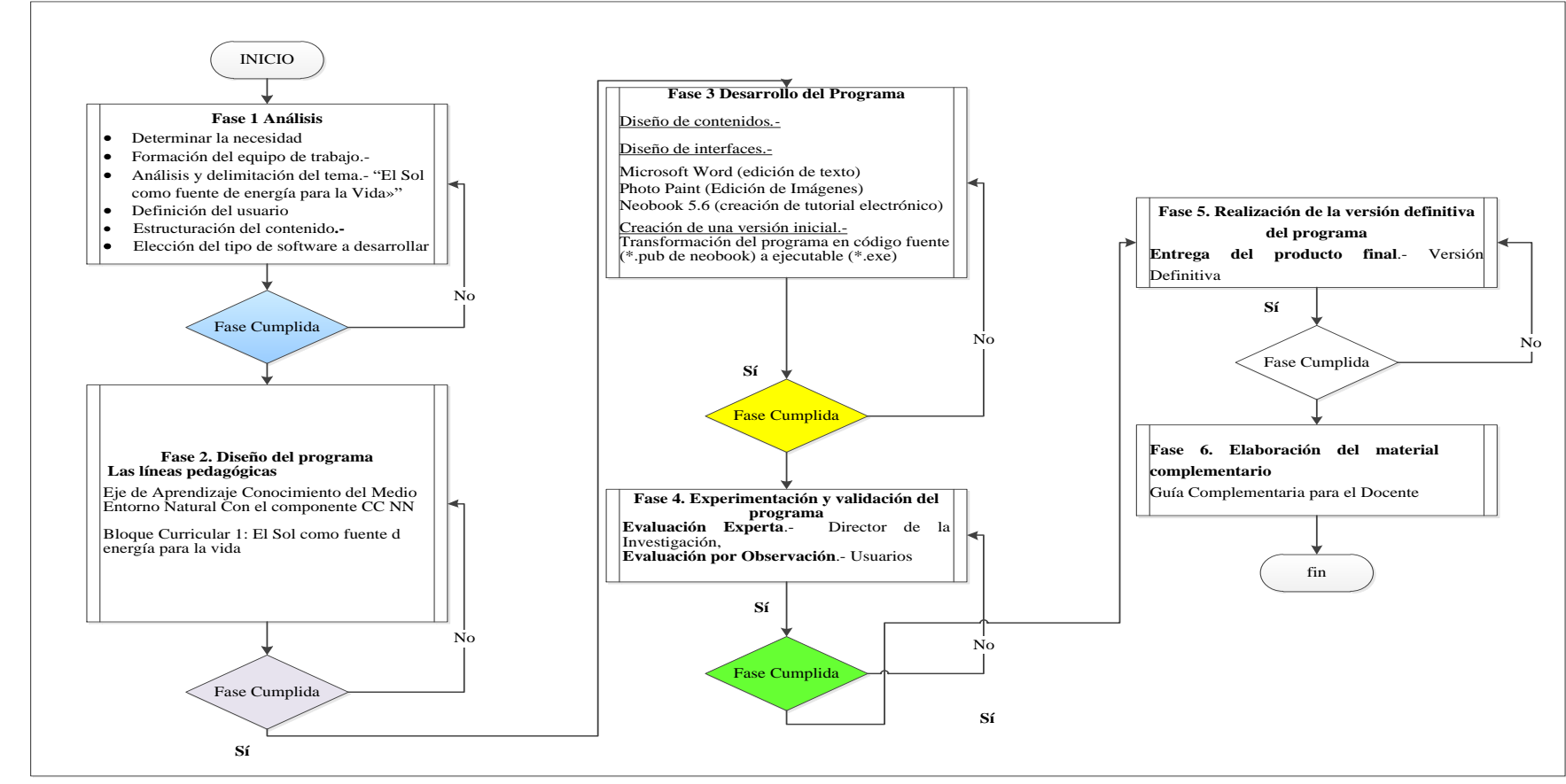

A continuación, se presenta un esquema de la aplicación del uso del programa NeoBook para el área de CCNN.

**Gráfico 5.** Diagrama de programa NeoBook para el área de CCNN. **Elaborado por:** CHADÁN, Diego (2017) **Fuente:** (Asinsten, 2015)

### **1.2.2.5 Innovación en los métodos de enseñanza**

El aprendizaje se lo define como la actividad que corresponde al alumno por la cual capta los contenidos que le enseña el docente.

Los docentes en la búsqueda de solución al problema se preocupan por desarrollar un tipo particular de motivación en sus estudiantes, "la motivación para aprender", la cual consta de muchos elementos, entre los que se incluyen la planeación, concentración en la meta, conciencia de lo que se pretende aprender y cómo se pretende aprenderlo, búsqueda activa de nueva información, percepciones claras de la retroalimentación, elogio y satisfacción por el logro y ninguna ansiedad o temor al fracaso

El docente debe innovarse constantemente para dinamizar el proceso de ínter aprendizaje utilizando nuevas herramientas del conocimiento, así como la información que proporciona el Internet. Sin embargo "Es necesario que la administración de la educación se sustente en la Planificación Curricular a fin de ofrecer un servicio educativo de calidad" (Álvarez Méndez, 2015, pág. 64).

El objetivo de este estudio es determinar el efecto de la aplicación de un programa, además la adquisición de una destreza necesaria en la evaluación de los componentes de la aptitud de la informática en conocimiento de las Ciencias Naturales, sin embargo, la metodología está sujeto a cambios para los estudiantes de la Unidad Educativa Quisapincha. Sin duda que la pregunta de muchos docentes hace es, ¿qué otra herramienta utilizaría para mejorar el aprendizaje de los estudiantes?; tras el conocimiento se da la adquisición de destrezas y habilidades consiguiendo la aptitud de los estudiantes en el desempeño escolar.

Del mismo modo, parte de los cursos que son impartidos en la modalidad teórico-práctico, "por lo que los estudiantes realizan diferentes prácticas para poder incrementar su nivel de destreza en sus respectivos cursos; debido a que la mayoría de material bibliográfico se basa en material impreso y no digital, lo que no le

permite a los estudiantes observar y analizar esas destrezas en tiempo real" pues el material impreso viene con fotografías, dibujos, y esquemas, mientras que lo multimedio ofrece videos, sonidos, imágenes estáticas y dinámicas en el mismo instante en que las ponen en práctica. (Aprendizaje Multimedia, 2015).

Sin embargo, la Bibliografía sobre diseño de software educativo, que permitirá precisar una metodología de trabajo adecuada a las características del equipo y considerar los recursos adecuados, materiales y técnicos que pueden ayudar en el desarrollo del proyecto.

| <b>CONCEPTOS</b> | <b>CARACTERÍSTICAS ESPECIALES</b>                                                                                                    |
|------------------|----------------------------------------------------------------------------------------------------|
| Capacidad        | Es el conjunto de potencialidades de la persona humana que<br>se desarrolla en toda la vida Macro habilidades o habilidades<br>generales, talentos fundamentalmente de carácter mental,<br>sinónimo de talento, inteligencia, suficiencia, genio.                                                                                                    |
| Habilidad        | Dominio de un sistema de operaciones psíquicas que permiten<br>la regulación racional, es una actividad y que implica acciones<br>que comprenden conocimientos, hábitos y operaciones que<br>hacen referencia a los procesos intelectuales o mentales.                                                                                                    |
| Destreza         | Capacidad práctica que vincula a un desarrollo preciso de<br>ciertas formas de motricidad especializada, de agudeza visual,<br>auditiva, gustativa, de esfuerzo físico, de equilibrio. Ejemplo La<br>adquisición de motricidad fina para trabajos de precisión o<br>detalle, la precisión en el uso de determinadas herramientas para<br>obtener determinados resultados. |
| Competencias     | Es el resultado de la integración esencial y generalizada de un<br>complejo conjunto de operaciones intelectuales habilidades,<br>valores que se manifiestan a través de un desempeño eficiente,<br>en la solución de problemas de su profesión y aun en los<br>predeterminados                                                                                           |

**Tabla 1.** Capacidades, Habilidades, Destrezas y Competencias

**Elaborado por:** CHADÁN, Diego (2017) **Fuente:** Propio.

# **CAPÍTULO II MÉTODO**

#### **2.1 Modalidad de investigación**

De acuerdo a la profundidad del estudio y tomando en cuenta las características del trabajo, la investigación es de tipo cualitativa – bibliográfica – de campo

La modalidad de investigación es cualitativa, porque la investigación estudia la realidad enfocada en la interpretación de un fenómeno social y educativo como es el uso de las Tics.

Los autores Blasco, C. y Pérez, M. (2007), señalan que la investigación cualitativa estudia la realidad en su contexto natural y cómo sucede, sacando e interpretando fenómenos de acuerdo con las personas implicadas. Utiliza variedad de instrumentos para recoger la información como las entrevistas, imágenes, historias de vida se describe la rutina de los participantes. (pág. 25)

La investigación cualitativa es inductiva ya que se parte de datos establecidos, bajo una perspectiva holística, se estudia a las personas en el contexto del pasado y las situaciones actuales en que se encuentran. De acuerdo a las fuentes de consulta, la investigación es de tipo:

**Bibliográfica**, se emplearán fuentes secundarias: libros, revistas, artículos científicos, entre otras, para reunir la información necesaria sobre las variables programa tutorial NeoBook y proceso enseñanza aprendizaje para establecer características, elementos, ventajas y desventajas.

**De campo**, se recurrirá a fuentes primarias para obtener información. Se observará al grupo de estudio, se aplicarán encuestas a estudiantes y docentes.

## **2.2 Método a seguir**

El enfoque metodológico de la presente investigación es cualitativo, debido a las características del tema de estudio.

Sin embargo, la metodología cualitativa, "permite estar en contacto permanente y cercano a la realidad. La metodología cualitativa, por lo común, se utiliza primero para descubrir y refinar preguntas de investigación por ende a veces, no necesariamente, se prueban hipótesis" (Grinnell, 1997).

López, Angulo, E. (2015), citado por Rodríguez Peñuelas (2005), hace un análisis comparativo de concepciones y críticas a la metodología cualitativa encontrando una nueva versión de esta metodología, señalando lo siguiente.

- 1. La preferencia por investigación cualitativa, usa palabras más que números.
- 2. La preferencia por información que sucede de manera natural y por observación, más que por experimentos y por entrevistas no estructuradas y no por las estructuradas, de cualquier modo, esto es relativo.
- 3. La preferencia por los símbolos, más que por los comportamientos o sea intentar, registrar el mundo desde el punto de vista de la gente que está siendo estudiada.
- 4. El rechazo de las Ciencias Naturales como modelo, es relativo, porque hay diferentes clases de Ciencias Naturales, desde la botánica hasta la física teórica.
- 5. La preferencia por investigación inductiva generadora de hipótesis más que por aquella que se orienta a la prueba de hipótesis, y ese también es relativo reconociendo que deben de ser verificadas, si no se limitarían a meras especulaciones.

El **método deductivo** "Mediante el método deductivo de investigación es posible llegar a conclusiones directas, cuando deducimos lo particular sin intermediarios, esto es un método deductivo directo". Expuesto por (Carvajal, Lizardo, 2013).

Así mismo Tamayo M. (2004) en su libro Proceso de Investigación Científica, la investigación descriptiva "comprende la descripción, registro, análisis e interpretación de la naturaleza actual, y la composición o proceso de los fenómenos. El enfoque se hace sobre conclusiones dominantes o sobre grupo de personas, grupo o cosas, se conduce o funciona en presente". (pág. 35).

La investigación que se desarrolla se dirigirá a los involucrados directos e indirectos a beneficiarse de este estudio en la Unidad Educativa "Quisapincha", manteniéndolas directrices y lineamientos de enseñanza que se enfoque al progreso de la educación y conlleven al desarrollo de conocimientos.

#### **2.3 Población y muestra**

La población es un conjunto de individuos de la misma clase, limitada por el estudio. Según Tamayo, Mario (1997), ¨La población se define como la totalidad del fenómeno a estudiar donde las unidades de población poseen una característica común la cual se estudia y da origen a los datos de la investigación". (pág. 32)

Entonces se deduce que la población es el conjunto de todas las cosas que concuerdan con una serie determinada de especificaciones. Un censo, por ejemplo, es el recuento de todos los elementos de una población.

La muestra descansa en el principio de que las partes representan al todo, por lo cual refleja las características que definen la población de la que fue extraída, lo cual nos indica que es representativa. Por lo tanto, la validez de la generalización depende de la validez y tamaño de la muestra.

**Muestreo aleatorio simple**.- la forma más común de obtener una muestra es la selección al azar. Es decir, cada uno de los individuos de una población tiene la misma posibilidad de ser elegido.

Si no se cumple este requisito, se dice que la muestra es viciada. Para tener la seguridad de que la muestra aleatoria no es viciada, debe emplearse para su constitución una tabla de números aleatorios.¨ (pág.114 - 115)

**Tabla 2.** Población

| Población                                                                                                    | <b>Integrantes</b> |
|----------------------------------------------------------------------------------------------------|--------------------|
| Estudiantes de 4to año Educación                                                                                                    |                    |
| Básica                                                                                                    |                    |
| Docentes 4to año Educación Básica                                                                                                    |                    |
| <b>Total</b>                                                                                                    | 40                 |
| $\mathbf{E}$ $\mathbf{I}$ $\mathbf{I}$ $\mathbf{I}$ $\mathbf{I}$ $\mathbf{I}$ $\mathbf{I}$ $\mathbf{I}$ $\mathbf{I}$ $\mathbf{I}$ $\mathbf{I}$ $\mathbf{I}$ $\mathbf{I}$ $\mathbf{I}$ $\mathbf{I}$ $\mathbf{I}$ $\mathbf{I}$ $\mathbf{I}$ $\mathbf{I}$ $\mathbf{I}$ $\mathbf{I}$ $\mathbf{I}$ $\mathbf{I}$ $\mathbf{I}$ $\mathbf{$ |                    |

**Elaborado por:** CHADÁN, Diego (2017) **Fuente:** Unidad Educativa "Quisapincha"

No se utiliza fórmula para determinar la muestra ya que todos los participantes representan a la población, y no exceden del número requerido.

# **2.4 Técnicas e instrumentos de recolección de información primaria**

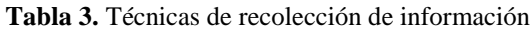

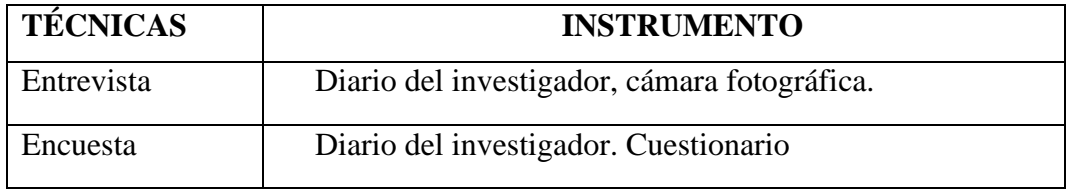

**Elaborado por:** CHADÁN, Diego (2017) **Fuente:** Unidad Educativa "Quisapincha"

# **2.5 Procesamiento de datos**

En esta fase se seguirán los criterios de la Doctora Campos (2006), que establece las siguientes fases en el análisis de datos:

- Identificar aquellas categorías y subcategorías que se desprenden de las preguntas del estudio, y de nuevas preguntas que surgen en el desarrollo de la investigación.
- Establecer criterios para codificarlas (identificarlos de las construcciones teórico – práctica que elabore el investigador).
- Indicar la forma de codificar los datos (uso de colores, símbolos, otros).
- Caracterización de categorías y subcategorías (definirlas conceptualizarlas, clasificarlas). En esta etapa se toman en cuenta datos de diferentes fuentes: observaciones, grabaciones de audio y video, entrevistas y de análisis de documentos.
- Elaborar tablas y cuadros explicativos de las categorías encontradas.
- Interpretación de los datos al confrontar las categorías con notas teóricas buscando patrones, personales, contextuales, para encontrar contradicciones, emitir críticas y aportar nuevas teorías y conocimientos.

## **2.6 Metodología específica**

Se estableció que la investigación tiene un carácter cualitativo y se realizará siguiendo el Método Etnográfico, utilizando las siguientes técnicas de investigación:

## **2.6.1 Entrevista**

Según Galo Naranjo, Luis Herrera y Armando Medina (2007) da mención que,

La entrevista es la conversación directa entre uno o varios entrevistadores y uno o varios entrevistados, con el fin de obtener información vinculada al objeto de estudio. La entrevista es una técnica de gran efectividad para orientar, porque contribuye a un conocimiento profundo del objeto de estudio y al análisis de sus necesidades específicas. (pág. 130)

En la presente investigación se realizarán entrevistas a los docentes de Cuarto Año de EGB.

# **2.6.2 Encuesta**

Mientas que el mismo autor Galo Naranjo, Luis Herrera y Armando Medina (2007), da una definición a,

> La encuesta es una técnica de recolección de información por la cual los informantes responden por escrito a preguntas entregados por escrito. Tanto la entrevista como la encuesta estructurada necesitan el apoyo del cuestionario. Este instrumento es una serie de preguntas impresas sobre hechos y aspectos que interesan investigar, las cuales son contestadas por la población o muestra de estudio. (pág. 131).

A través de las encuestas dirigidas a los estudiantes y docentes se sirve los objetivos de la investigación y la realidad estudiada, con la finalidad de obtener de manera sistemática información de la población sobre las variables programa NeoBook y proceso enseñanza aprendizaje.

# **2.7 Recolección de la información**

# **2.7.1 Plan de recolección de la información**

Para la recolección de la información, se realizará encuestas a los trabajadores empleando como técnica el cuestionario y una entrevista a la planta de docentes de la Unidad Educativa "Quisapincha".

| <b>PREGUNTAS</b>                      | <b>EXPLICACIÓN</b>                                            |
|---------------------------------------|---------------------------------------------------------------|
| <b>BÁSICAS</b>                        |                                                               |
| 1. ¿Para qué?                         | Para alcanzar los objetivos de la investigación               |
| 2. ¿De qué personas u                 | En los alumnos y docentes de la Unidad Educativa              |
| objetos?                              | "Quisapincha"                                                 |
| 3. ¿Sobre qué aspectos?               | Indicadores (matriz de operacionalización de variables        |
|                                       |                                                               |
| 4. ¿Quién, quiénes?                   | El investigador                                               |
| 5. ¿Cuándo?                           | 2015-2016                                                     |
| 6. $i$ Dónde?                         | En la Unidad Educativa "Quisapincha"                          |
| 7. ¿Cuántas veces?                    | Dos                                                           |
| <i>i</i> ,Qué<br>técnicas<br>de<br>8. | Encuesta                                                      |
| recolección?                          | Entrevista                                                    |
|                                       | Observación                                                   |
| 9. ¿Con qué?                          | Cuestionario                                                  |
|                                       | Guía de la Entrevista                                         |
|                                       | Checklist                                                     |
| 10. ¿En qué situación?                | Unidad<br>Circunstancias<br>Educativa<br>actuales<br>de<br>la |
|                                       | "Quisapincha"                                                 |

**Tabla 4.** Recolección de la Información

**Elaborado por:** Investigador

## **2.7.2 Plan para el procesamiento de la información**

El investigador deduce que para realizar el proceso toma en cuenta la técnica de la encuesta, la entrevista y la observación, para lo cual utiliza herramientas como el cuestionario, con preguntas específicas, a fin de conocer si es necesario implementar un software multimedia educativo en el año electivo actual en la Unidad Educativa "Quisapincha"; un software multimedia de NeoBook educativo que sirva de apoyo para satisfacer su necesidad escolar, de los resultados obtenidos se pudo viabilizar la factibilidad del proyecto y el diseño e implementación de un software multimedia educativo.

Los datos recogidos se transforman siguiendo ciertos procedimientos.

- Revisión crítica de la información recogida.
- Repetición de la recolección, en ciertos casos individuales, para corregir fallas de contestación.
- Tabulación o cuadros según variables de cada hipótesis: cuadros de una sola variable, cuadro con cruce de variables, etc.
- Manejo de información (reajuste de cuadros con casillas vacías o con datos tan reducidos cuantitativamente, que no influyen significativamente en los análisis).
- Estudio estadístico de datos para presentación de resultados.

# **2.7.3 Análisis e Interpretación de Resultados**

Análisis de los resultados estadísticos, destacando tendencias o relaciones fundamentales de acuerdo con los objetivos e hipótesis.

- Interpretación de los resultados, con apoyo del marco teórico, en el aspecto pertinente.
- Comprobación de hipótesis para la verificación estadística conviene seguir la asesoría de un especialista.
- Establecimiento de conclusiones y recomendaciones.

# **CAPÍTULO III RESULTADOS**

# **3.1 Producto**

En el CD adjunto se encuentra el programa en NeoBook, aplicado al bloque curricular de Ciencias Naturales, "El Sol como fuente de energía para la vida". A continuación, se presenta el tutorial para realizar una presentación en NeoBook.

Para empezar a trabajar en el software NeoBook, ejecutamos el programa que se encuentra en el CD adjunto. Una vez instalado, abrimos el programa y se observa la pantalla de presentación, donde aparecen todas las funciones del programa. Se observan las opciones: archivo, editar, ordenar, ver, página, libre, herramientas, ventana y ayuda.

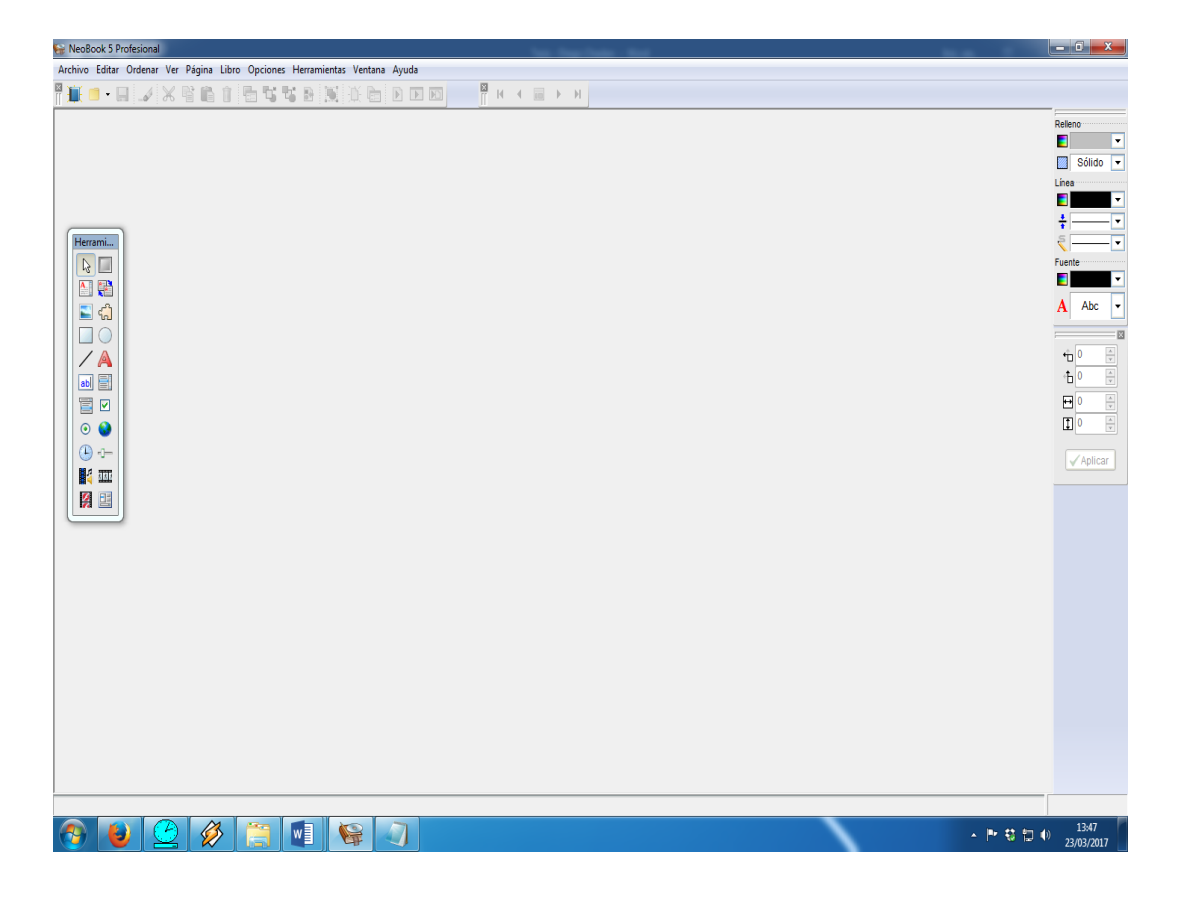

Para comenzar a trabajar con un nuevo proyecto, seleccionamos la pestaña "archivo" y posterior seleccionamos "nuevo". También podemos presionar la combinación Ctrl+N.

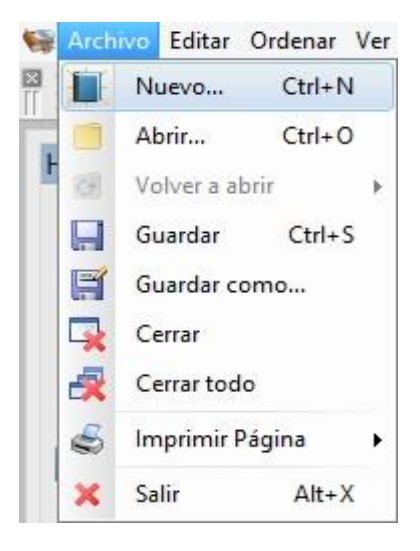

Nos saltará una nueva pantalla titulada Nueva Publicación, donde nos permite seleccionar las dimensiones, los colores y el tipo de publicación a crear. En nuestro caso seleccionamos un tamaño de 800x600, 16 millones de colores, y la publicación será de tipo exe, es decir, un ejecutable. Estos archivos exe, puede ejecutarse en cualquier computador.

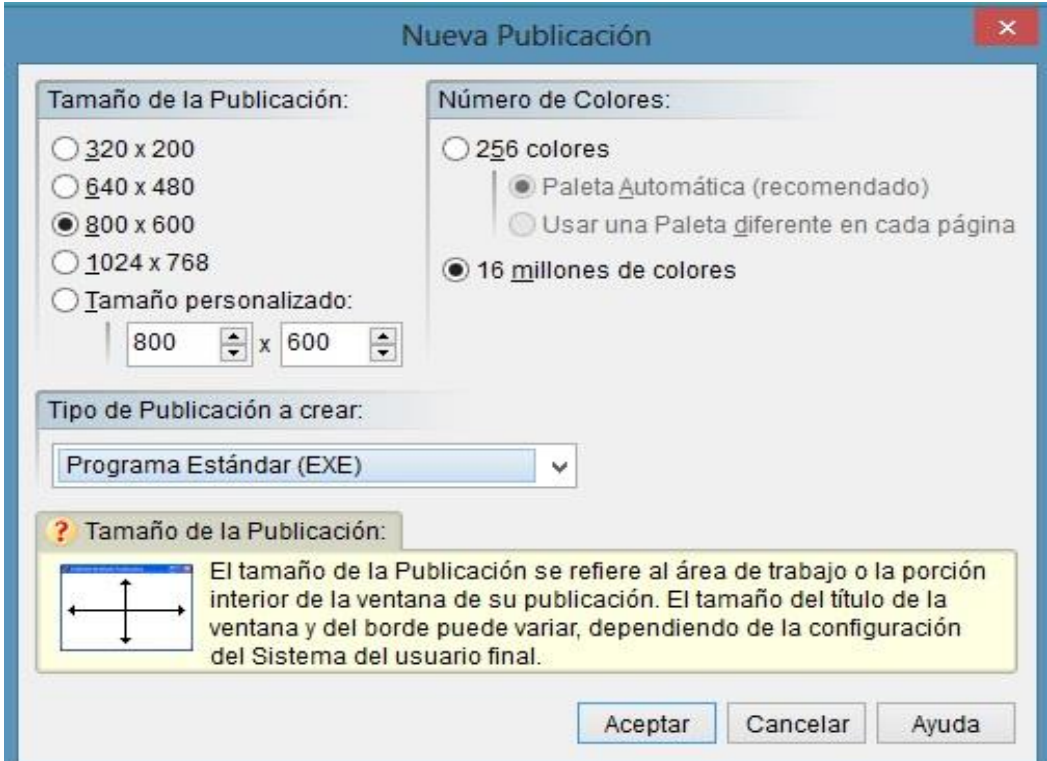

Así, tenemos una pantalla de trabajo en blanco, en la cual podemos empezar el desarrollo del programa. En la parte izquierda de la pantalla se observa la barra de herramientas donde se encuentran varias funciones. De izquierda a derecha, a partir de la primera fila tenemos: selección, botón, artículo, artículo vinculado, imagen, polígono/zona activa, rectángulo, elipse, línea, texto simple, entrada de texto, lista, lista desplegable, casilla de verificación, botón de opción, navegador web, cronómetro, barra numérica, reproductor multimedia, GIF animado, animación Flash y contenedor.

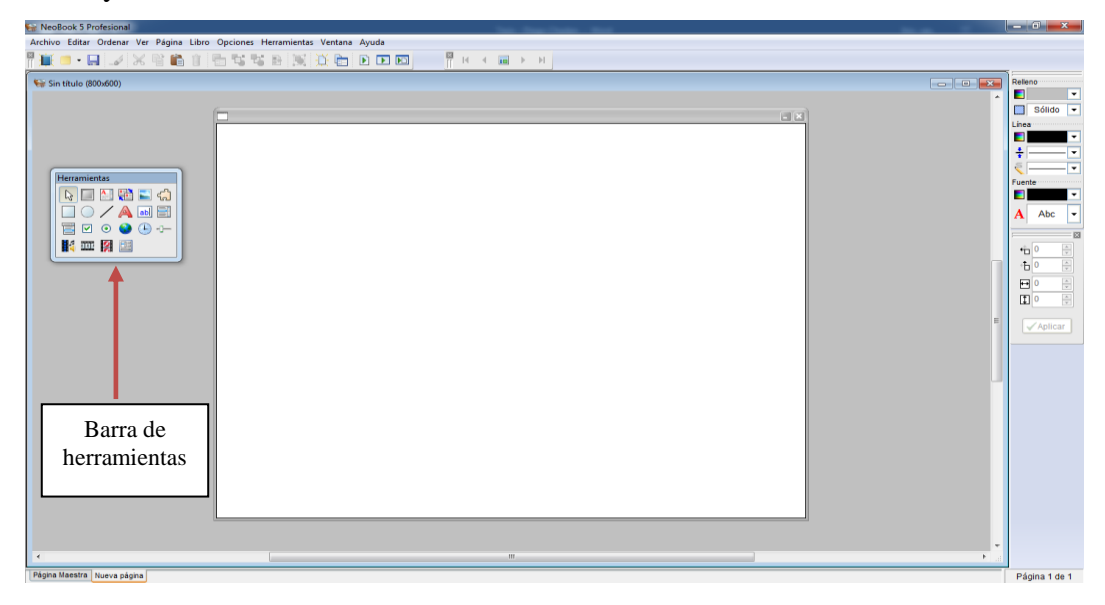

Una vez identificados los botones de la barra de herramientas, seleccionamos la opción "imagen", y presionamos el botón izquierdo del ratón y, manteniéndolo presionado, dibujamos un rectángulo con las dimensiones deseadas. Esto con el propósito de seleccionar el área donde será insertada la imagen escogida. Debemos navegar por nuestro ordenador para seleccionar la imagen que a insertar.

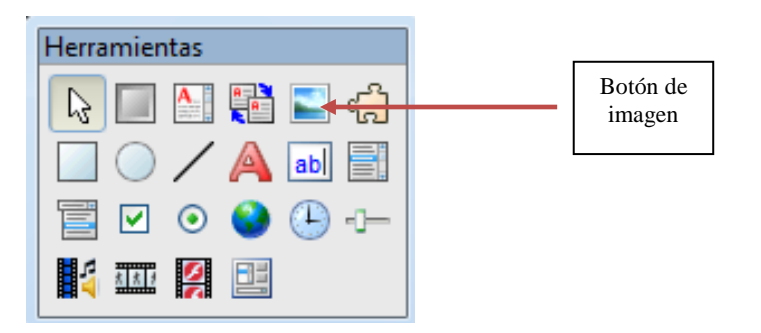

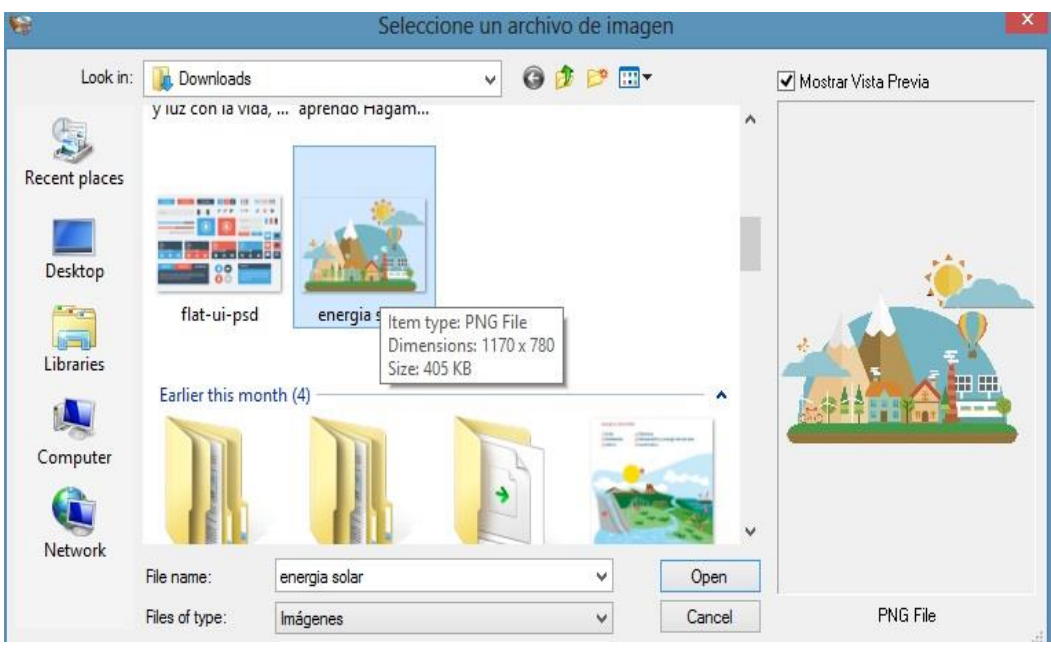

Luego de insertar la imagen deseada, esta cubrirá el espacio en blanco que existía previamente.

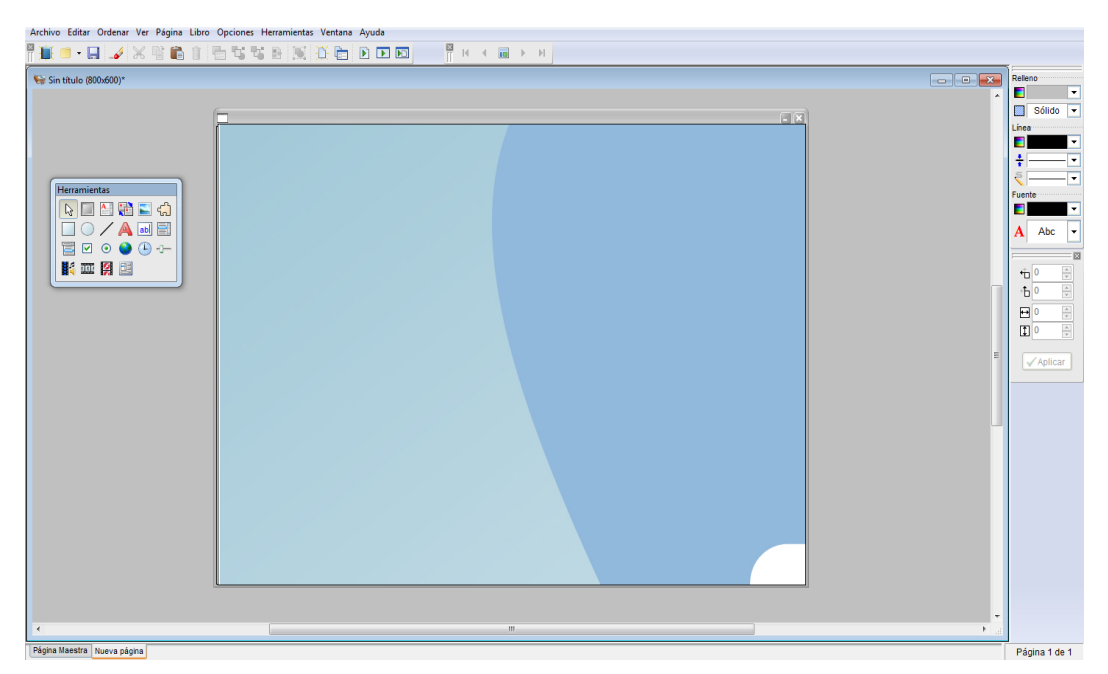

La siguiente opción a utilizar es la herramienta botón, la misma que nos permite avanzar y retroceder entre las páginas. Seleccionamos la opción "botón" y presionamos el botón izquierdo del ratón y, manteniéndolo presionado, dibujamos un rectángulo con las dimensiones deseadas. En la ventana que aparece, podemos modificar el nombre que deseamos colocar para el botón.

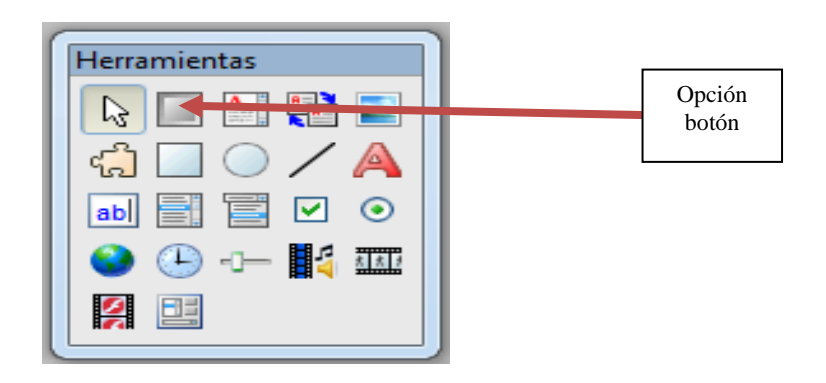

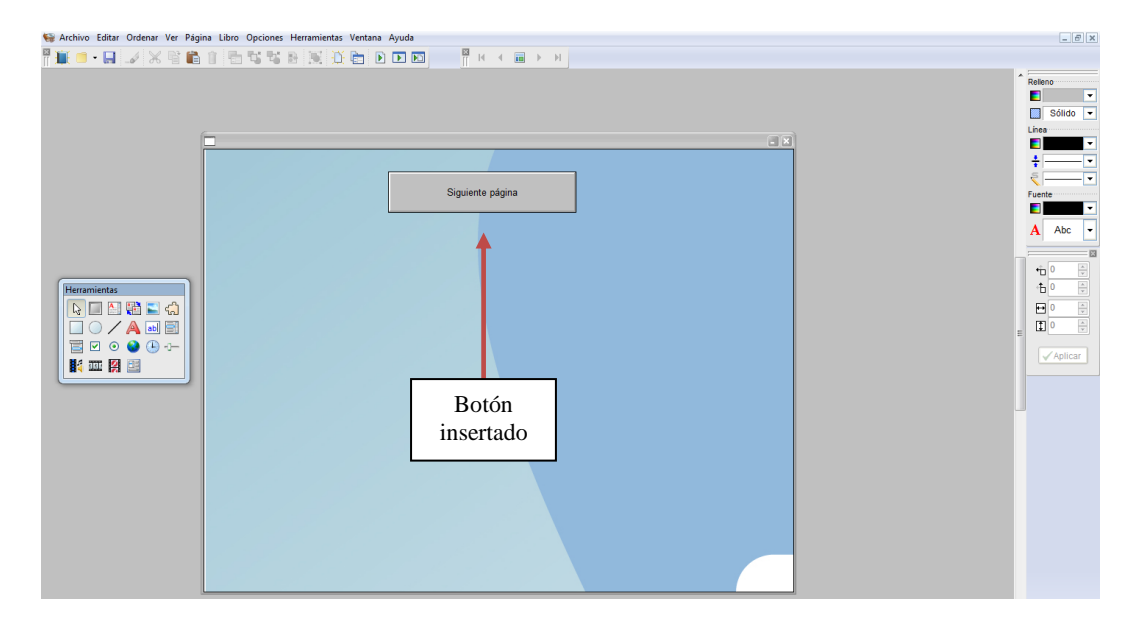

Además, una vez creado el botón, podemos seleccionar hacia que página nos movilice. Para esto, damos doble clic izquierdo sobre el botón creado, y aparecerá una ventana de dialogo "Propiedades del botón", aquí escogemos "Insertar Acción" y se despliegan algunas opciones a seleccionar.

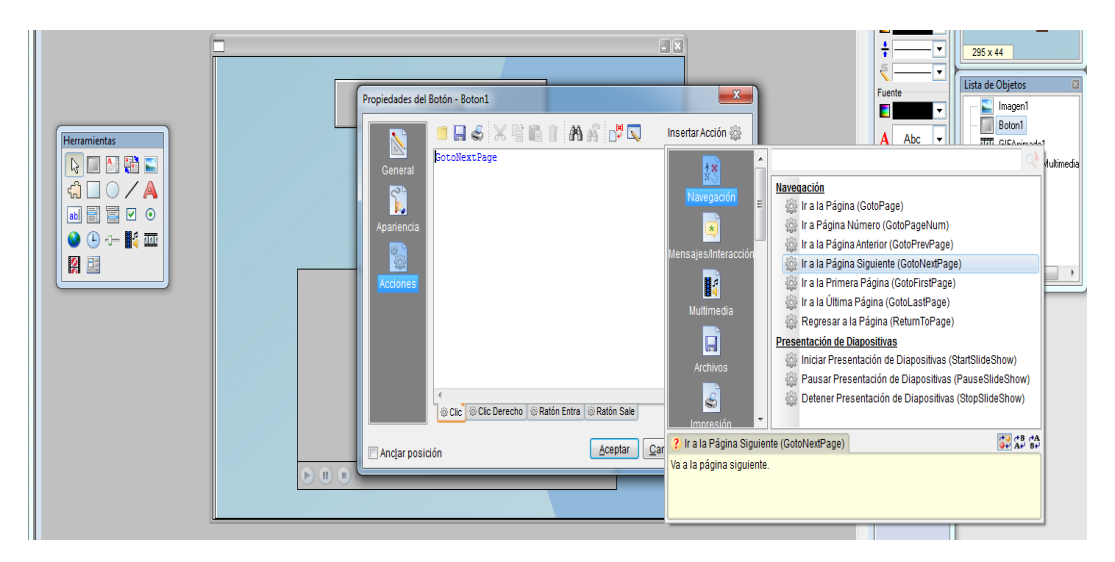

Otro aspecto a tomar en cuenta, son las imágenes animadas (gif). Para insertar un gif, utilizamos la opción Gif animado de la barra de herramientas y manteniéndolo presionado el botón izquierdo del mouse, dibujamos un rectángulo con las dimensiones deseadas. Seleccionamos la animación y esta se inserta en la presentación.

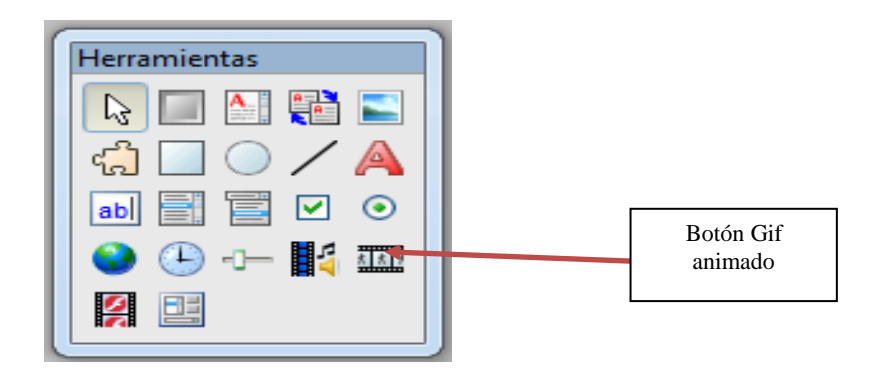

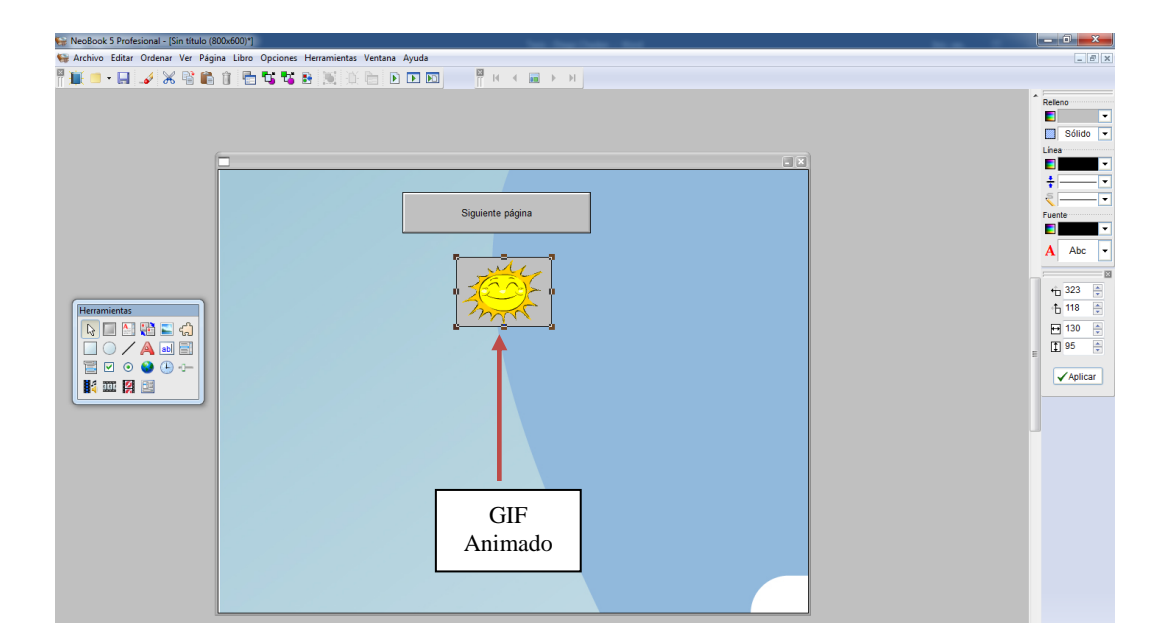

Además de insertar imágenes o gifs animados, NeoBook nos da la opción de insertar audio o videos que se reproducirán en la presentación final. El procedimiento es similar a lo realizado con las imágenes y los gifs animados; escogemos la opción de reproductor multimedia, y manteniendo presionado el botón izquierdo del mouse, dibujamos un rectángulo con las dimensiones deseadas. Posterior seleccionamos el audio o video y se inserta en la presentación.

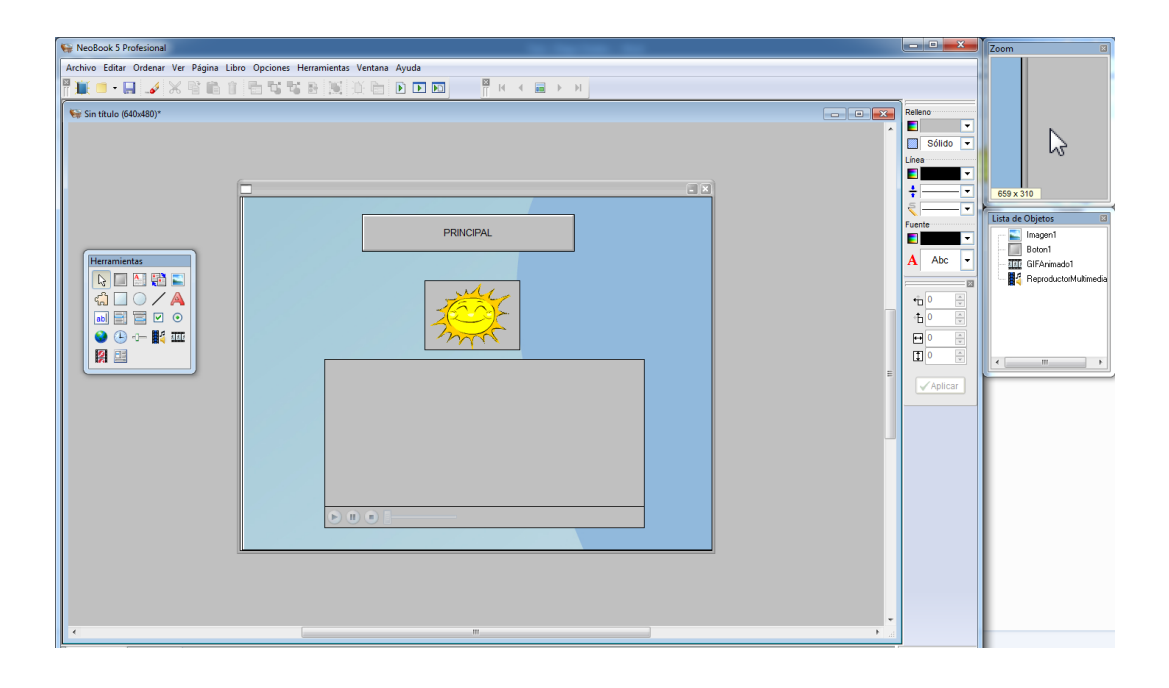

También podemos insertar una animación Flash, para lo cual seguimos el mismo procedimiento de las opciones anteriores. Ahora escogemos el botón animación flash, y manteniendo presionado el botón izquierdo del mouse, creamos las dimensiones necesarias.

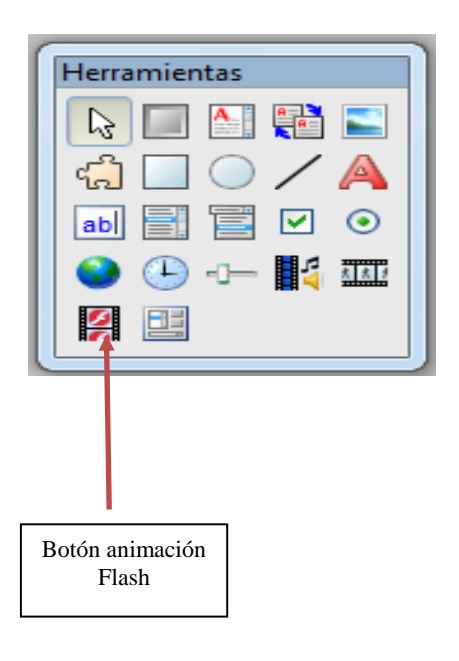

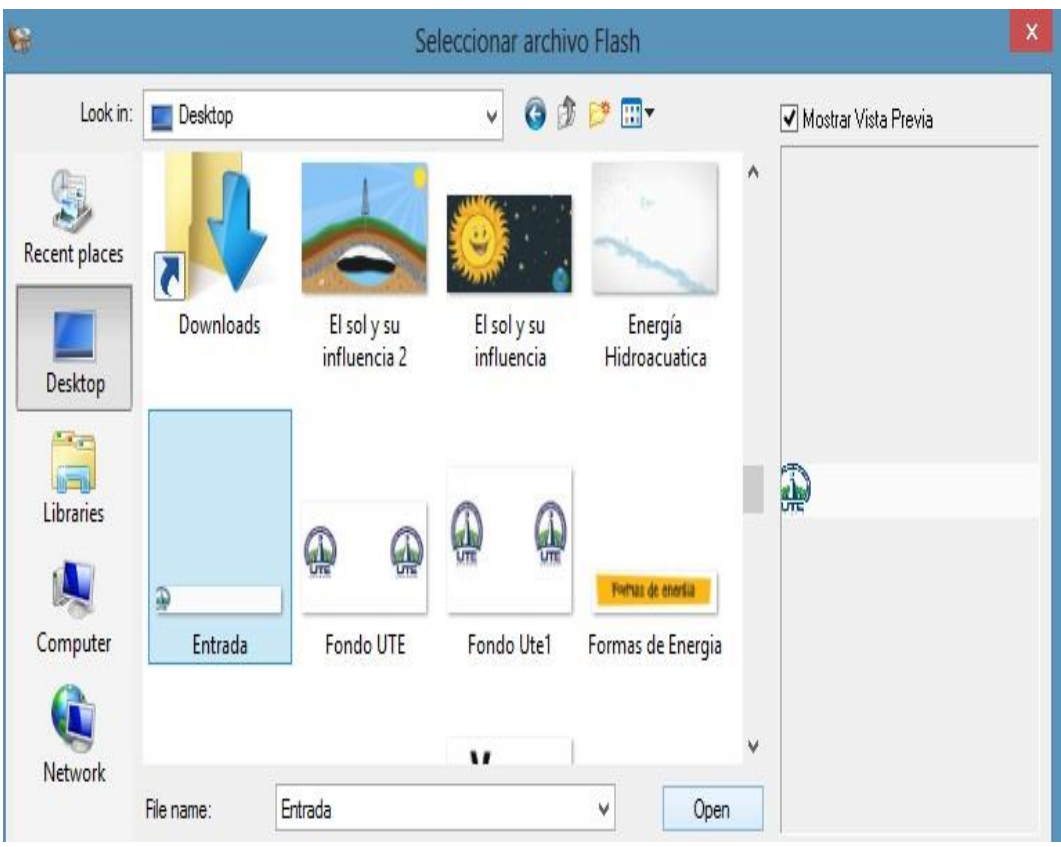

Mediante el botón de entrada de texto, se inserta el texto en la presentación.

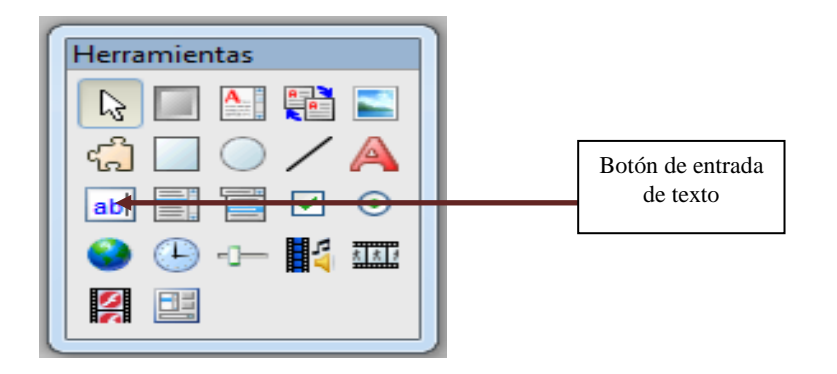

Escogemos el botón entrada de texto, y manteniendo presionado el botón izquierdo del mouse, creamos las dimensiones necesarias. Posterior tenemos la pantalla Propiedades de entrada de texto, donde ingresamos el texto.

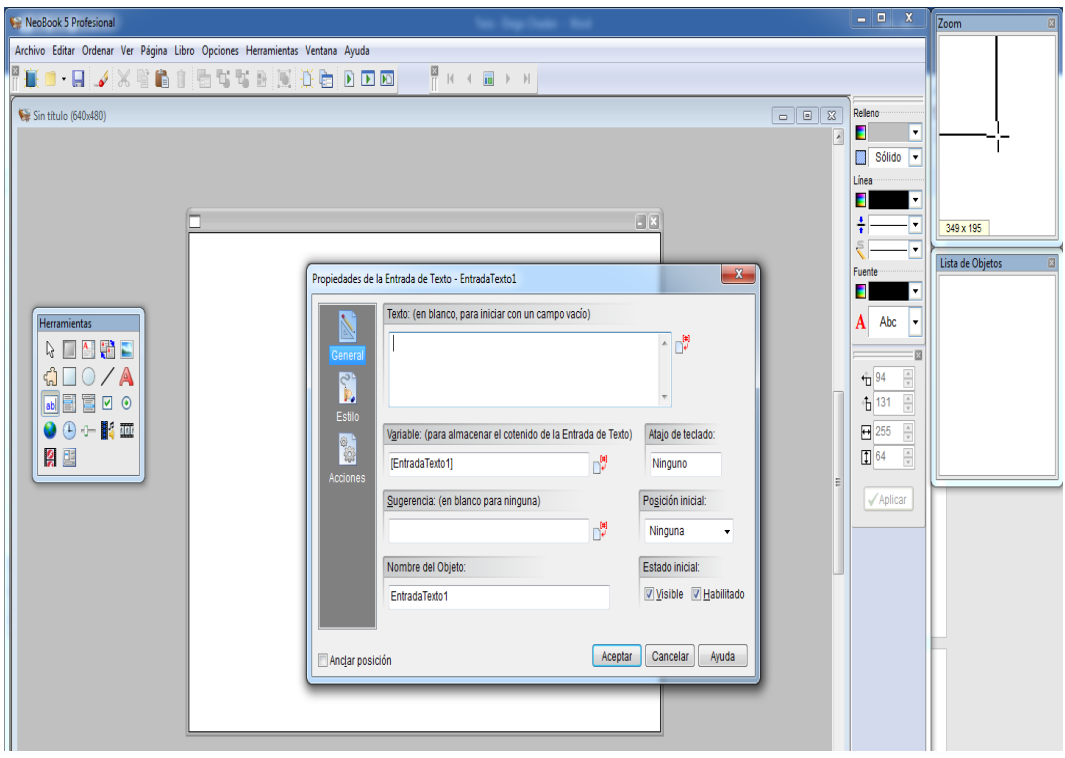

Estas son las principales funciones que podemos encontrar en el Software NeoBook. En la siguiente sección se muestra el producto final desarrollado para su aplicación al bloque curricular de Ciencias Naturales, "El Sol como fuente de energía para la vida"

# **3.2 Análisis del producto**

A continuación, se describen las principales funciones que ofrece el producto. Al ejecutar el programa, la primera pantalla que aparece es una presentación introductoria al tema del sol como fuente de energía para la vida. Para iniciar los temas incluidos en el bloque curricular, debemos dar clic en siguiente.

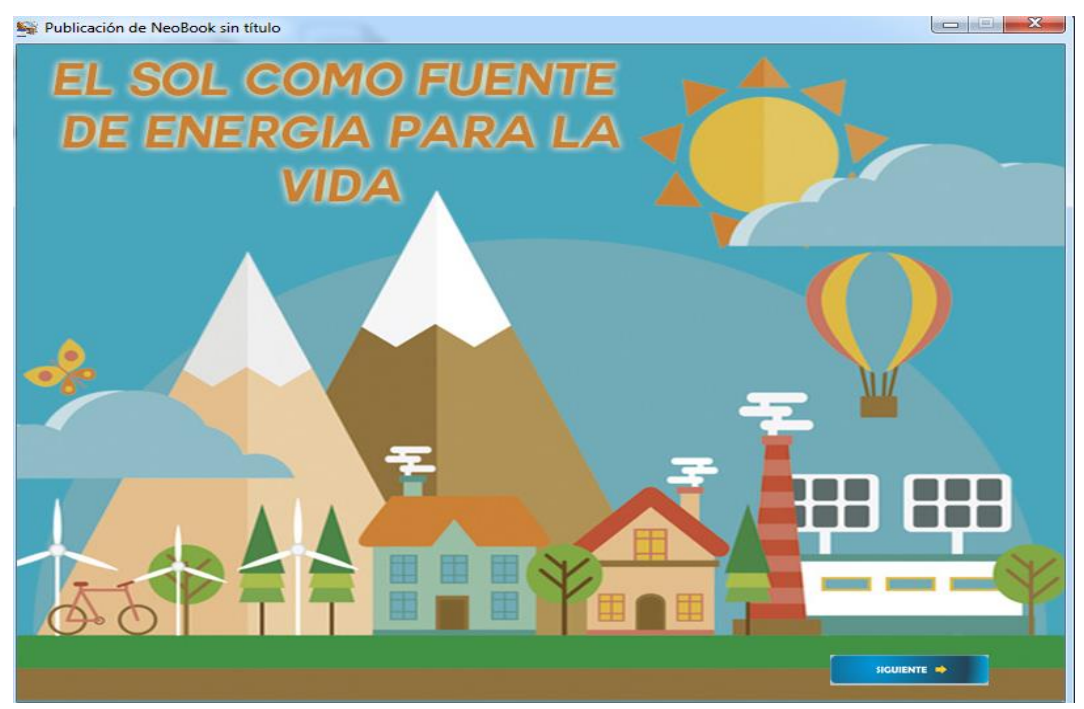

**Gráfico 6.** Pantalla introductoria del programa

En la pantalla posterior, se puede escoger entre los 6 temas a ser desarrollados: 1) sol, viento y agua como fuentes de energía, 2) descubro y aprendo: ¡Hagamos un molino!, 3) relaciones de calor y luz con la vida, clima y los cambios de estado de la materia, 4) descubro y aprendo: el calor y los cuerpos de agua, 5) el sol y su influencia en los seres vivos, el ambiente y el agua, 6) proyecto 1: ¡el fascinante proceso de la germinación!

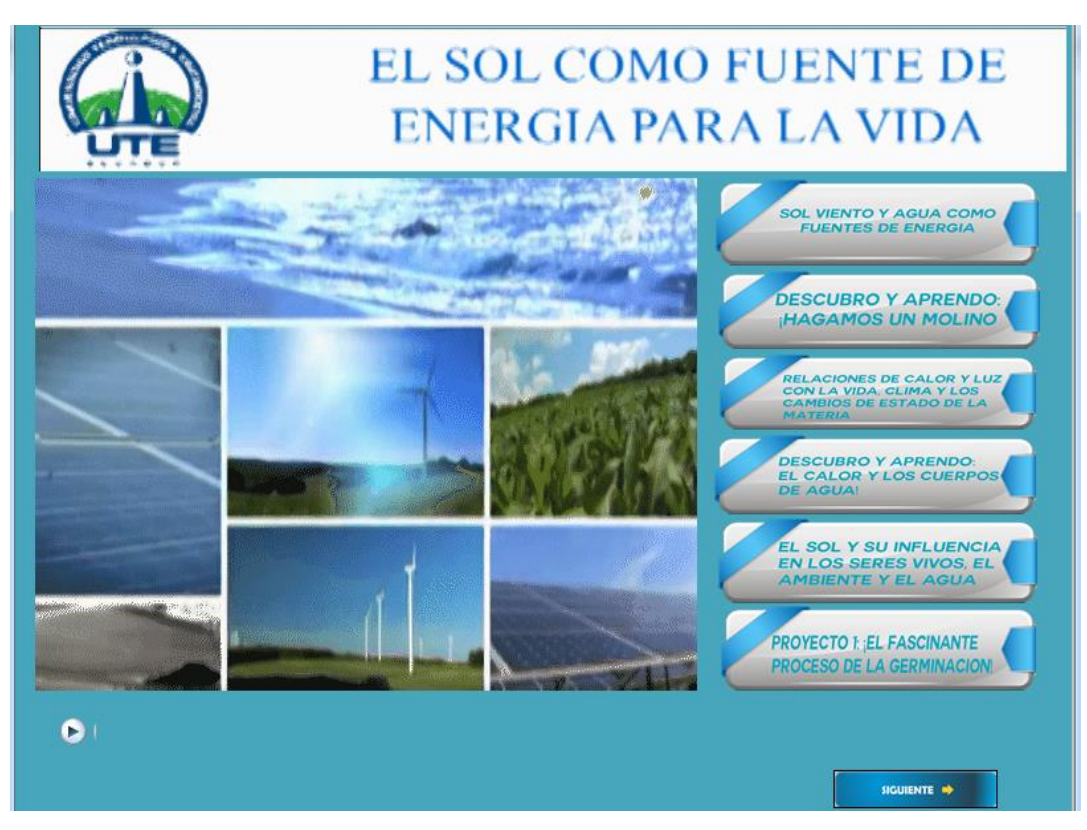

**Gráfico 7.** Pantalla principal del programa

Comenzando por el recorrido del programa, tenemos el tema: sol, viento y agua como fuentes de energía. Al ingresar en el mismo, se observan los subtemas a tratar, que son: el sol, el viento y el agua; dichos subtemas cuentan con una descripción de cada uno. En cualquier momento del recorrido podemos regresar a la pantalla principal, seleccionando el botón inicio.

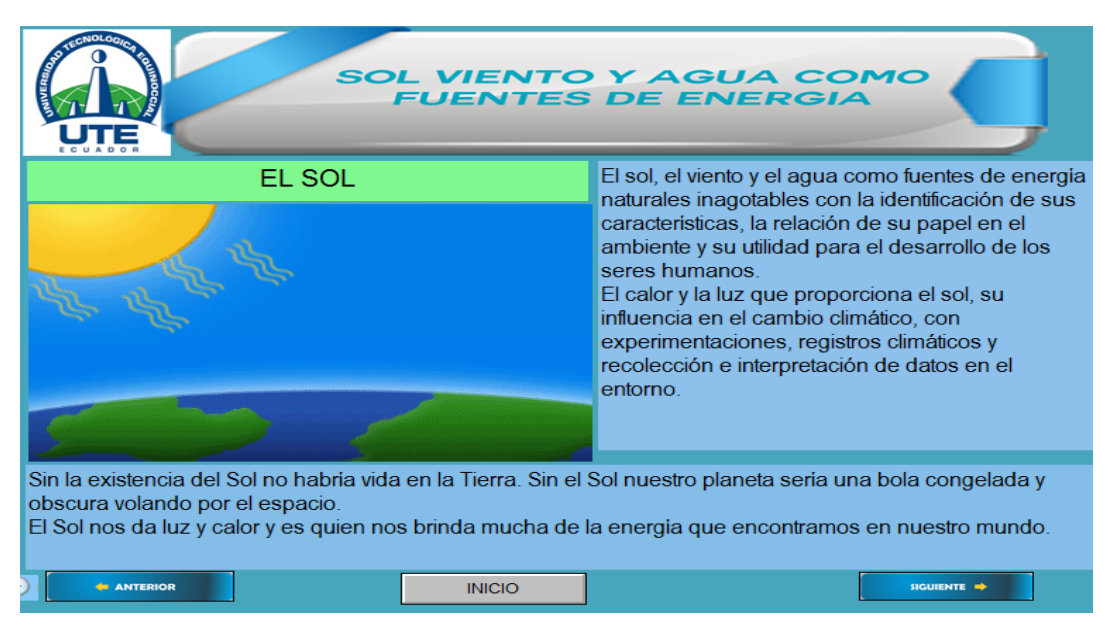

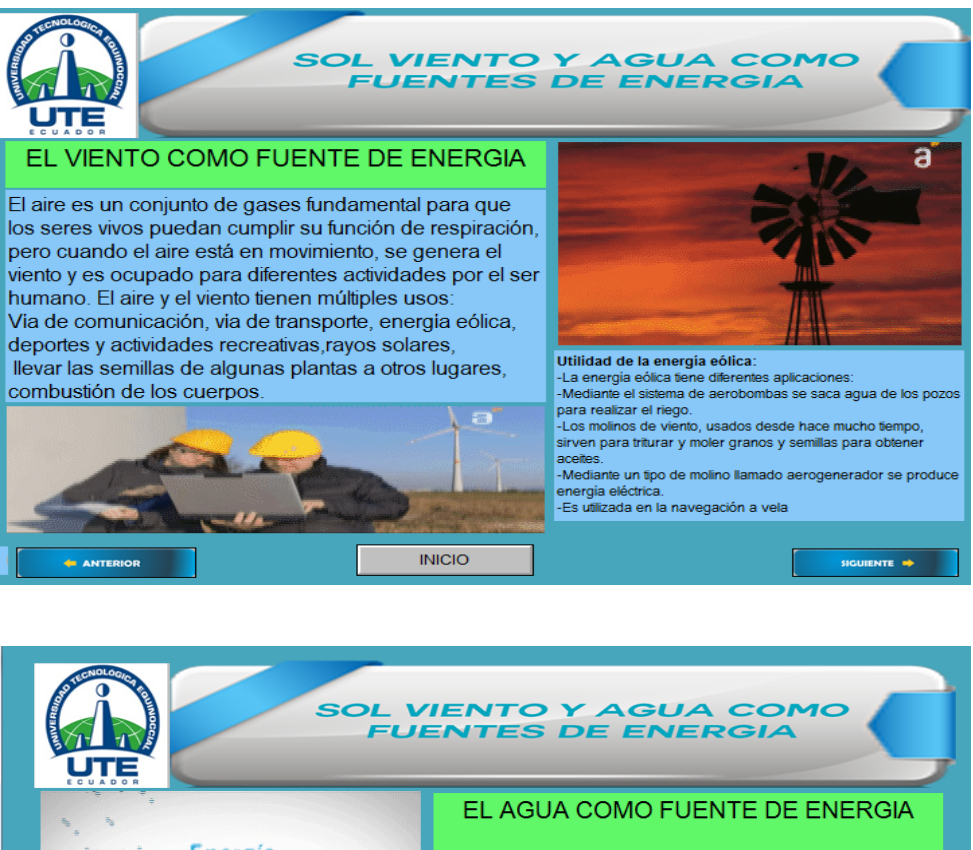

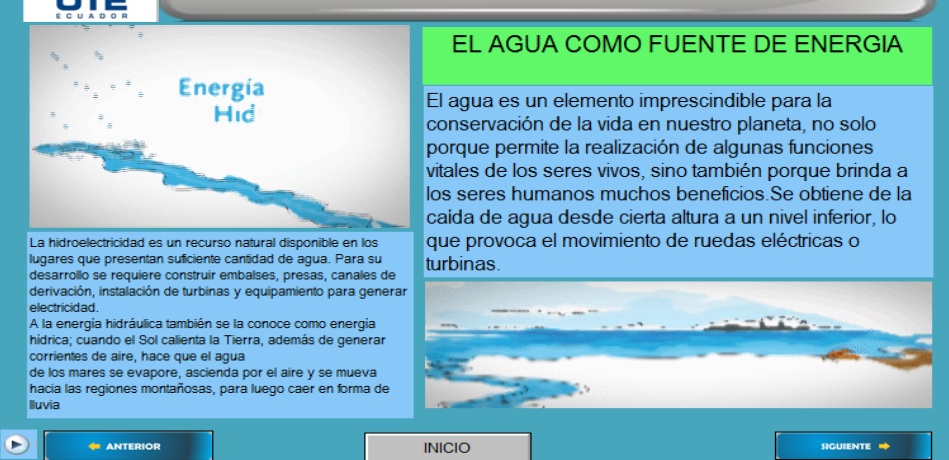

 **Gráfico 8.** Pantalla del primer tema: sol, viento y agua como fuentes de energía.

El segundo subtema titula: descubro y aprendo ¡Hagamos un molino!, aquí se realiza un experimento para elaborar un molino. En dicha pantalla, se incluyen los materiales necesarios y el procedimiento a seguir.

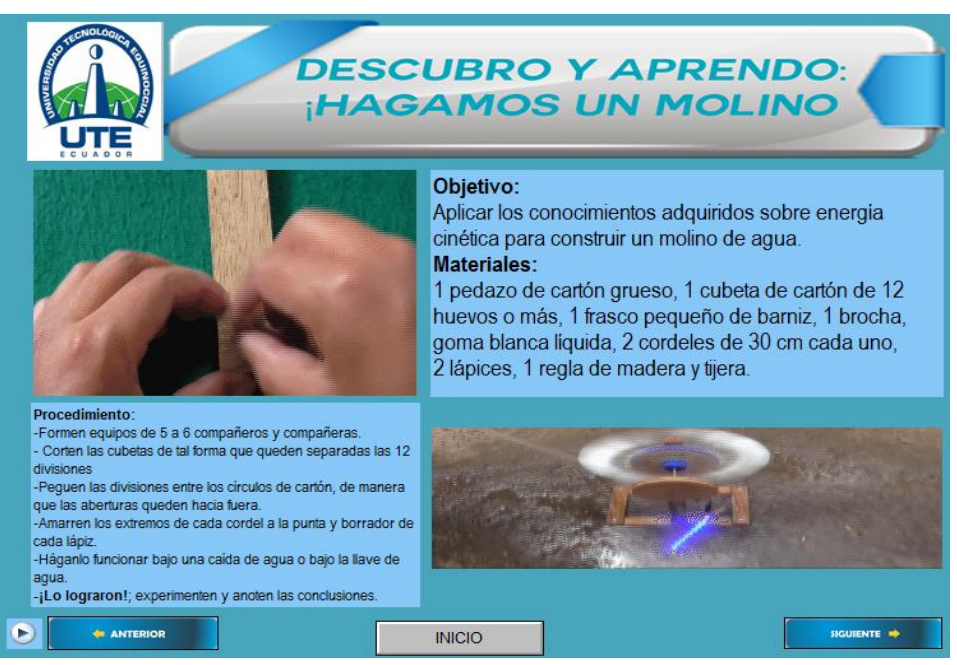

**Gráfico 9.** Pantalla del segundo tema: descubro y aprendo ¡Hagamos un molino!

En el tercer tema, se aborda la relación de calor y luz con la vida. Se abarcan lo relacionado a la luz natural y la luz artificial.

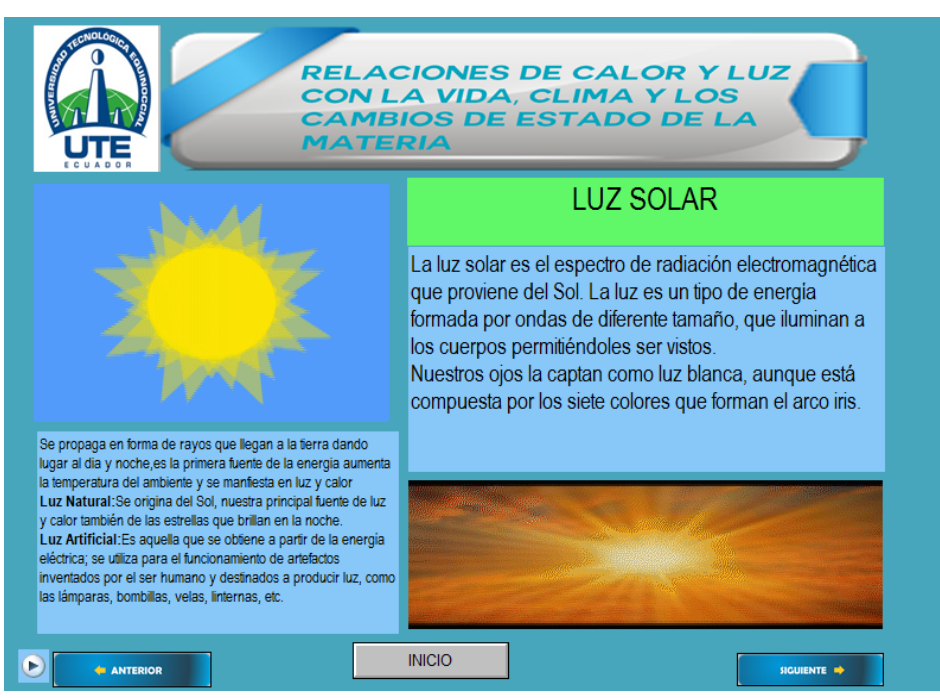

**Gráfico 10.** Tercer tema: la relación de calor y luz con la vida.

En el cuarto acápite se desarrolla el tema: descubro y aprendo, el calor y los cuerpos de agua. Principalmente se abarcan 2 temas: la dilatación y la contracción.

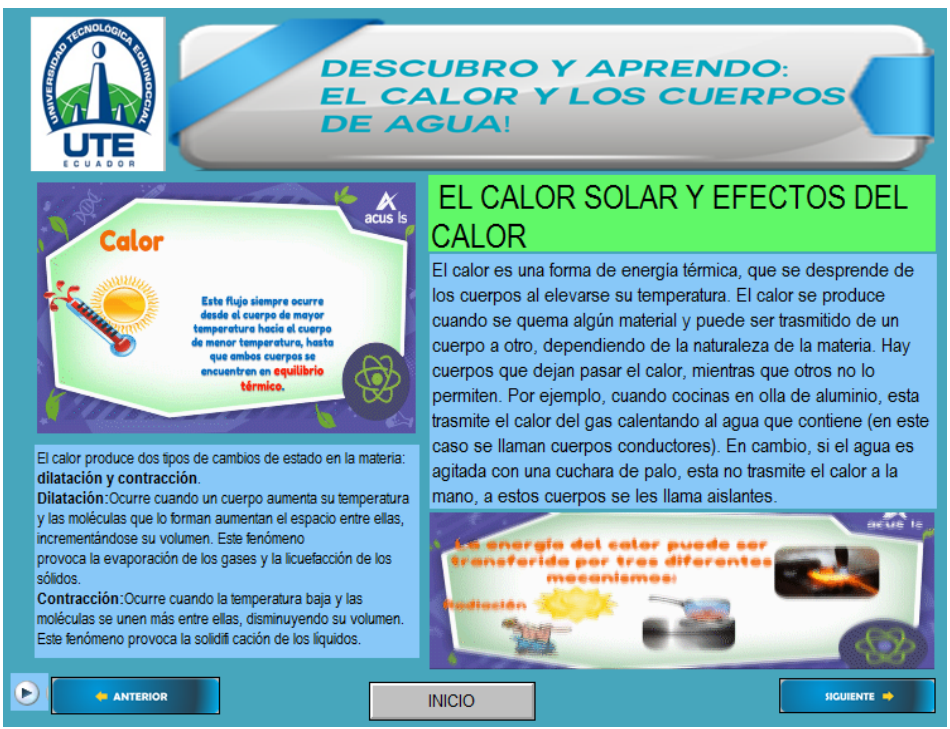

**Gráfico 11.** El calor solar y efectos del calor

En el quinto tema se describe acerca del sol y su influencia en los seres vivos, el ambiente y el agua.

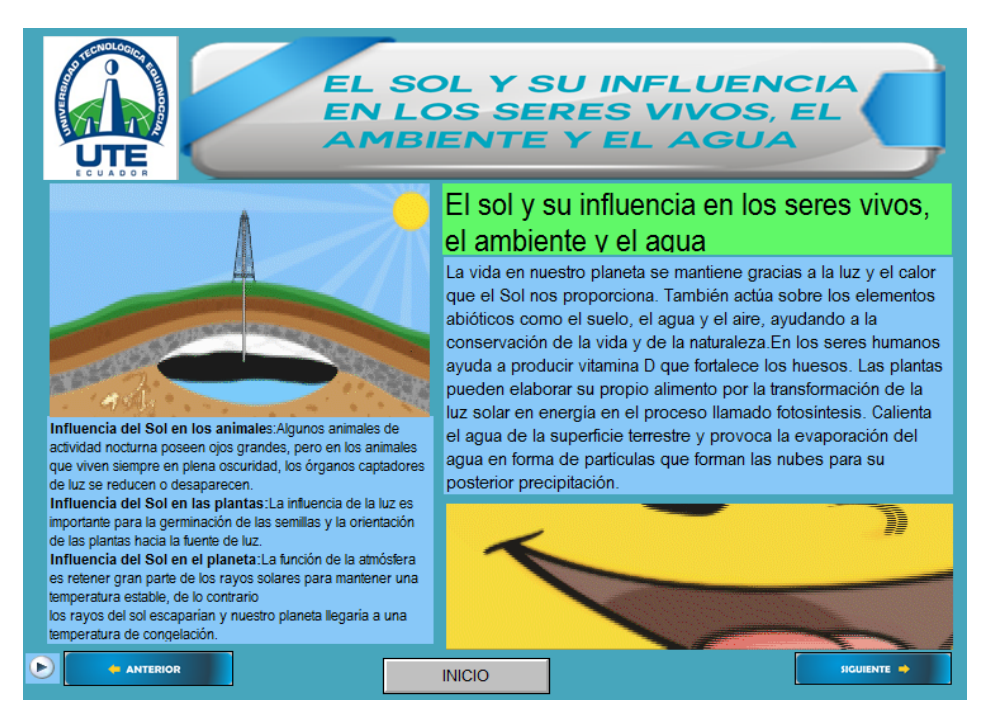

**Gráfico 12.** El sol y su influencia en los seres vivos

Finalmente, en la sexta sección se plantea el proyecto 1 titulado, el fascinante proceso de germinación. Se describen los materiales y actividades a realizar para cumplir con el objetivo, lo cual se observa en el gráfico

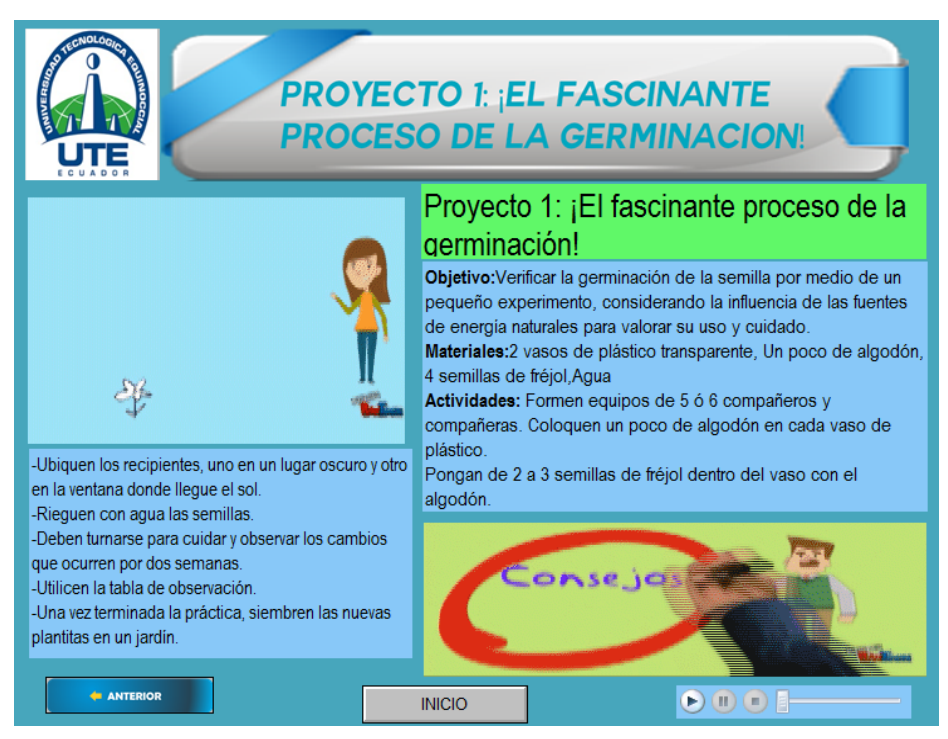

**Gráfico 13.** El fascinante proceso de germinación

A continuación, se muestra la planificación micro curricular por destrezas con criterios de desempeño para EGB y BGU.

**Tabla 5.** Planificación micro curricular por destrezas con criterios de desempeño para EGB y BGU

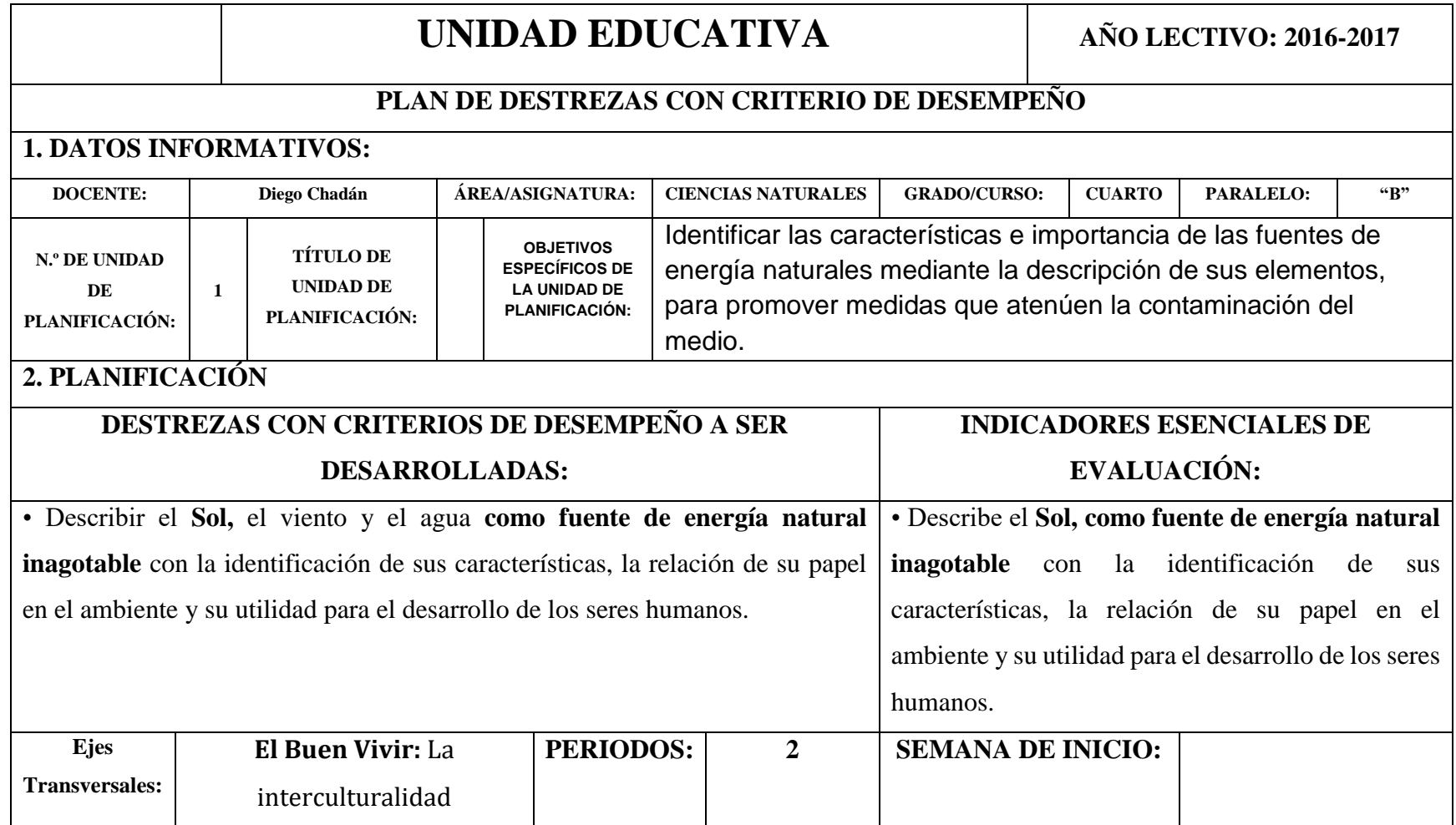

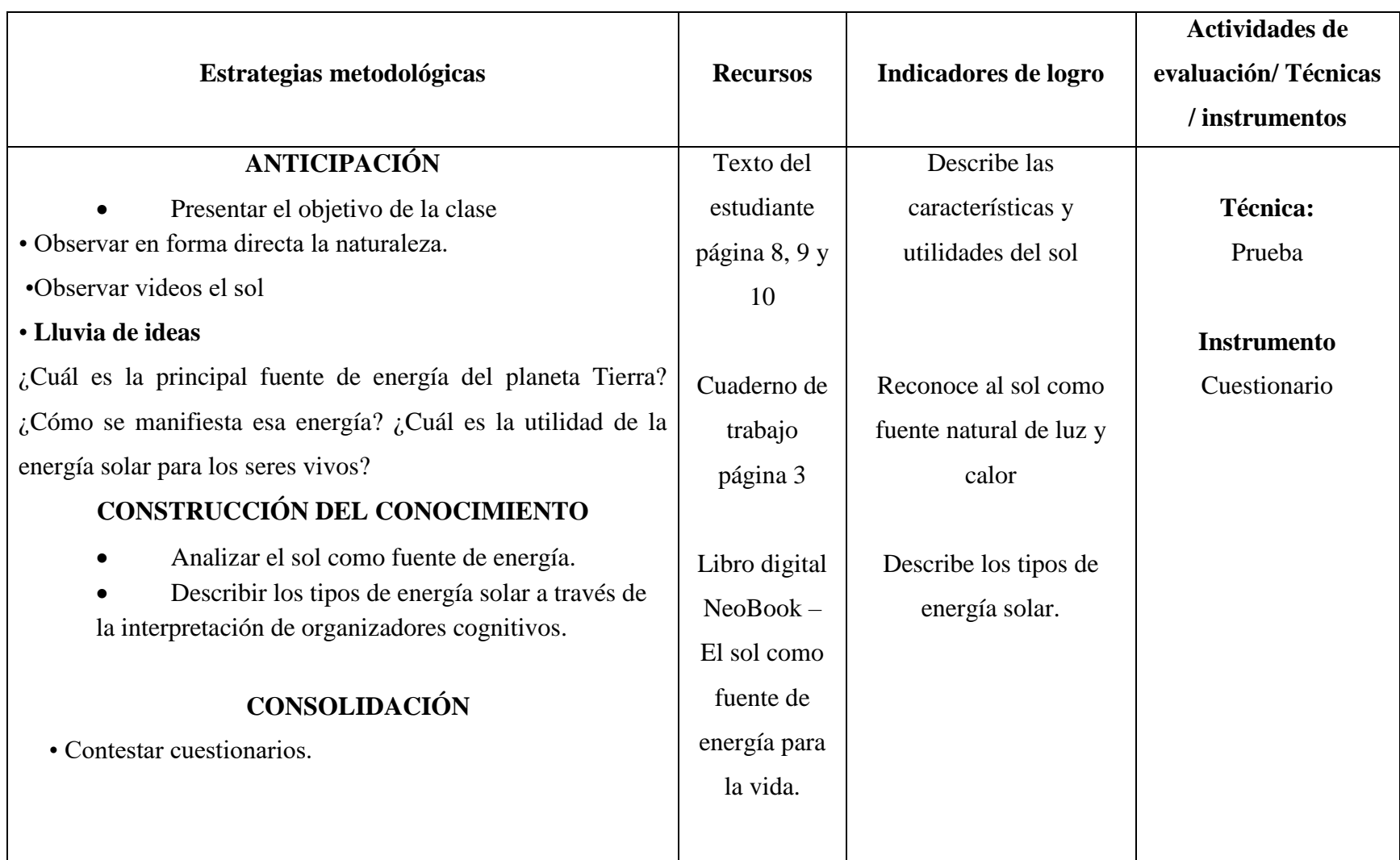

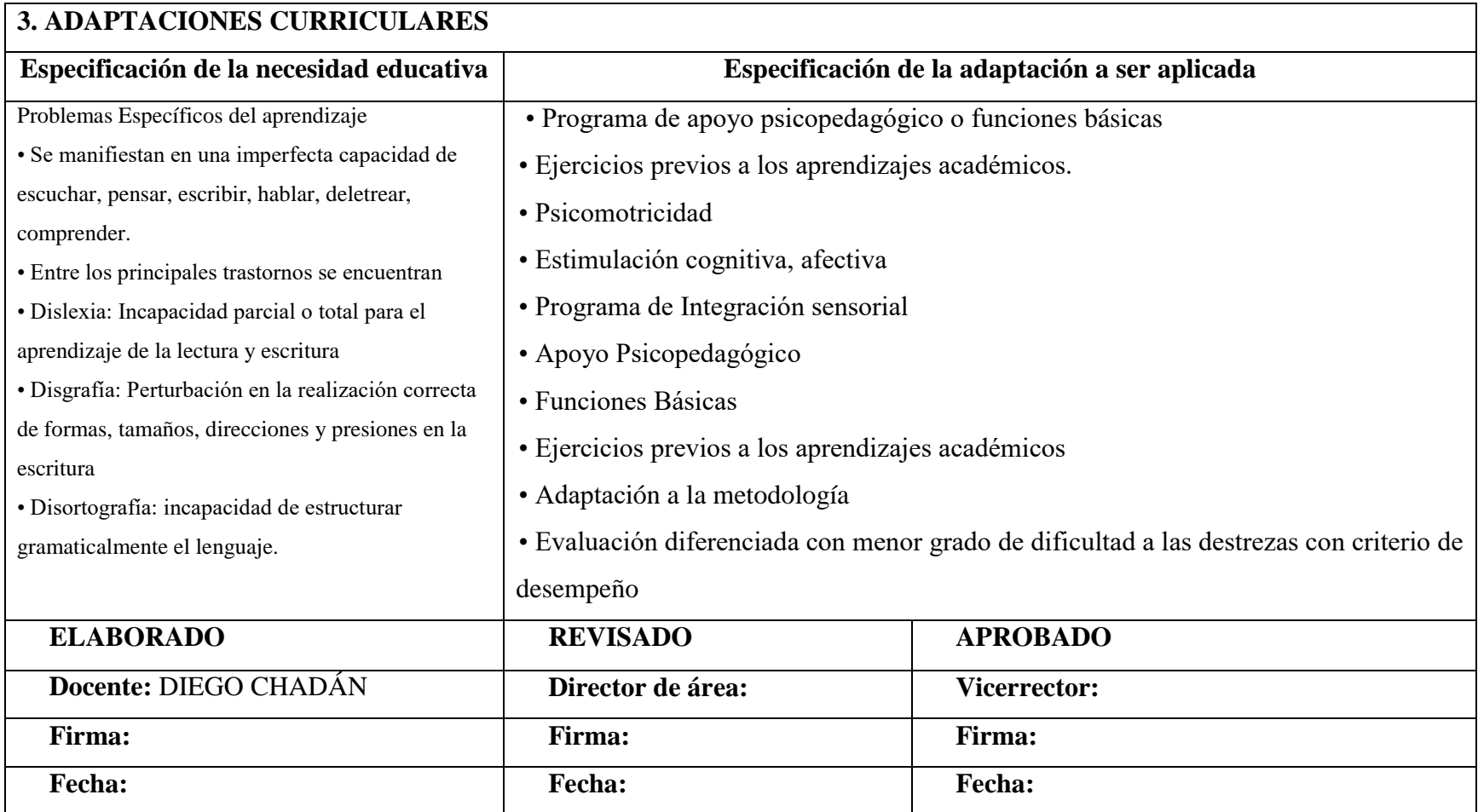

Finalmente, se plantea un formato de lección de Ciencias Naturales para evaluar los conocimientos de los estudiantes.

# **UNIDAD EDUCATIVA "QUISAPINCHA"**

## **LECCIÓN DE**

#### **CIENCIAS NATURALES**

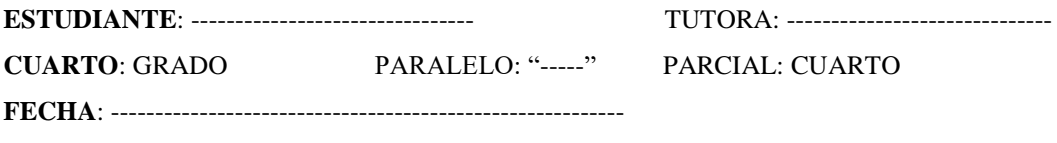

**INSTRUCCIONES**: Lea detenidamente antes de contestar, no se admiten tachones ni borrones.

*1. Escriba dentro del paréntesis la "V" si es verdadero y la "F "si es falso a los siguientes enunciados relacionados con el Sol como fuente de energía.*

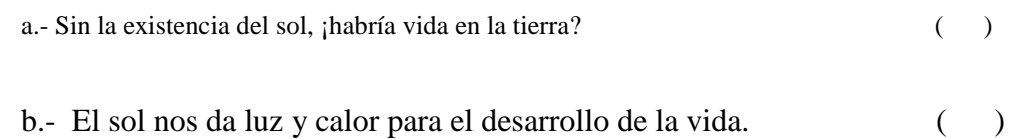

*2. Una con líneas la respuesta correcta a los siguientes enunciados relacionados con los tipos de energía solar.*

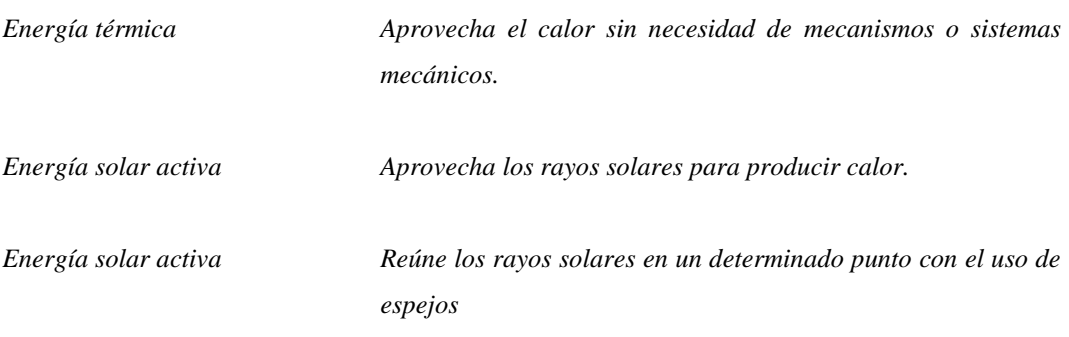

------------------------------- ------------------------------

Lcdo. Diego Chadán Dr. Gonzalo Lizano DOCENTE VICERRECTOR

# **CAPÍTULO IV DISCUSIÓN**

# **5.1 Conclusiones**

- A través de la investigación realizada, se elaboró el tutorial de uso del programa NeoBook, donde se describen las principales funciones que ofrece el software, entre las que tenemos: imagen, botón, Gif Animado, animación Flash y entrada de texto. Así cualquier persona es capaz de utilizar las principales funciones del software NeoBook.
- Se desarrolló en el programa NeoBook, el bloque curricular "El sol como fuente de energía para la vida" del área de CCNN para el cuarto año de educación general básica de la Unidad Educativa Quisapincha en el año lectivo 2015 – 2016, con la finalidad de ofrecer a los estudiantes un método innovador de aprendizaje el cual permita utilizar las TIC.
- Los temas abarcados en el bloque curricular para CCNN son: 1) sol, viento y agua como fuentes de energía, 2) descubro y aprendo: ¡Hagamos un molino!, 3) relaciones de calor y luz con la vida, clima y los cambios de estado de la materia, 4) descubro y aprendo: el calor y los cuerpos de agua, 5) el sol y su influencia en los seres vivos, el ambiente y el agua, 6) proyecto 1: ¡el fascinante proceso de la germinación!
- Se desarrolló un plan micro curricular por destrezas con criterios de desempeño para la Educación General Básica (EGB) y el Bachillerato General Unificado (BGU).
- Con el fin de evaluar los conocimientos adquiridos de los estudiantes, por medio de la utilización del bloque curricular "El sol como fuente de energía para la vida" realizado en el software NeoBook, se planteó un formato de

lección de CCNN, el mismo que contiene preguntas de opción múltiple y preguntas para unir con líneas.

## **5.2 Recomendaciones**

- Mejorar el conocimiento del programa NeoBook en la asignatura de Ciencias Naturales, para optimizar el proceso de enseñanza-aprendizaje en los alumnos del cuarto año de educación básica del Colegio Nacional Quisapincha.
- Incentivar a los maestros de la Unidad Educativa a utilizar el tutorial planteado en la presente investigación con el fin de desarrollar bloques curriculares en el software NeoBook. Así, se podrá ofrecer a los alumnos nuevas alternativas de enseñanza, las mismas que posean un valor agregado en el uso de la tecnología.
- Elaborar fichas de observación que permitan identificar las destrezas con criterio de desempeño y los objetivos educativos del bloque curricular "El sol como fuente de energía para la vida".
- Solicitar sugerencias de los estudiantes referentes al tipo de programas, aplicaciones y demás usos de la multimedia que utilizan y conocen. Esto con el fin utilizar dichas herramientas informáticas y así plantear alternativas de enseñanza, las cuales permitan despertar el interés de los estudiantes respecto a los temas a tratar.
### **Referencias Bibliográficas**

- Álvarez Méndez, H. I. (2015). SOFTWARE EDUCATIVO DE LÓGICA MATEMÁTICA EN EL PROCESO ENSEÑANZA APRENDIZAJE EN ESTUDIANTES DEL COLEGIO MEJÍA". Ambato: http://repo.uta.edu.ec/bitstream/123456789/13257/1/BG-2640.pdf.
- Álvarez Rivera, Juan Carlos. (2010). NEOBOOK "UNA AVENTURA MARAVILLOSA ACTIVIDADES INTERACTIVAS CON NEOBOOK". Perú: LUMINARIAS - INFOMATIC S.A.
- Álvarez Rivera, Juan Carlos. (2010). NEOBOOK "UNA AVENTURA MARAVILLOSA ACTIVIDADES INTERACTIVAS CON NEOBOOK". Perú: LUMINARIAS - INFOMATIC S.A.
- Aprendizaje Multimedia. (2015). Recuperado el 2016, de file:///C:/Users/cliente/Downloads/4937-10412-1-SM.pdf
- Asinsten, J. C. (2015). Producción de contenidos para la educación virtual. Quito: http://virtualeduca.org/documentos/manual\_del\_contenidista.pdf.
- Borja Pareja, J. F. (2000). Metodología para la enseñanza de la Integral y sus aplicaciones en sexto curso del Colegio Nacional Yaruqui. Quito: Repositorio de la Universidad Central del Ecuador.
- Cáceres, Francisco. (mayo de 2003). NeoBook Herramienta de autor. Mérida, México.
- Castellanos D, Castellanos B. (2000). El proceso de enseñanza aprendizaje desarrollador en la secundaria básica. La Habana. : Centro de Estudios Educacionales, ISPEJV.
- Constitución Política del Ecuador. (2008). Marco Legal\_ Asamblea Nacional. Quito: http://www.asambleanacional.gov.ec/documentos/constitucion\_de\_bolsillo .pdf.
- Diccionario de la Real Academia de la Lengua Española RAE. (2016). Recuperado el Diciembre de 2016, de http://dle.rae.es/
- Elizabeth, B., & Emma, M. (2012). ANALISIS DE LA APLICACIÓN DEL PROGRAMA "NEOBOOK" EN EL APRENDIZAJE DE

COMPUTACIÓN, DE LOS ESTUDIANTES DELPRIMER AÑO BACHILLERATO DE LA ESPECIALIDAD DE CONTABILIDAD Y ADMINISTRACIÓN EN EL COLEGIO ING FEDERICO PAEZ DE LA CIUDAD DE OTAVALO. Ibarra: Universidad Técnica del Norte 1ra edición.

- Guamán, & Changoluisa. (2007). "Influencia de la metodología tradicional con el refuerzo del software educativo en el proceso enseñanza-aprendizaje en la resolución de triángulos oblicuángulos utilizando la ley de senos, en el segundo año de bachillerato sección décima, especialidad fí. Riobamba: Repositorio de la Universidad Nacional de Chimborazo.
- Ibadango, Elizabeth y Mira, Enma. (2012). "ANALISIS DE LA APLICACIÓN DEL PROGRAMA "NEOBOOK" EN EL APRENDIZAJE DE COMPUTACIÓN, DE LOS ESTUDIANTES DEL PRIMER AÑO BACHILLERATO DE LA ESPECIALIDAD DE CONTABILIDAD Y ADMINISTRACIÓN EN EL COLEGIO ING. FEDERICO PAEZ, DE LA CIUDAD DE OTAVALO EN EL AÑO LECT. Ibarra: Universidad Técnica del Norte.
- La Ley Orgánica de Educación Intercultural. (2015). DESAGREGACIÓN SOCIO-DEMOGRÁFICA DE LA TASA DE ABANDONO A PRIMER AÑO DEL BACHILLERATO. Quito: https://educacion.gob.ec.
- López Angulo, Eleazar. (2015). Metodología Cualitativa. Recuperado el 2016, de http://www.eumed.net/tesisdoctorales/2012/eal/metodologia\_cualitativa.html
- Lozada, O. (2008).
- Marquès Graells, Pere. (2010). La enseñanza. Buenas prácticas. La motivación. España: Riodelus.
- Ministerio de Educación. (2016). Ciencias Naturales. Quito: https://educacion.gob.ec/wp-content/uploads/downloads/2016/03/0- CCNN1.pdf.
- Naranjo, Galo; Herrera, Luís; Medina, Arnaldo. (2007). Tutoría de la Investigación Científica. Quito: DIEMERINO EDITORES.
- NeoBook, definición. (2014). Aplicación NeoBook. Obtenido de platea.pntic.mec.es/jortiz1/Aspectos\_basicos\_de\_Neobook.pdf
- Nicoletti, Javier Augusto. (2015). Fundamento y Construcción del Acto Educativo. Buenos Aires Argentina: Universidad Nacional de La Matanza.
- Pérez Gómez, A. (1988). Análisis didáctico de las Teorías del Aprendizaje. . Málaga: Universidad de Málaga.
- Pérez Gómez, A. (1992). La función y formación del profesor en la enseñanza para la comprensión: comprender y transformar la enseñanza. Madrid: Morata S. A Edilibro.
- Ramírez Yánez, J. M. (2010). Incidencia de la utilización de un software educativo diseñado y elaborado para el mejoramiento del aprendizaje de factoreo de polinomios algebraicos en los estudiantes de décimo año del Colegio Nacional Mixto Dr. Ricardo Cornejo. Ambato: Repositorio de la Universidad Técnica de Ambato.
- Santos Guevara, Brenda. (2014). Ciencias Naturales su importancia y su concepcióneumed.net enciclopedia virtual. Obtenido de http://www.eumed.net/libros-gratis/2014/1418/ciencias-naturales.htm
- Tamayo, M. (1997). El Proceso de la Investigación científica. México.: Editorial Limusa S.A.
- Tamayo, M. (2004). Proceso de la Investigación Científica. Colombia.
- Zabalsa, M.A. (1991). (1991). Fundamentos de la Didáctica y del conocimiento didáctico. En A. Medina y M.L. Sevillano (coord.): El currículo Fundamentación, Diseño, Desarrollo y Educación. Madrid, España.: Universidad Nacional de Educación a Distancia.

# **ANEXOS**

Anexo 1. Encuesta realizada a docentes

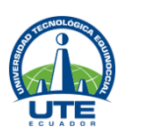

**UNIVERSIDAD TECNOLÓGICA EQUINOCCIAL SISTEMA DE EDUCACIÓN A DISTANCIA CARRERA: Licenciatura en Ciencias de la Educación**

## **PROGRAMA TUTORIAL EN NEOBOOK APLICADO AL BLOQUE CURRICULAR "EL SOL COMO FUENTE DE ENERGÍA PARA LA VIDA" EN EL CUARTO AÑO DE EDUCACIÓN GENERAL BÁSICA DE LA UNIDAD EDUCATIVA QUISAPINCHA EN EL AÑO LECTIVO 2015 – 2016**

## **DOCENTES**

## **INSTRUCCIÓN**

**A continuación, se presenta una serie de ítems para que sean respondidos por usted. Lea detenidamente cada enunciado, marque una sola alternativa con una X dentro de la casilla correspondiente.**

**1.- ¿Cuál es la importancia de las herramientas multimedia?**

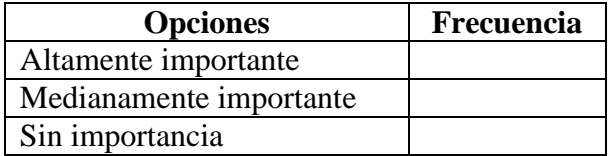

**2.- ¿Con qué frecuencia se aplica las presentaciones multimedia en los procesos de aprendizaje de CCNN en relación al 4to año de EGB?**

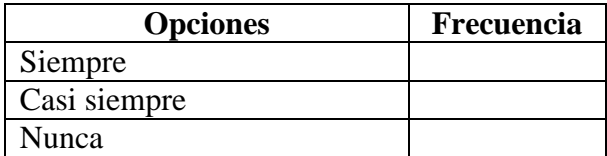

### **3.- ¿Emplea libros electrónicos para la enseñanza de CCNN?**

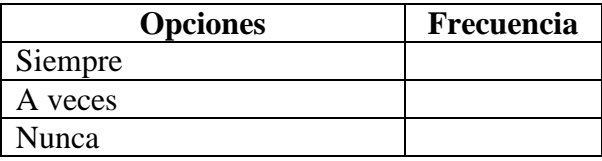

## **4.- ¿Usted, utiliza el programa NEOBOOK para crear animaciones?**

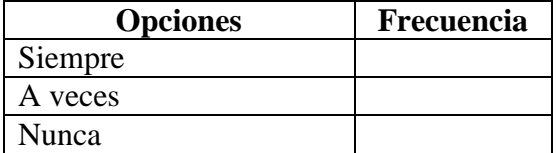

**5.- ¿Con qué frecuencia utiliza el programa NEOBOOK para la enseñanza del sol como fuente de energía para la vida"**

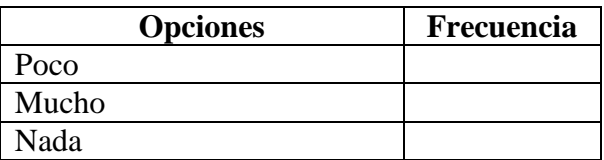

**6.- Conoce usted del programa NEOBOOK, como un tutorial significativo para la enseñanza del área de CCNN**

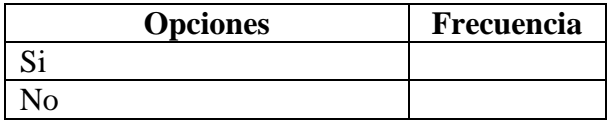

**7.- Está de acuerdo que se incorpore la tecnología en el proceso de enseñanza y aprendizaje para el área de CCNN** 

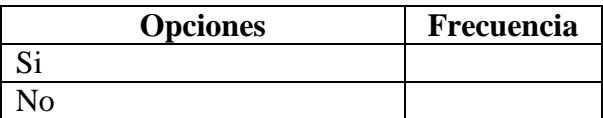

**8.- ¿Cree que todas las destrezas con criterio de desempeño del área de CCNN, tenga mejores resultados con el programa NEOBOOK?**

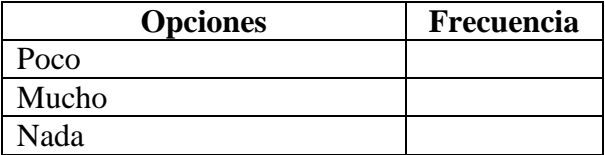

**9.- ¿Le parece que es mejor enseñar con el programa NEOBOOK en la destreza del "sol fuente de energía para la vida"?**

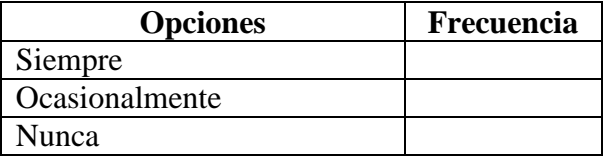

**10.- ¿Le parece que estos programas optimicen mejor los procesos de enseñanza de la destreza mencionada anteriormente?**

**Tabla N°11** Programas optimicen mejor los procesos de enseñanza

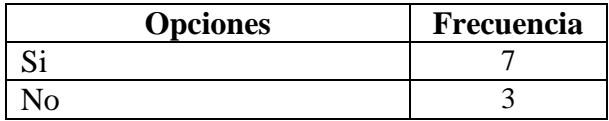

**11.- ¿Cree que el empleo de la tecnología es una bondad significativa para conectarse con la conectividad y con la enseñanza del Milenio?**

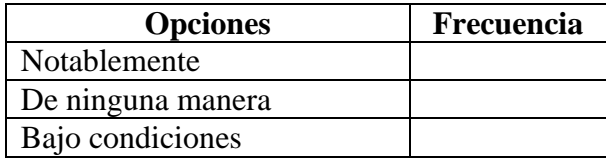

## **¡GRACIAS POR SU GENTIL COLABORACIÓN!**

Anexo 2. Tabulación de encuestas realizadas

## **Encuesta aplicada a los docentes Unidad Educativa Quisapincha**

**Pregunta 1.-** ¿Usted en los procesos de enseñanza de Ciencias Naturales, utiliza las herramientas multimedia?

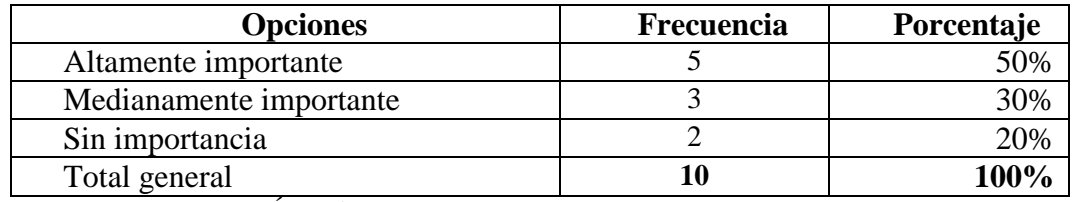

**Elaborado por:** CHADÁN, Diego (2017) **Fuente:** Encuesta docentes

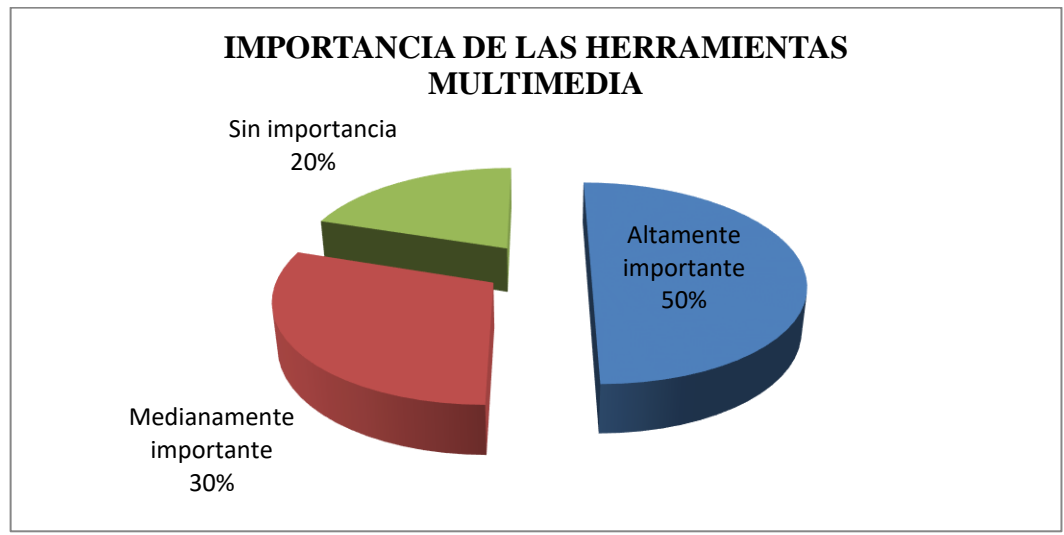

**Elaborado por:** CHADÁN, Diego (2017) **Fuente:** Encuesta docentes

#### **Análisis e interpretación**

En referencia a la importancia de las herramientas multimedia el 50% consideran altamente importante, un 30% medianamente importante y un 20% sin importancia. Esto evidencia que el mayor porcentaje de docentes encuestados consideran altamente importante las herramientas multimedia por lo que se debe establecer mayor información y capacitación al respecto.

**Pregunta 2.-** ¿Con qué frecuencia se aplica las presentaciones multimedia en los procesos de aprendizaje de CCNN en relación al 4to año de EGB?

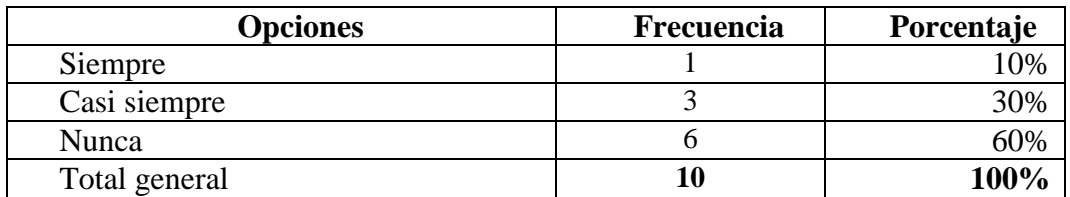

**Elaborado por:** CHADÁN, Diego (2017) **Fuente:** Encuesta docentes

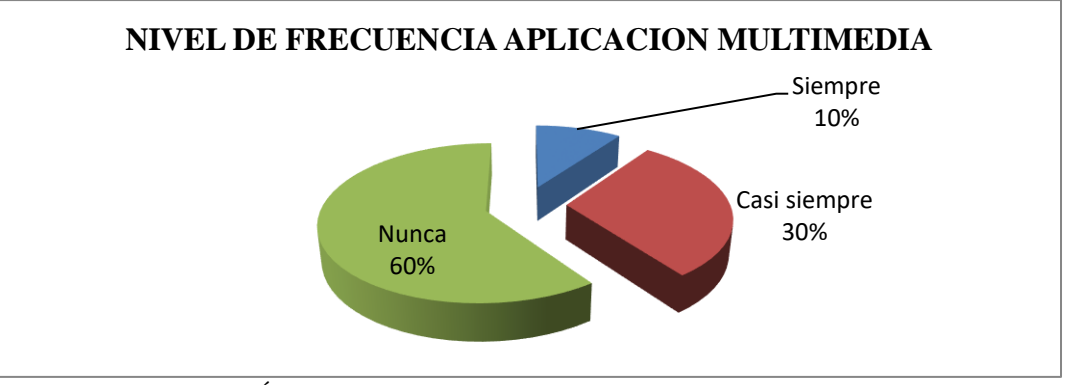

**Elaborado por:** CHADÁN, Diego (2017) **Fuente:** Encuesta docentes

#### **Análisis e interpretación**

Los docentes indican que nunca realizan el uso y aplicación presentaciones multimedia. Siempre utilizan el 10%, casi siempre 30% y nunca 60%. Esto permite establecer que más de la mitad de los docentes no tienen interés por realizar presentaciones y aplicaciones con multimedia en sus clases.

#### **Pregunta 3.-** ¿Emplea libros electrónicos para la enseñanza de CCNN?

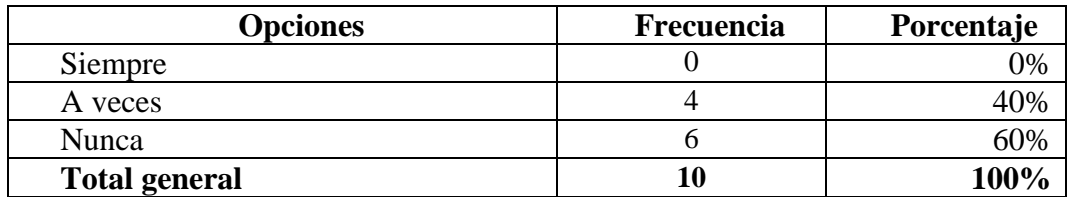

**Elaborado por:** CHADÁN, Diego (2017) **Fuente:** Encuesta docentes

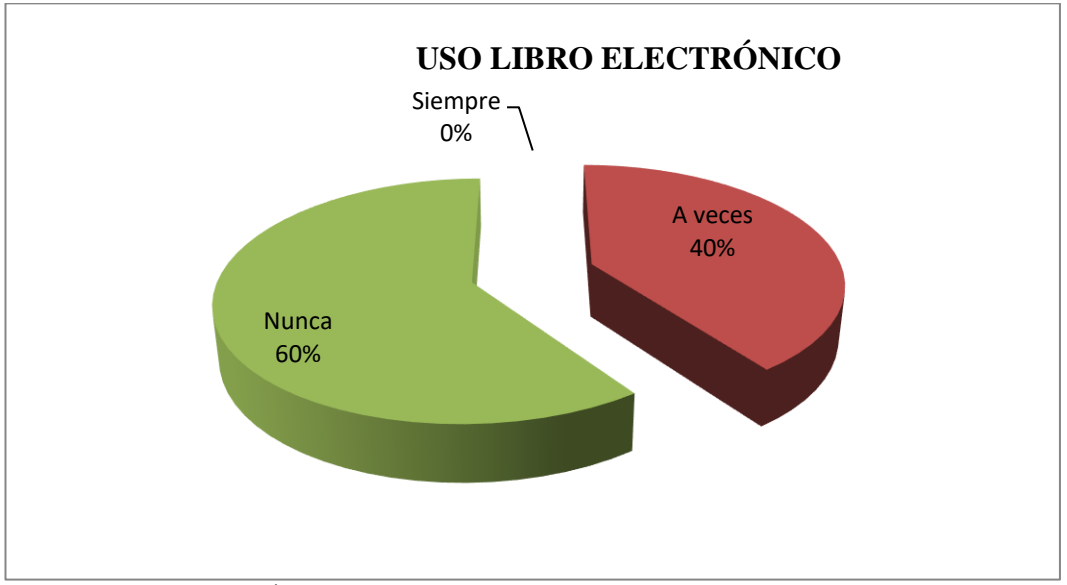

**Elaborado por:** CHADÁN, Diego (2017) **Fuente:** Encuesta docentes

#### **Análisis e interpretación**

Los docentes no consideran el uso de libro electrónico como un instrumento para el proceso de enseñanza aprendizaje el 60% indican que nunca emplean libros electrónicos para la enseñanza de la asignatura de Ciencias Naturales mientras que un 40% indica que a veces lo hace; es significativo indicar que es 0% siempre. Con esto se puede interpretar que los docentes para la asignatura de CCNN no tienen preferencia por ningún medio tecnológico

#### **Pregunta 4.-** ¿Usted, utiliza el programa NeoBook para crear animaciones?

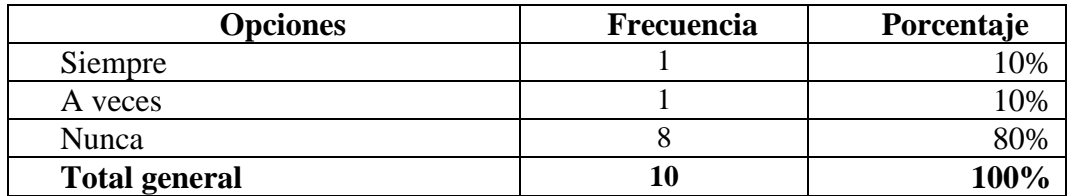

**Elaborado por:** CHADÁN, Diego (2017) **Fuente:** Encuesta docentes

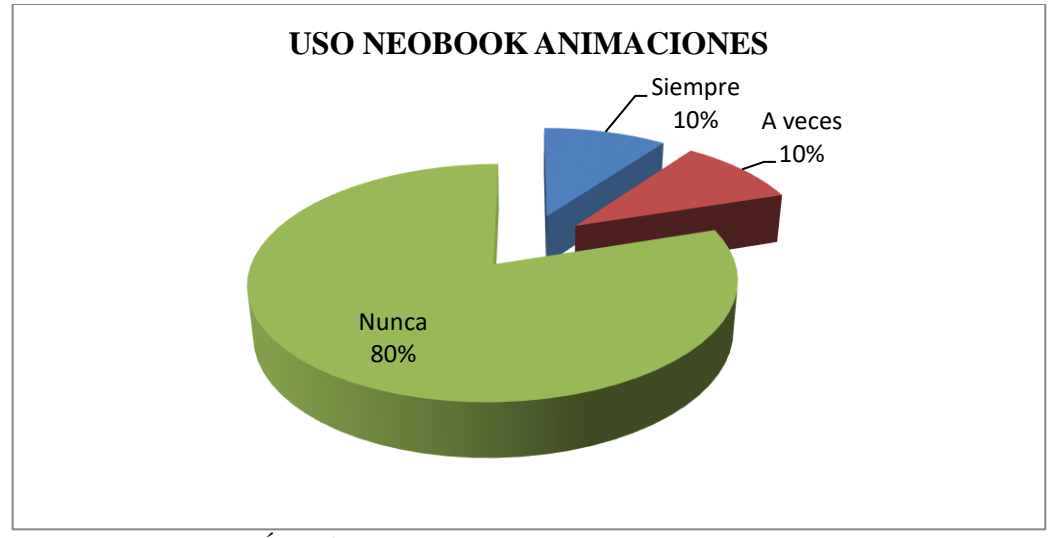

**Elaborado por:** CHADÁN, Diego (2017) **Fuente:** Encuesta docentes

#### **Análisis e interpretación**

Los docentes al respondieron en su gran mayoría que no se realiza el uso de NeoBook para crear animaciones, donde el 80% indica que nunca un 10% a veces y un 10% siempre. Esto evidencia que los docentes es posible que desconozcan el uso del programa tutorial NeoBook, que no hayan tenido capacitación en este ámbito y que sobre todo prefieran otros medios electrónicos como videos o presentaciones con imágenes simples.

**Pregunta 5.-** ¿Con qué frecuencia utiliza el programa NeoBook para la enseñanza del sol como fuente de energía para la vida?

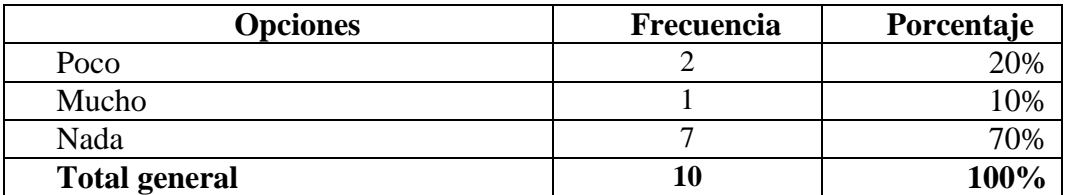

**Elaborado por:** CHADÁN, Diego (2017) **Fuente:** Encuesta docentes

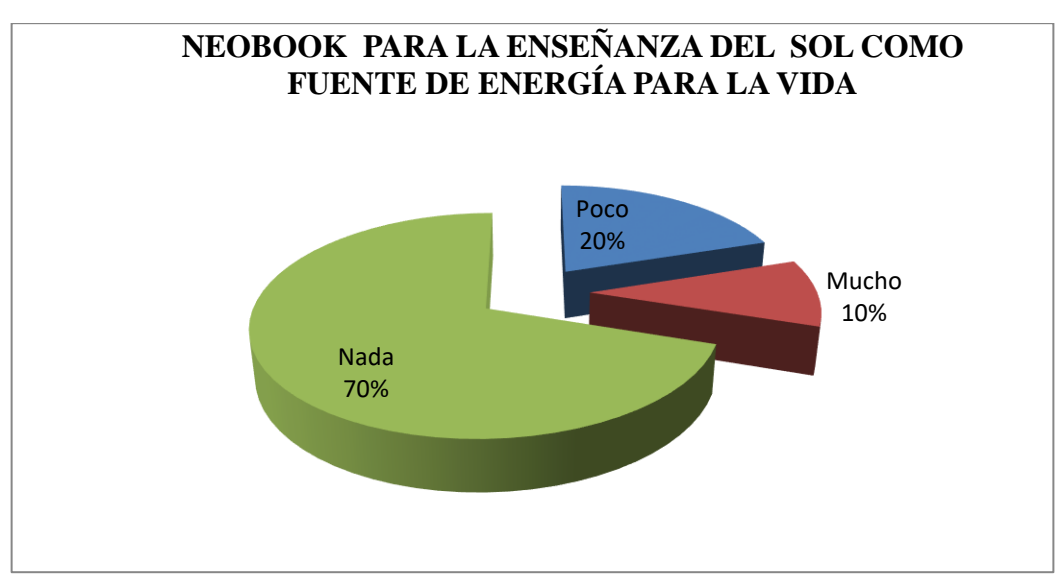

**Elaborado por:** CHADÁN, Diego (2017) **Fuente:** Encuesta docentes

### **Análisis e interpretación**

El sol como fuente de energía está manejado por parte de los docentes sin la utilización del programa NeoBook, ya que no se ha considerado su validez e importancia, pudiendo observar que en nada utiliza el 70%, poco el 20% y 10% mucho. Esto indica que el programa NeoBook, en el sol como fuente de vida no ha sido considerado para ser interactivo con los alumnos de tal manera que se incremente el interés por el tema y a su vez se puede mejorar el nivel de retención y concentración de quienes reciben la clase.

**Pregunta 6.-** ¿Conoce usted del programa NeoBook, como un tutorial significativo para la enseñanza del área de CCNN?

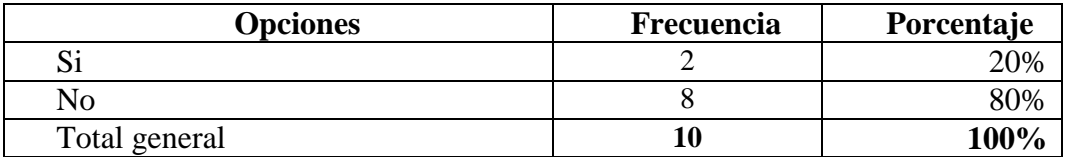

**Elaborado por:** CHADÁN, Diego (2017) **Fuente:** Encuesta docentes

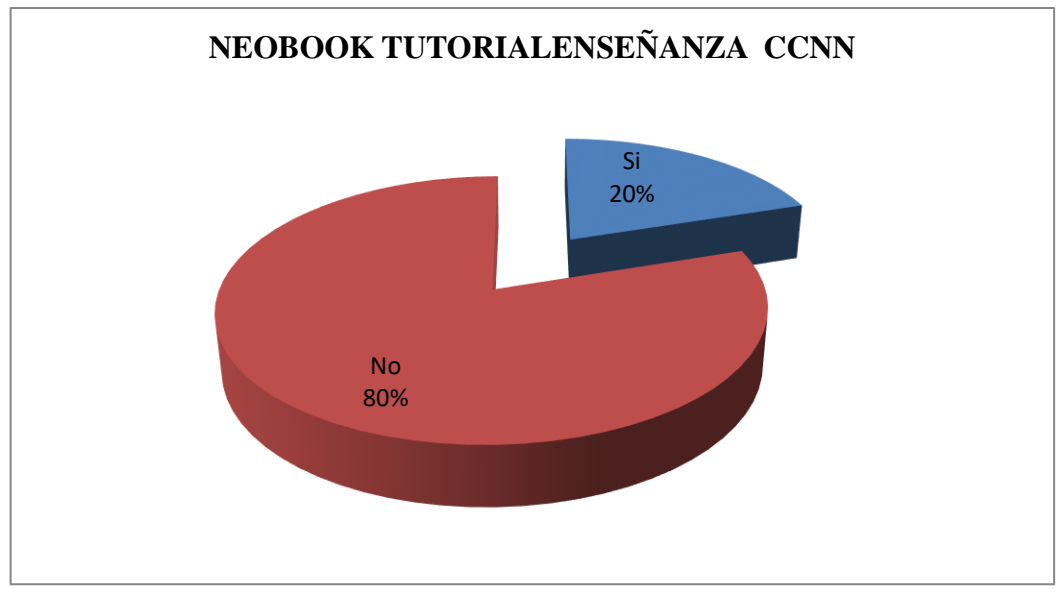

**Elaborado por:** CHADÁN, Diego (2017) **Fuente:** Encuesta docentes

#### **Análisis e interpretación**

Los docentes no consideran que el programa NeoBook sea un tutorial significativo para la enseñanza del área de Ciencias Naturales. Ya que un 80% respondió no y apenas un 20% respondió sí. Estos parámetros indican que los programas tutoriales que tienen multimedia, gráficos interrelacionados e inclusive evaluaciones no son justificados para su uso en la enseñanza de la materia.

**Pregunta 7.-** ¿Está de acuerdo que se incorpore la tecnología en el proceso de enseñanza y aprendizaje para el área de CCNN?

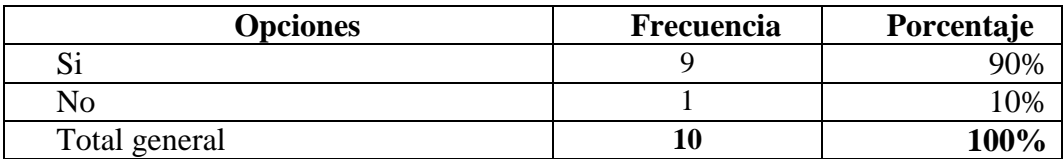

**Elaborado por:** CHADÁN, Diego (2017) **Fuente:** Encuesta docentes

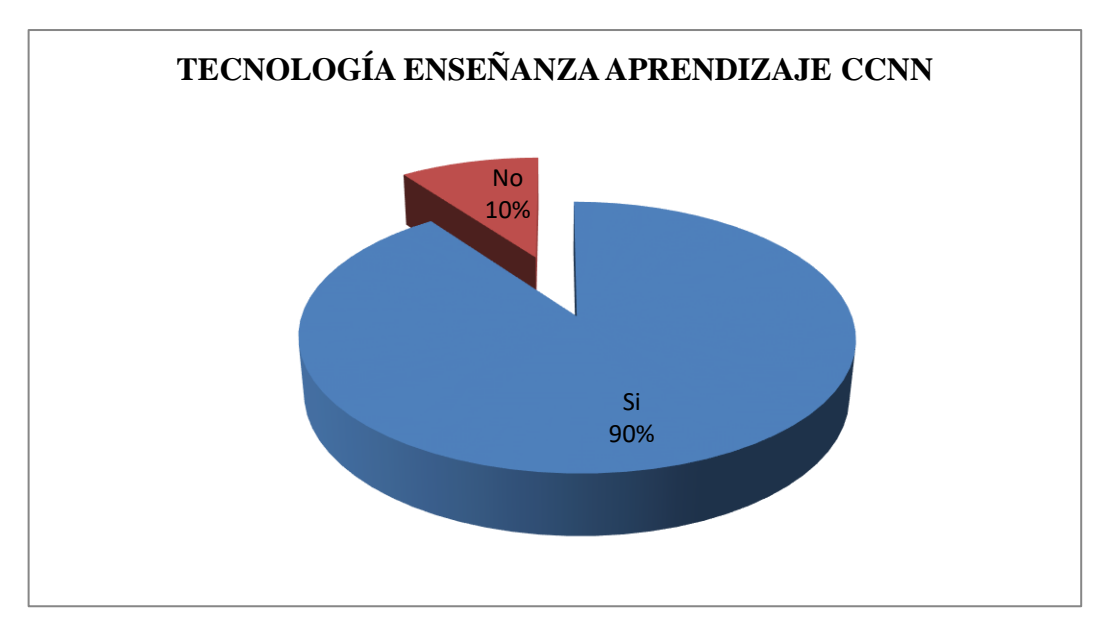

**Elaborado por:** CHADÁN, Diego (2017) **Fuente:** Encuesta docentes

### **Análisis e interpretación**

Los docentes respondieron de manera positiva a si está de acuerdo que se incorpore la tecnología en el proceso de enseñanza y aprendizaje para el área de CCNN. El 90% respondió sí, mientras que el 10% no. Aplicar la tecnología a la enseñanza de las Ciencias Naturales requiere del compromiso e interés de desarrollar esta área que mejorar las competencias aplicadas en los estudiantes.

**Pregunta 8.-** ¿Cree que todas las destrezas con criterio de desempeño del área de CCNN, tenga mejores resultados con el programa NeoBook?

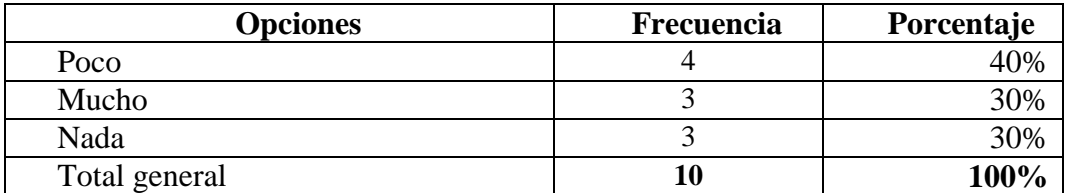

**Elaborado por:** CHADÁN, Diego (2017) **Fuente:** Encuesta docentes

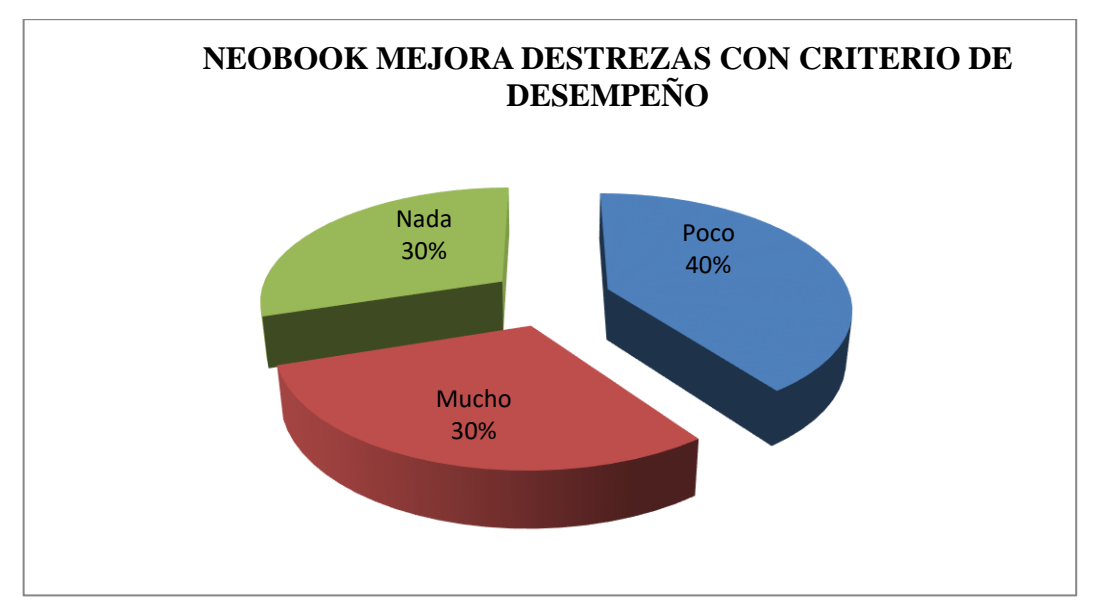

**Elaborado por:** CHADÁN, Diego (2017) **Fuente:** Encuesta docentes

### **Análisis e interpretación**

Los docentes señalan una relación de las destrezas con criterio de desempeño del área de Ciencias Naturales con el programa tutorial NeoBook. El 40% considera que poco, un 30% mucho y un 30% nada. Por lo que las respuestas de los docentes no tienen una sola aceptación, ya que las destrezas con criterio de desempeño es una de las prioridades a desarrollar en los alumnos de básica.

**Pregunta 9.-** ¿Le parece que es mejor enseñar con el programa NeoBook en la destreza del "sol fuente de energía para la vida?

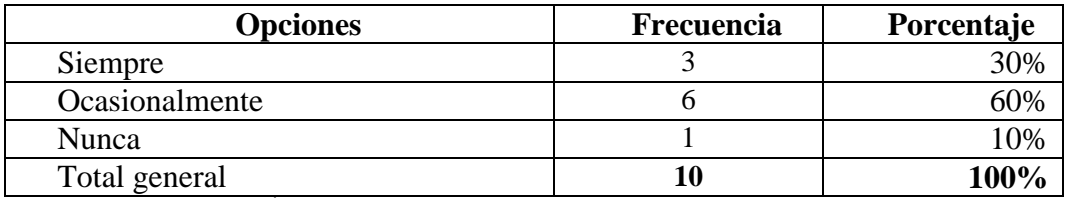

**Elaborado por:** CHADÁN, Diego (2017) **Fuente:** Encuesta docentes

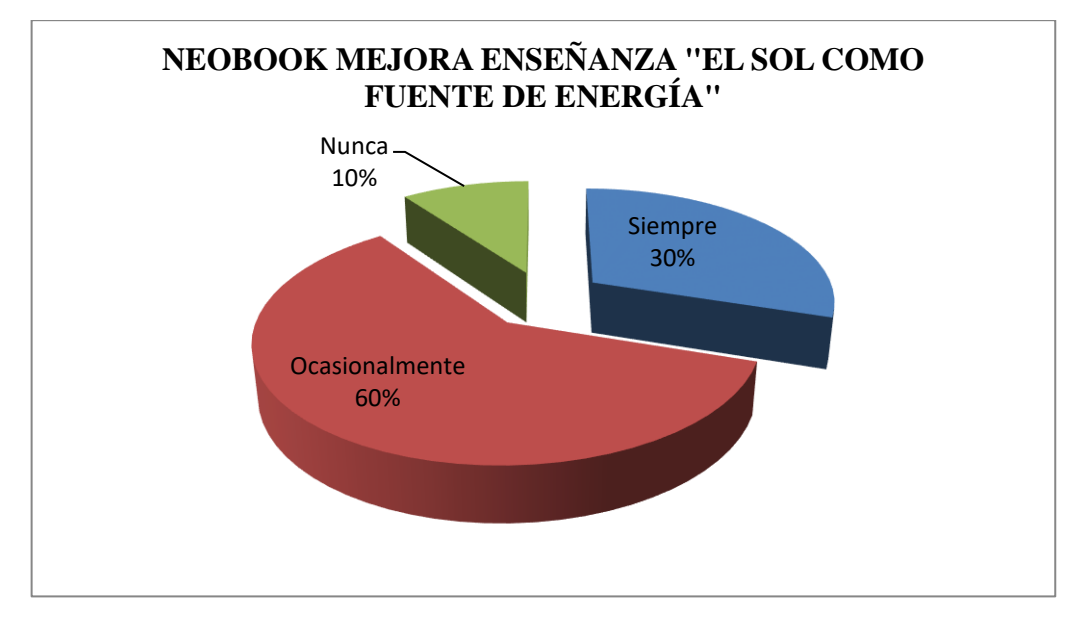

**Elaborado por:** CHADÁN, Diego (2017) **Fuente:** Encuesta docentes

### **Análisis e interpretación**

Los docentes consideran al tema el "sol como fuente de energía", que puede ser impartido sin la necesaria utilización del programa NeoBook; sin embargo, es positiva la respuesta respecto a que, si habría una mejora de la enseñanza del tema, ya que un 60% respondió ocasionalmente, siempre 30% y nunca 10%. Esto indica que existe interés por incorporar programas como el NeoBook para mejorar el aprendizaje de los temas del área de Ciencias Naturales.

**Pregunta 10.-** ¿Le parece que estos programas optimicen mejor los procesos de enseñanza de la destreza mencionada anteriormente?

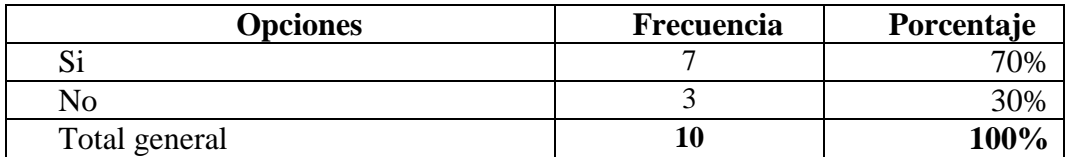

**Elaborado por:** CHADÁN, Diego (2017) **Fuente:** Encuesta docentes

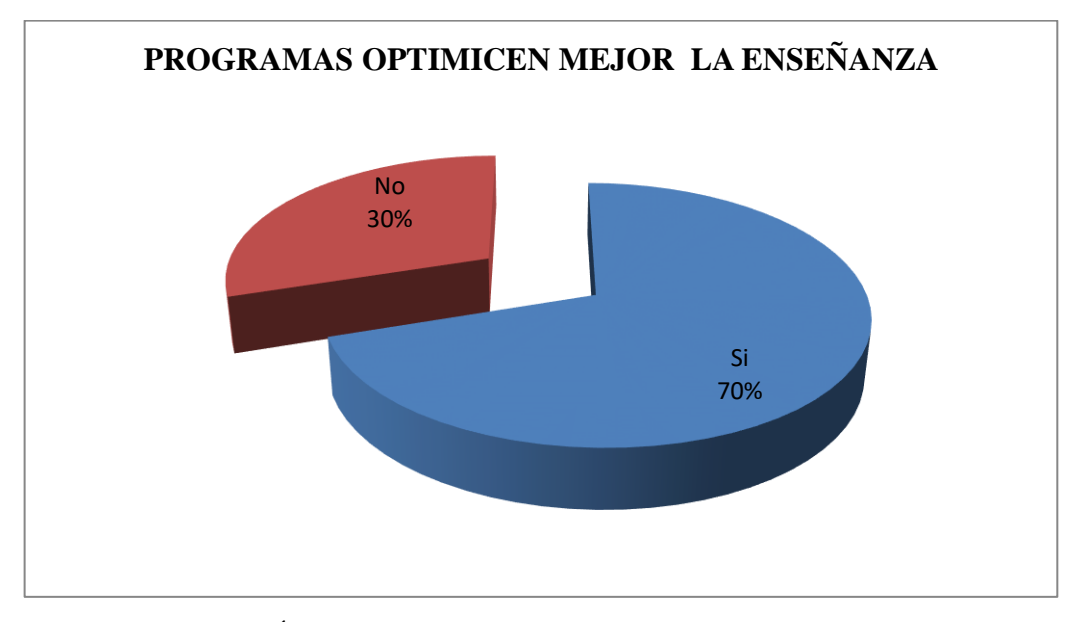

**Elaborado por:** CHADÁN, Diego (2017) **Fuente:** Encuesta docentes

#### **Análisis e interpretación**

La actualización profesional y la capacitación continua en áreas de tecnología y manejo informático son vitales para los docentes. Así demuestra el 70% que demuestra que le parece que estos programas optimicen mejor los procesos de enseñanza de la destreza mencionada anteriormente y sólo un 30% responde no. Con lo que se puede establecer programas tutoriales para que tanto el docente como el alumno puedan tener acceso al conocimiento del manejo del programa NeoBook.

**Pregunta 11.-** ¿Cree que el empleo de la tecnología es una bondad significativa para conectarse con la conectividad y con la enseñanza del Milenio?

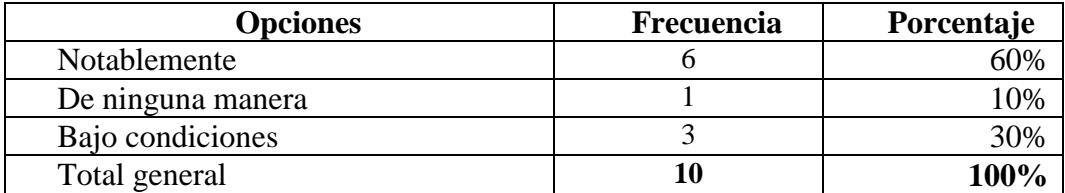

**Elaborado por:** CHADÁN, Diego (2017) **Fuente:** Encuesta docentes

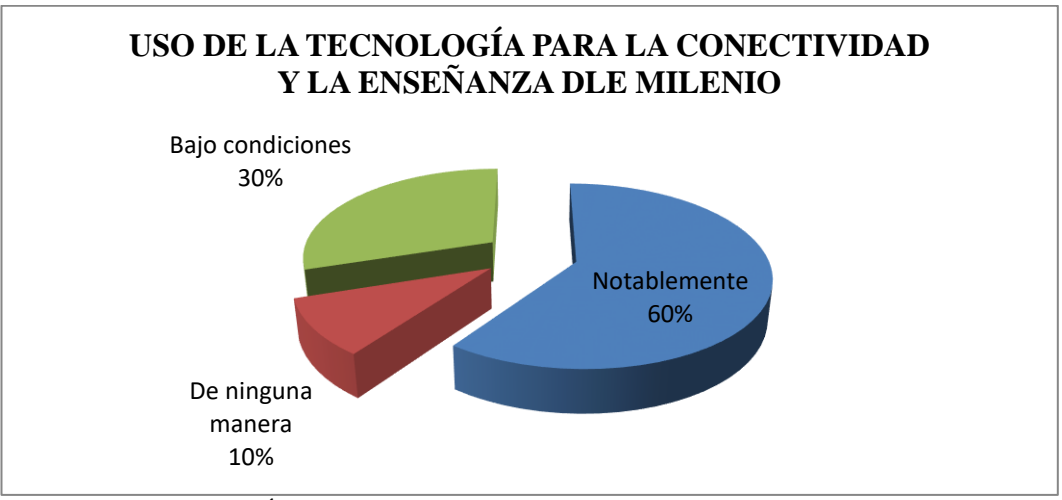

**Elaborado por:** CHADÁN, Diego (2017) **Fuente:** Encuesta docentes

#### **Análisis e interpretación**

Todos los docentes coinciden en lograr la educación universal, para que la mayoría de los niños de áreas rurales culminen la educación y achicar la brecha de desigualdad y pobreza que aqueja a muchas comunidades. Por lo que el uso de la tecnología sería un gran aporte para la conectividad y la enseñanza del milenio ya que un 60% indica notablemente, un 30% bajo condiciones y sólo un 10% de ninguna manera. La aceptación del uso eficiente de la tecnología vendría a eliminar las disparidades que tienen los alumnos para lograr el desarrollo e impulsar la participación activa en clase en todas las asignaturas del currículo estudiantil.

Se aplicó la entrevista con un cuestionario estructurado al Lic. Dani Carvajal Tecnólogo en Informática, con el objetivo de conocer un criterio técnico pedagógico sobre el uso de programas tutoriales como el NeoBook para la enseñanza de la asignatura de Ciencias Naturales con fecha 4 de diciembre

### **Tabla 6.** Entrevista

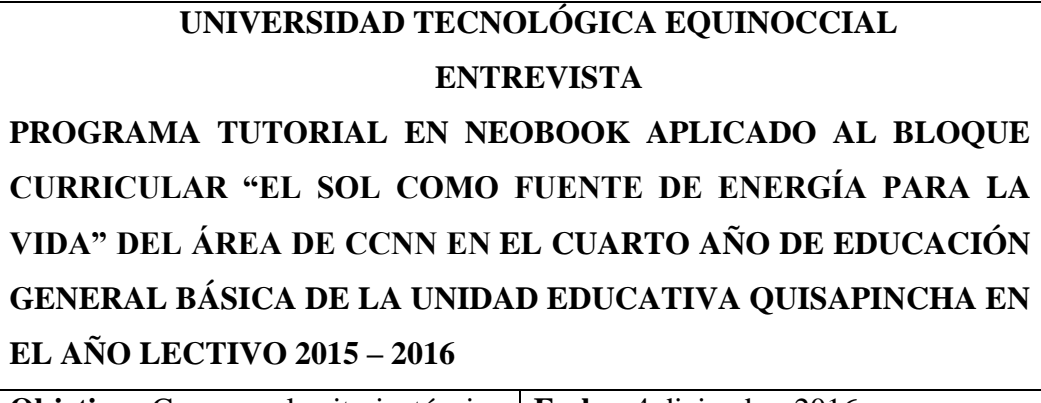

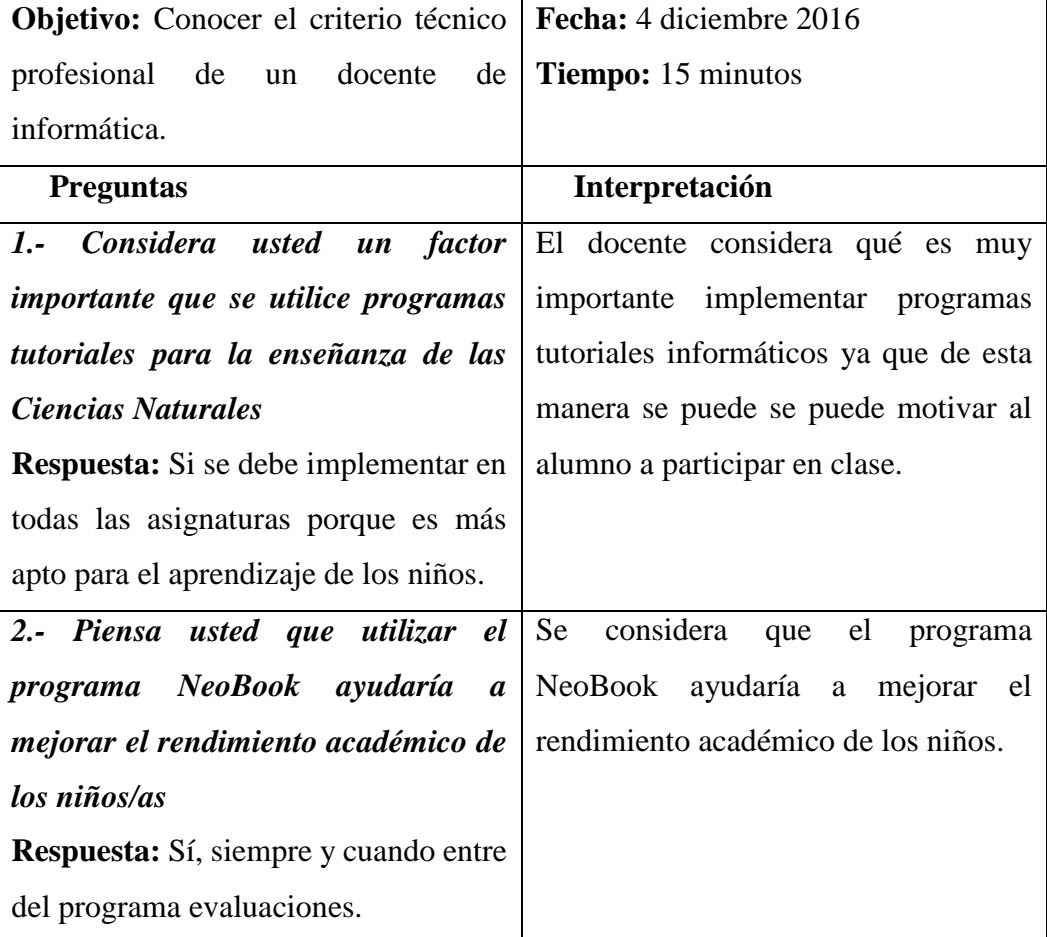

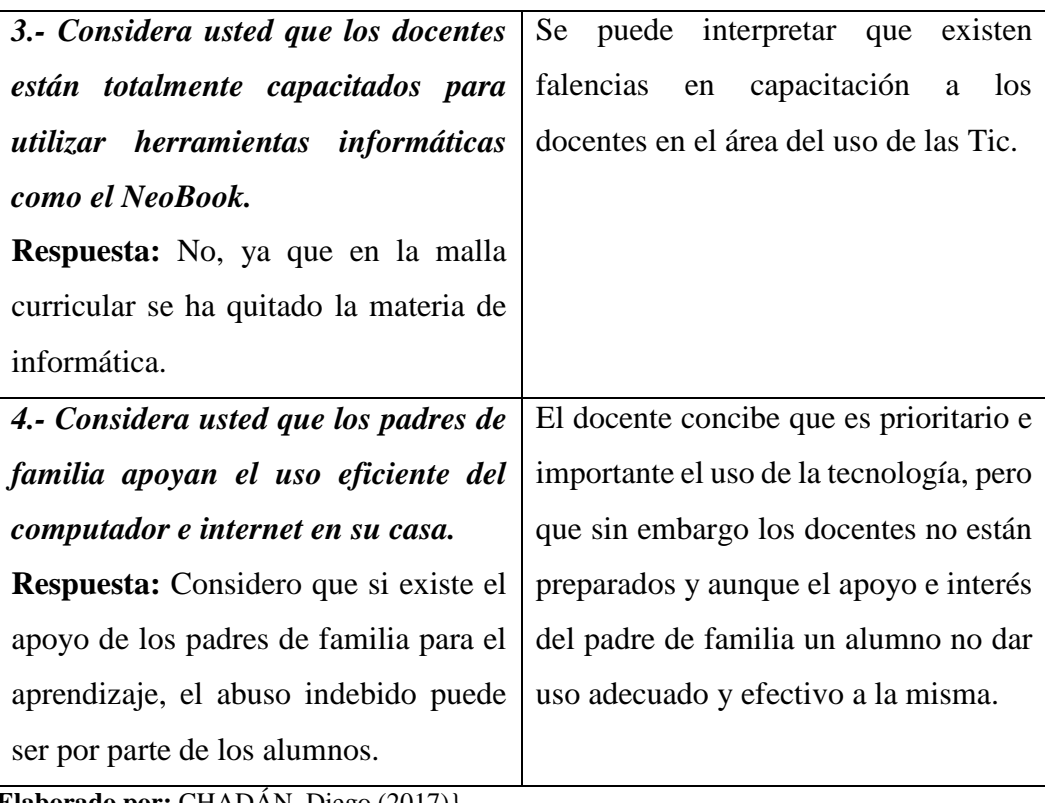

Elaborado por: CHADAN, Diego (2017)}

Anexo 4. Ficha de observación a los estudiantes de 4to año de básica.

Se aplicó la ficha de observación en el aula coordinada por la Lic. Gladys Manobanda la ficha de observación 30 estudiantes del paralelo "A", con fecha 4 de diciembre

#### **1.- La docente aplica el programa NeoBook en el aula**

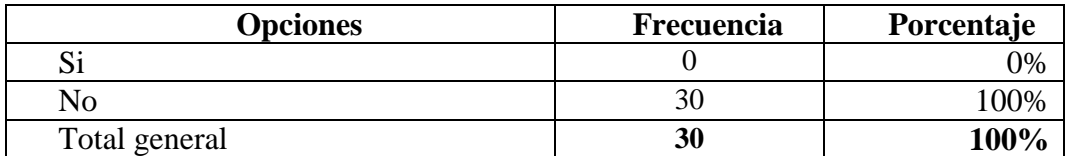

**Elaborado por:** CHADÁN, Diego (2017)

**Fuente:** Encuesta docentes estudiantes de cuarto año.

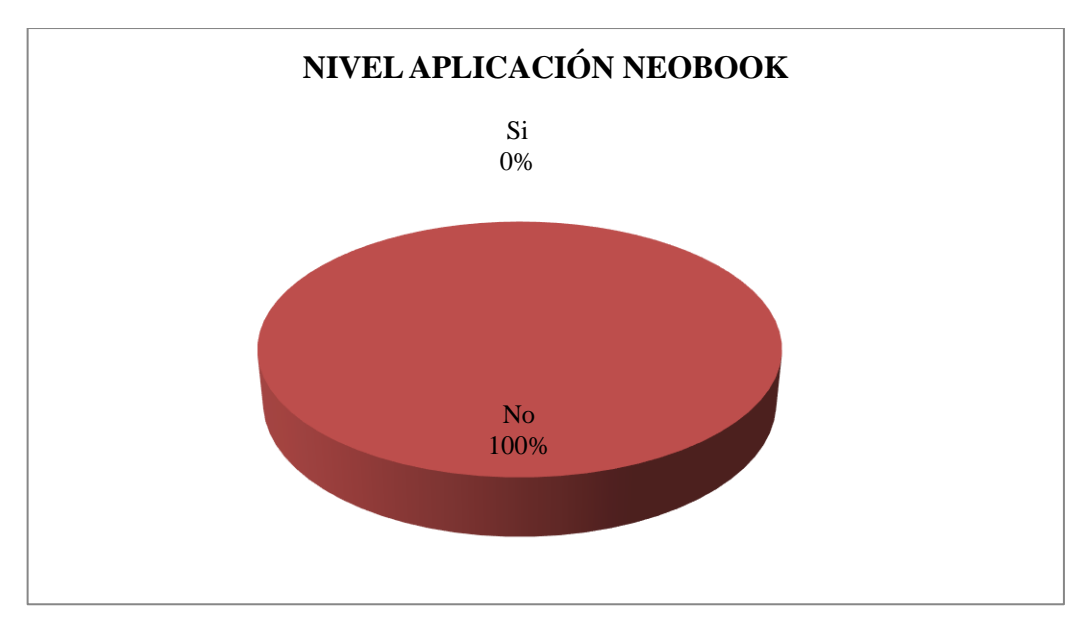

**Elaborado por:** CHADÁN, Diego (2017) **Fuente:** Ficha de observación alumnos

#### **Análisis e interpretación**

La ficha de observación indica que el 100% de los alumnos que el docente no utiliza el programa NeoBook. Además, la totalidad de estudiantes indican que la docente no aplica este programa de aprendizaje continuo por ende existe un desconocimiento del mismo.

## **2.- Los estudiantes participan en la clase**

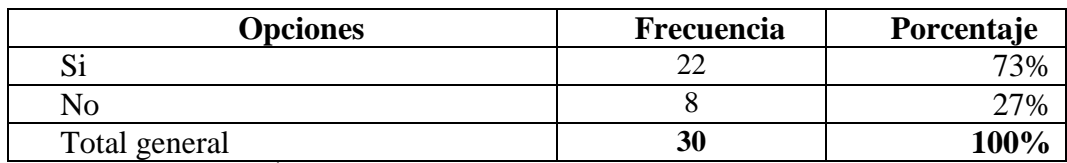

**Elaborado por:** CHADÁN, Diego (2017)

**Fuente:** Encuesta docentes estudiantes de cuarto año.

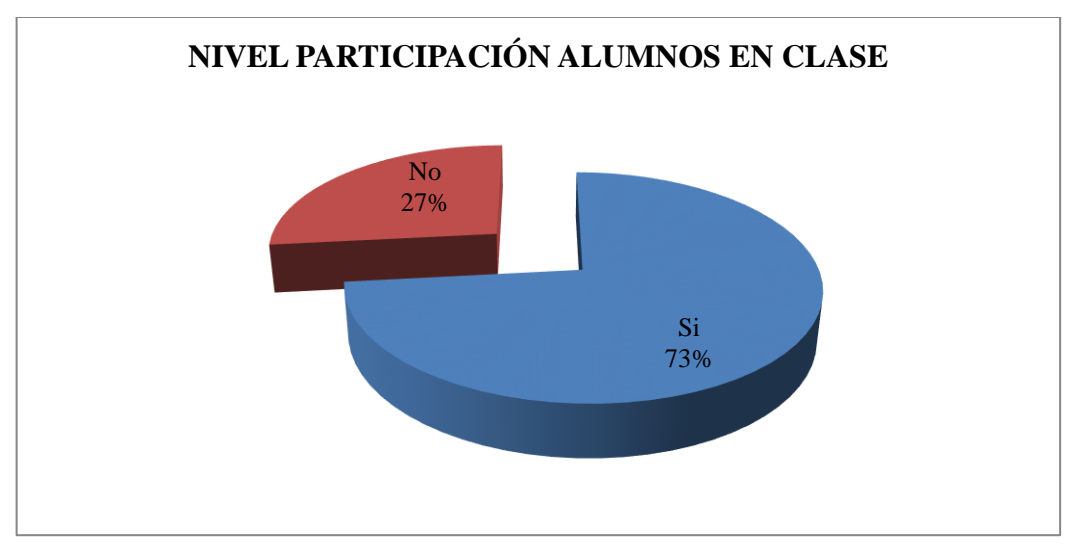

**Elaborado por:** CHADÁN, Diego (2017) **Fuente:** Ficha de observación alumnos

## **Análisis e interpretación**

Se observa que un 73% de estudiantes participan en clase y un 27% no participan. La mayor parte de alumnos participan en clase con lo que se observa un interés y comprensión de la materia.

## **3.- La docente conoce de tecnología en los procesos de enseñanza y considera los aportes de los alumnos**

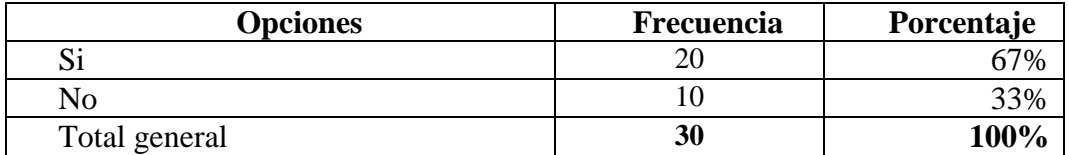

**Elaborado por:** CHADÁN, Diego (2017)

**Fuente:** Encuesta docentes estudiantes de cuarto año.

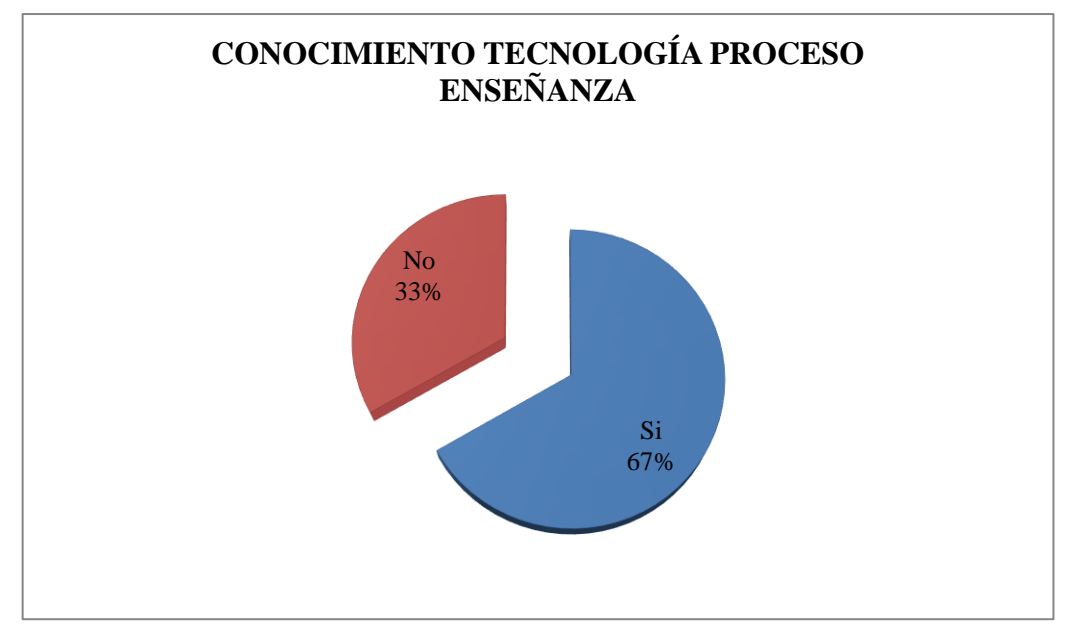

**Elaborado por:** CHADÁN, Diego (2017) **Fuente:** Ficha de observación alumnos

### **Análisis e interpretación**

En la ficha de observación se anotó que el 67% consideran que la docente conoce de tecnología en los procesos de enseñanza, mientras que el 33% no considera lo expuesto, sin duda que los aportes de los alumnos, así mismo se considera que la mayor parte considera que si existe un conocimiento de la tecnología

## **4.- Se considera el uso de programas informáticos para la enseñanza de las Ciencias Naturales**

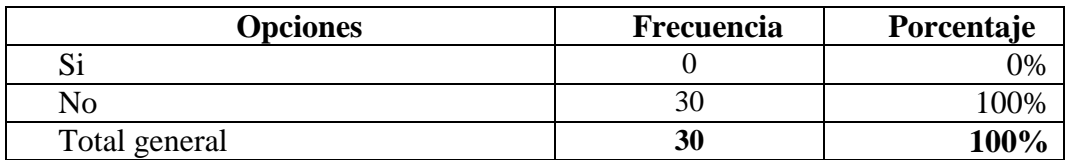

**Elaborado por:** CHADÁN, Diego (2017)

**Fuente:** Encuesta docentes estudiantes de cuarto año.

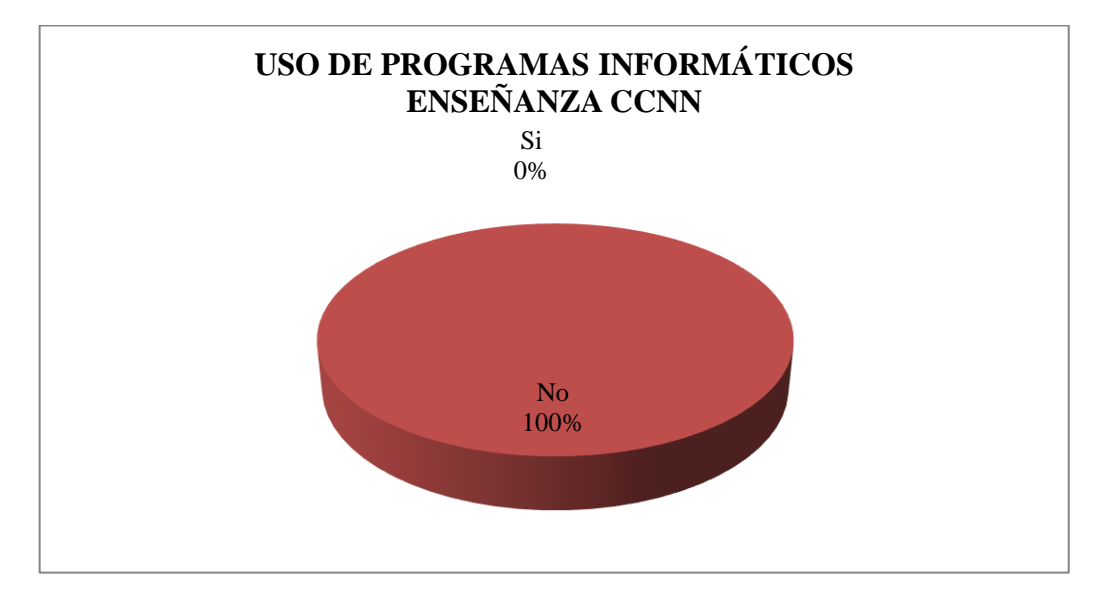

**Fuente:** Ficha de observación alumnos **Elaborado por:** Chadán, Diego

### **Análisis e interpretación**

La ficha de observación dio como resultado que el 100% consideran que no se da uso a programas informáticos en la enseñanza de Ciencias Naturales, sin embargo, se observa no se considera el uso de programas informáticos básicos para enseñar y demostrar la asignatura de Ciencias Naturales y la multimedia podría demostrar eficazmente y con mejor motivación para el alumno los diversos temas que aquí se estudian.

#### **5.- Es interesante una clase con el uso del computador**

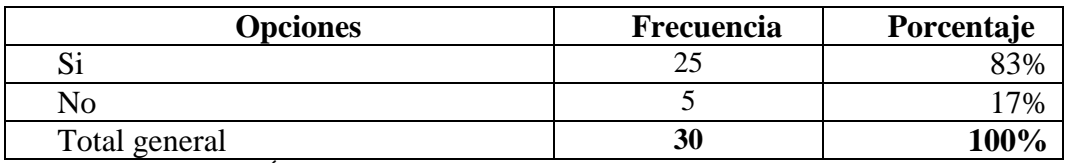

**Elaborado por:** CHADÁN, Diego (2017)

**Fuente:** Encuesta docentes estudiantes de cuarto año.

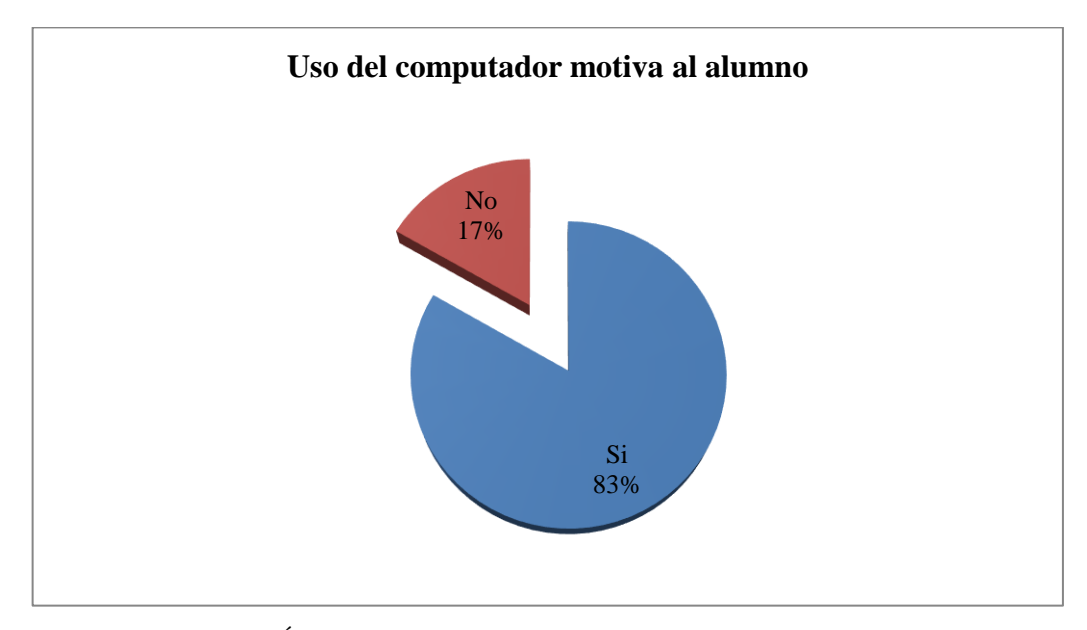

**Elaborado por:** CHADÁN, Diego (2017) **Fuente:** Ficha de observación alumnos

#### **Análisis e interpretación**

De los alumnos encuestados el 83% mencionan que si usarían el comprador para el aprendizaje continuo, mientras que el 17% se negó a adquirir conocimientos mediante el comprador, en la ficha de observación establecen que le uso del computador motiva a participar y tener interés en clase. De la misma forma el grupo de alumnos muestran interés al trabajar en un computador y se muestran motivados

### **6.- Prefiere presentar un trabajo con imágenes multimedia**

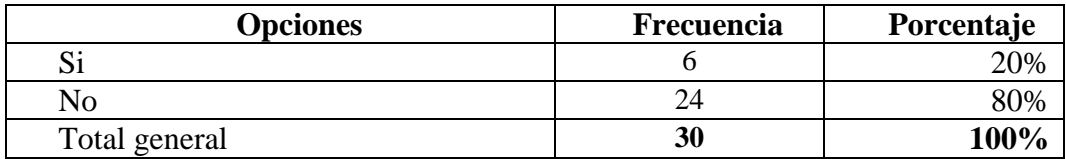

**Elaborado por:** CHADÁN, Diego (2017)

**Fuente:** Encuesta docentes estudiantes de cuarto año.

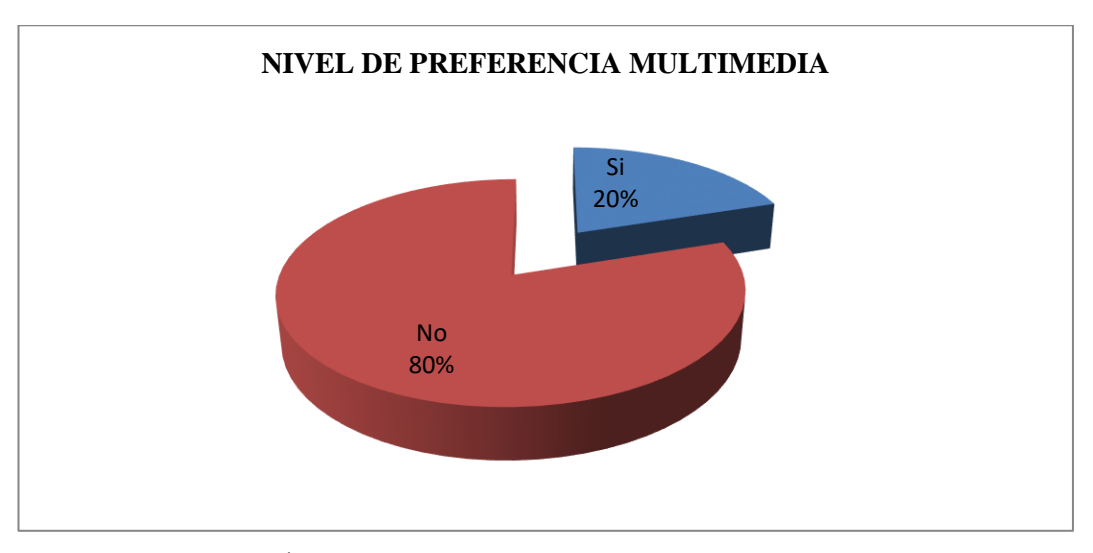

**Elaborado por:** CHADÁN, Diego (2017) **Fuente:** Ficha de observación alumnos

### **Análisis e interpretación**

En la ficha de observación el 80% no prefiere presentar una clase con imágenes multimedia y un 20% prefiere usar este medio. Sin duda que existe inhibición por usar programas informáticos para presentar un trabajo, ya que no se una cultura educativa de uso de la multimedia para lograr una mejor comprensión de los temas de estudio.

**7.- Se comprende mejor la destreza de la enseñanza en clase de Ciencias Naturales si se tiene una presentación multimedia.**

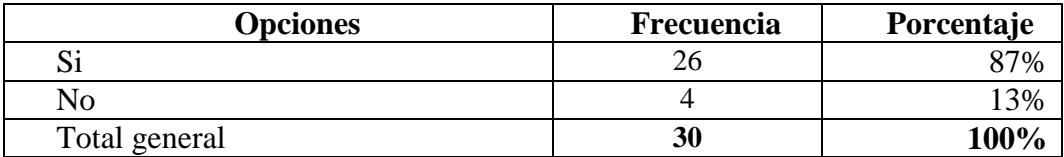

**Elaborado por:** CHADÁN, Diego (2017) **Fuente:** Ficha de observación alumnos

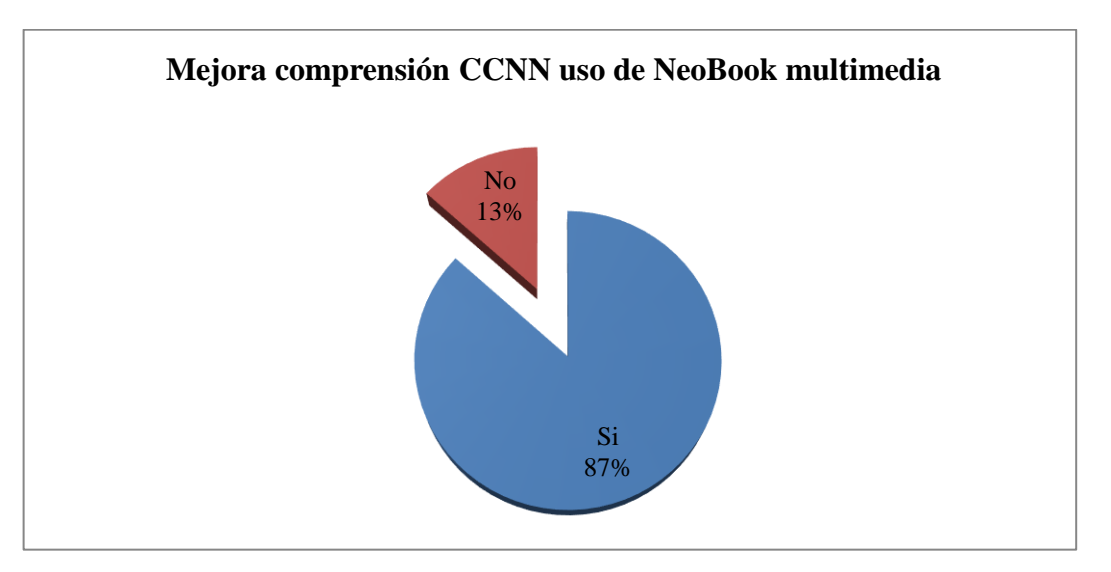

**Elaborado por:** CHADÁN, Diego (2017) **Fuente:** Ficha de observación alumnos

#### **Análisis e interpretación**

La ficha de observación en los 30 alumnos de cuarto año de educación básica encuestados menciona que el 87%, si mejoraría el aprendizaje en la materia de Ciencias Naturales mientras que el 13% considera que no ayudaría en nada, esto comprende interpretar que se puede mejor la clase de Ciencias Naturales si tiene una presentación multimedia.

Todos indican que se comprende mejor la clase si se da una presentación multimedia además que se da mayor retentiva al proceso cognoscitivo.

Anexo 5. Ficha de observación para los estudiantes en la asignatura de Ciencias Naturales

## **Año de básica 4to año de básica**

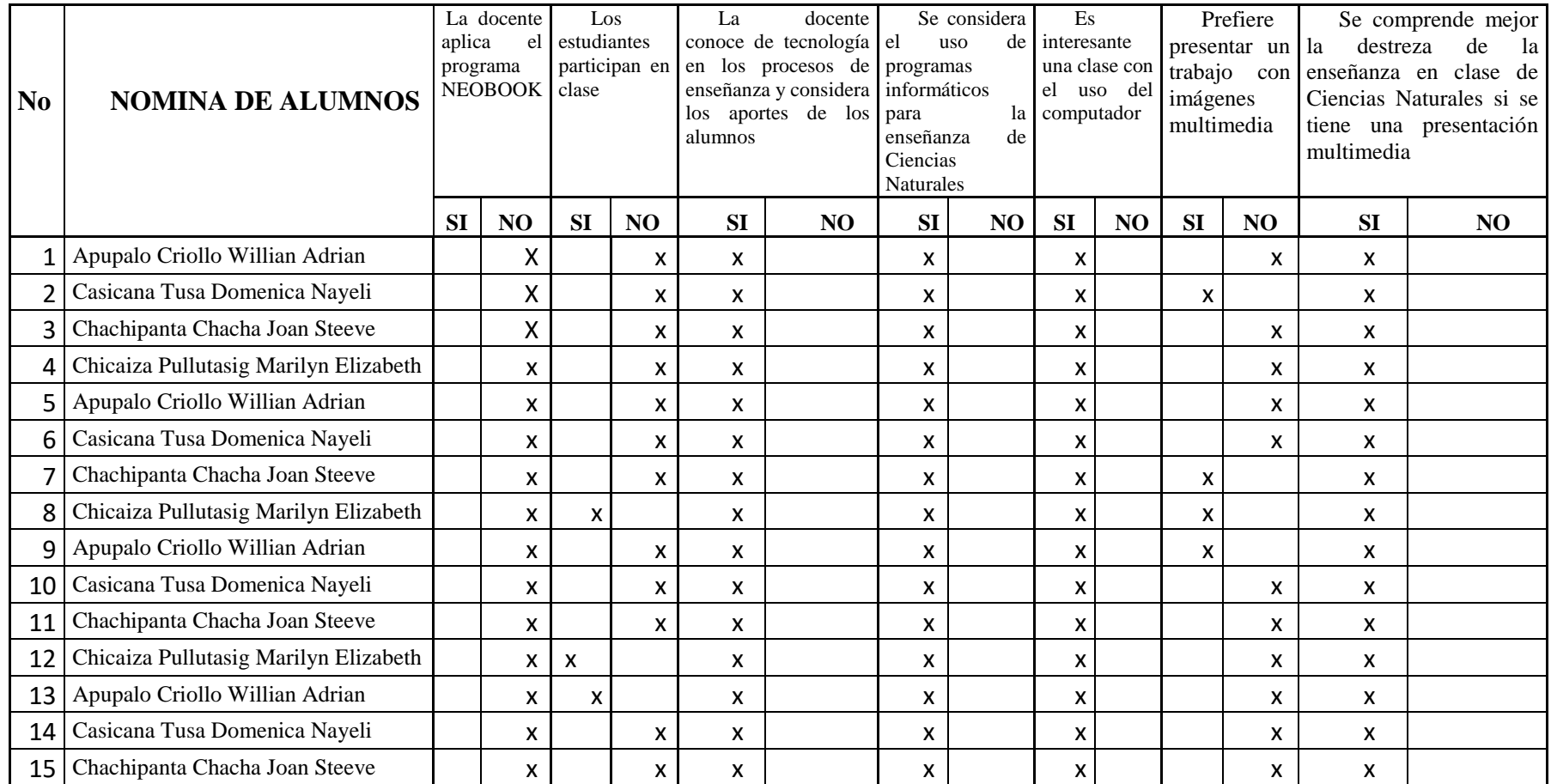

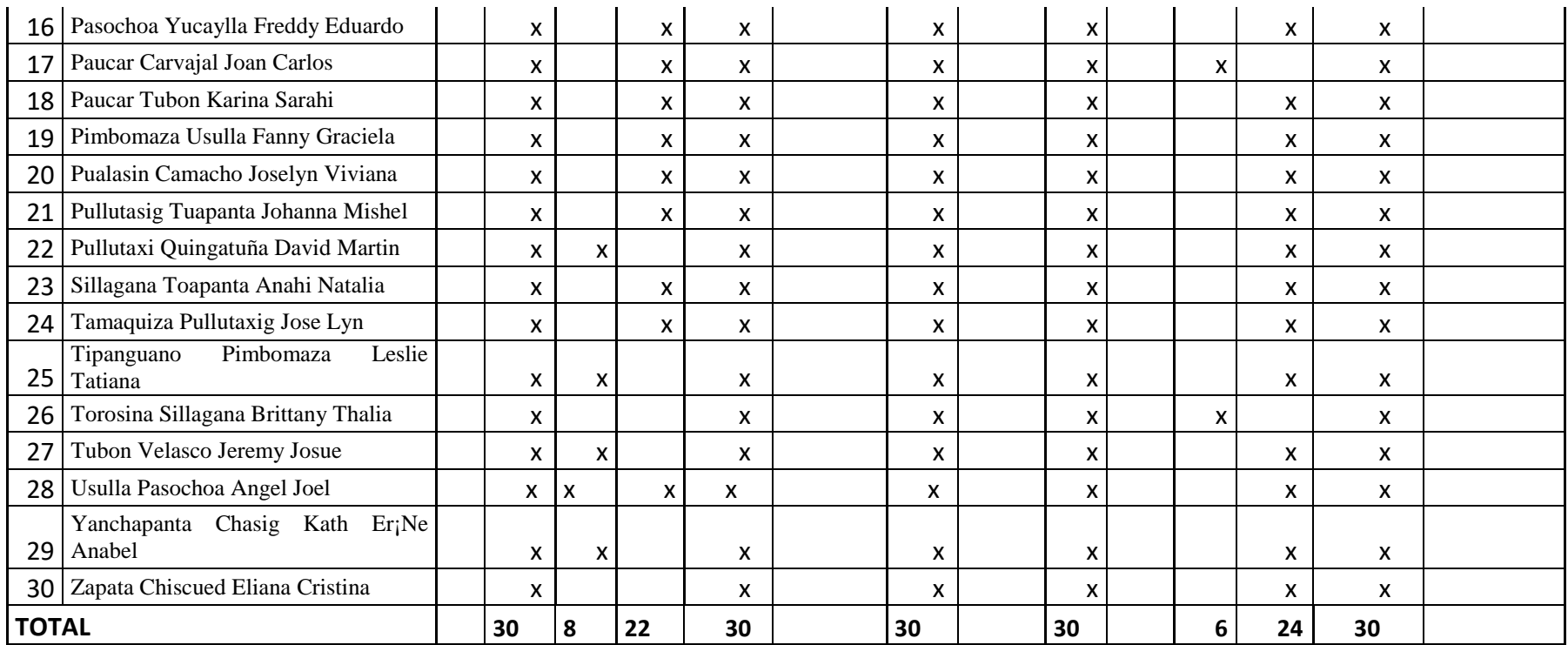

Anexo 6. Fotos

## **Parroquia Quisapincha**

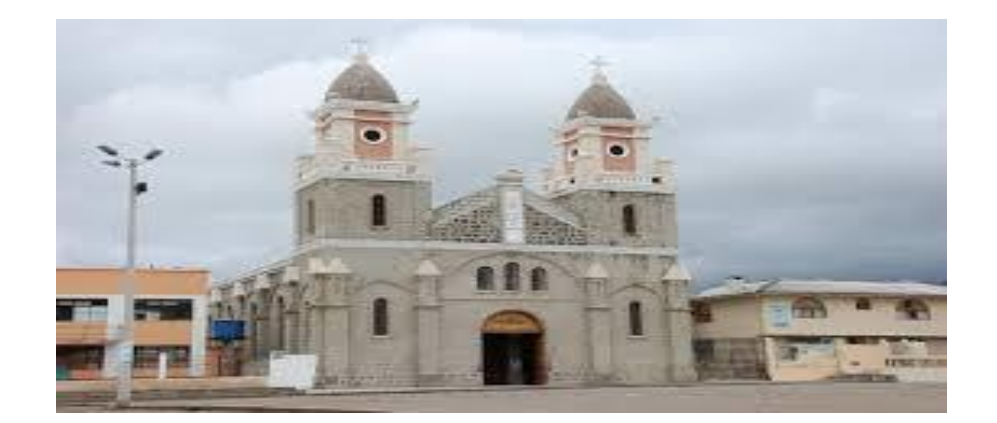

## **Alumnos Unidad Educativa "Quisapincha"**

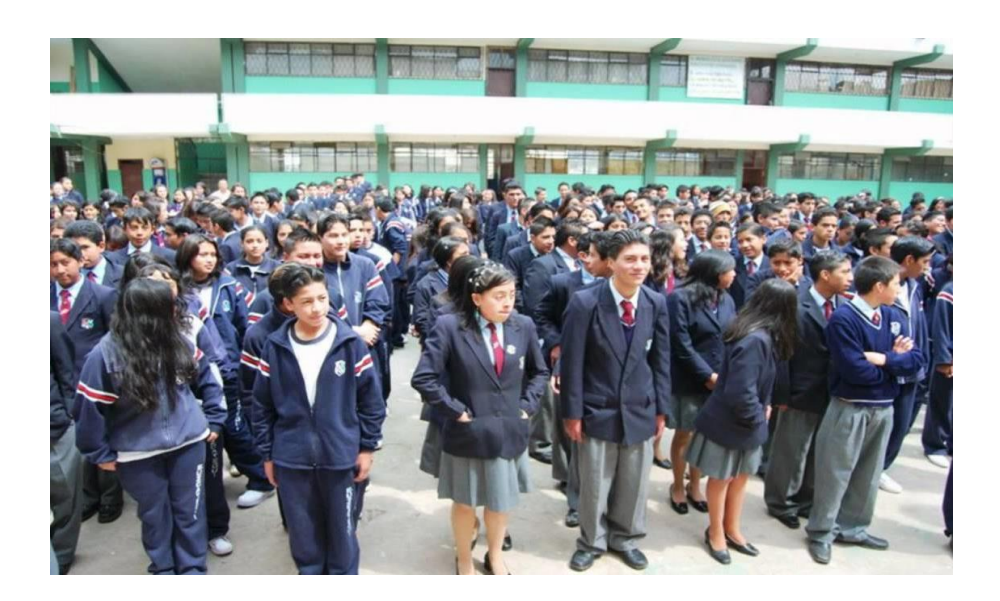

## **FOTOS**

## **Patios Unidad Educativa "Quisapincha"**

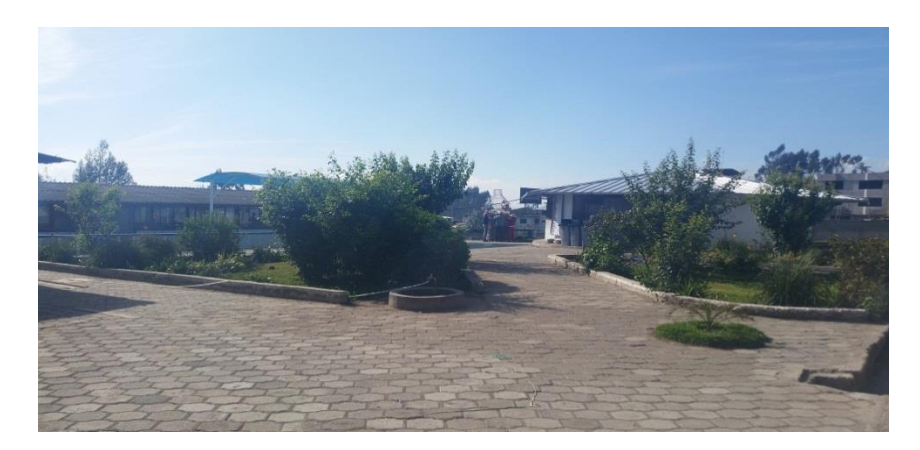

**Aulas Unidad Educativa "Quisapincha"**

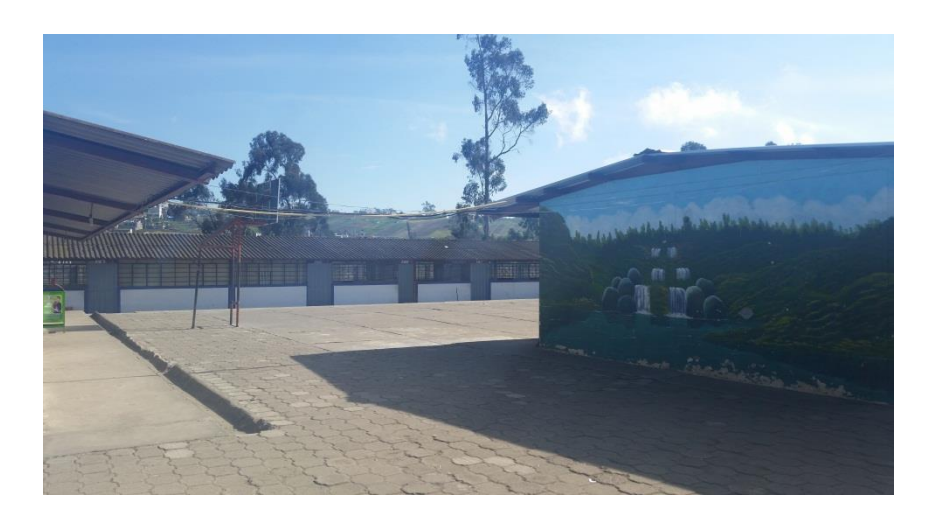